# Chapter 23 The CLUSTER Procedure

# Chapter Table of Contents

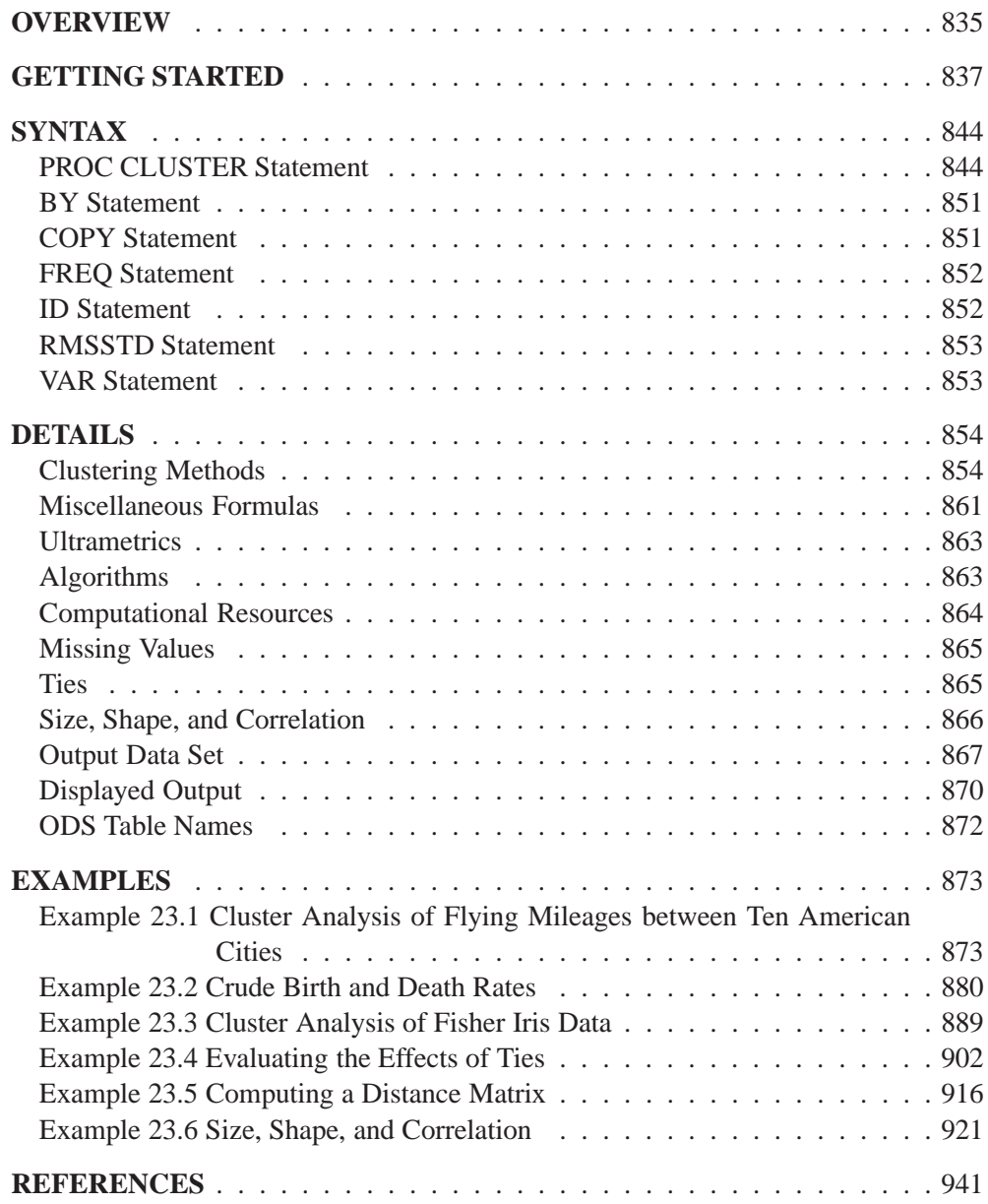

# Chapter 23 The CLUSTER Procedure

# **Overview**

The CLUSTER procedure hierarchically clusters the observations in a SAS data set using one of eleven methods. The CLUSTER procedure finds hierarchical clusters of the observations in a SAS data set. The data can be coordinates or distances. If the data are coordinates, PROC CLUSTER computes (possibly squared) Euclidean distances. If you want to perform a cluster analysis on non-Euclidean distance data, it is possible to do so by using a TYPE=DISTANCE data set as input. The %DIS-TANCE macro in the SAS/STAT sample library can compute many kinds of distance matrices.

One situation where analyzing non-Euclidean distance data can be useful is when you have categorical data, where the distance data are calculated using an association measure. For more information, see Example 23.5 on page 916.

The clustering methods available are average linkage, the centroid method, complete linkage, density linkage (including Wong's hybrid and <sup>k</sup>th-nearest-neighbor methods), maximum likelihood for mixtures of spherical multivariate normal distributions with equal variances but possibly unequal mixing proportions, the flexible-beta method, McQuitty's similarity analysis, the median method, single linkage, two-stage density linkage, and Ward's minimum-variance method.

All methods are based on the usual agglomerative hierarchical clustering procedure. Each observation begins in a cluster by itself. The two closest clusters are merged to form a new cluster that replaces the two old clusters. Merging of the two closest clusters is repeated until only one cluster is left. The various clustering methods differ in how the distance between two clusters is computed. Each method is described in the section "Clustering Methods" on page 854.

The CLUSTER procedure is not practical for very large data sets because, with most methods, the CPU time varies as the square or cube of the number of observations. The FASTCLUS procedure requires time proportional to the number of observations and can, therefore, be used with much larger data sets than PROC CLUSTER. If you want to cluster a very large data set hierarchically, you can use PROC FASTCLUS for a preliminary cluster analysis producing a large number of clusters and then use PROC CLUSTER to cluster the preliminary clusters hierarchically. This method is used to find clusters for the Fisher Iris data in Example 23.3, later in this chapter.

PROC CLUSTER displays a history of the clustering process, giving statistics useful for estimating the number of clusters in the population from which the data are sampled. PROC CLUSTER also creates an output data set that can be used by the TREE procedure to draw a tree diagram of the cluster hierarchy or to output the cluster membership at any desired level. For example, to obtain the six-cluster so-

## 836 • Chapter 23. The CLUSTER Procedure

lution, you could first use PROC CLUSTER with the OUTTREE= option then use this output data set as the input data set to the TREE procedure. With PROC TREE, specify NCLUSTERS=6 and the OUT= options to obtain the six-cluster solution and draw a tree diagram. For an example, see Example 66.1 in Chapter 66, "The TREE Procedure."

Before you perform a cluster analysis on coordinate data, it is necessary to consider scaling or transforming the variables since variables with large variances tend to have more effect on the resulting clusters than those with small variances. The ACECLUS procedure is useful for performing linear transformations of the variables. You can also use the PRINCOMP procedure with the STD option, although in some cases it tends to obscure clusters or magnify the effect of error in the data when all components are retained. The STD option in the CLUSTER procedure standardizes the variables to mean 0 and standard deviation 1. Standardization is not always appropriate. See Milligan and Cooper (1987) for a Monte Carlo study on various methods of variable standardization. You should remove outliers before using PROC PRIN-COMP or before using PROC CLUSTER with the STD option unless you specify the TRIM= option.

Nonlinear transformations of the variables may change the number of population clusters and should, therefore, be approached with caution. For most applications, the variables should be transformed so that equal differences are of equal practical importance. An interval scale of measurement is required if raw data are used as input. Ordinal or ranked data are generally not appropriate.

Agglomerative hierarchical clustering is discussed in all standard references on cluster analysis, for example, Anderberg (1973), Sneath and Sokal (1973), Hartigan (1975), Everitt (1980), and Spath (1980). An especially good introduction is given by Massart and Kaufman (1983). Anyone considering doing a hierarchical cluster analysis should study the Monte Carlo results of Milligan (1980), Milligan and Cooper (1985), and Cooper and Milligan (1988). Other essential, though more advanced, references on hierarchical clustering include Hartigan (1977, pp. 60–68; 1981), Wong (1982), Wong and Schaack (1982), and Wong and Lane (1983). Refer to Blashfield and Aldenderfer (1978) for a discussion of the confusing terminology in hierarchical cluster analysis.

# **Getting Started**

The following example demonstrates how you can use the CLUSTER procedure to compute hierarchical clusters of observations in a SAS data set.

Suppose you want to determine whether national figures for birth rates, death rates, and infant death rates can be used to determine certain types or categories of countries. You want to perform a cluster analysis to determine whether the observations can be formed into groups suggested by the data. Previous studies indicate that the clusters computed from this type of data can be elongated and elliptical. Thus, you need to perform some linear transformation on the raw data before the cluster analysis.

The following data\* from Rouncefield (1995) are birth rates, death rates, and infant death rates for 97 countries. The DATA step creates the SAS data set Poverty:

```
data Poverty;
  input Birth Death InfantDeath Country $20. @@;
  datalines;
24.7 5.7 30.8 Albania 12.5 11.9 14.4 Bulgaria
13.4 11.7 11.3 Czechoslovakia 12 12.4 7.6 Former_E._Germany
11.6 13.4 14.8 Hungary 14.3 10.2 16 Poland
13.6 10.7 26.9 Romania 14 9 20.2 Yugoslavia
17.7 10 23 USSR 15.2 9.5 13.1 Byelorussia_SSR
13.4 11.6 13 Ukrainian_SSR 20.7 8.4 25.7 Argentina
46.6 18 111 Bolivia 28.6 7.9 63 Brazil
23.4 5.8 17.1 Chile 27.4 6.1 40 Columbia
32.9 7.4 63 Ecuador 28.3 7.3 56 Guyana
34.8 6.6 42 Paraguay 32.9 8.3 109.9 Peru
 18 9.6 21.9 Uruguay 27.5 4.4 23.3 Venezuela
        29 23.2 43 Mexico 12 10.6 7.9 Belgium
13.2 10.1 5.8 Finland 12.4 11.9 7.5 Denmark
13.6 9.4 7.4 France 11.4 11.2 7.4 Germany
10.1 9.2 11 Greece 15.1 9.1 7.5 Ireland
9.7 9.1 8.8 Italy 13.2 8.6 7.1 Netherlands
14.3 10.7 7.8 Norway 11.9 9.5 13.1 Portugal
10.7 8.2 8.1 Spain 14.5 11.1 5.6 Sweden
12.5 9.5 7.1 Switzerland 13.6 11.5 8.4 U.K.
14.9 7.4 8 Austria 9.9 6.7 4.5 Japan
14.5 7.3 7.2 Canada 16.7 8.1 9.1 U.S.A.
40.4 18.7 181.6 Afghanistan 28.4 3.8 16 Bahrain
42.5 11.5 108.1 Iran 42.6 7.8 69 Iraq
22.3 6.3 9.7 Israel 38.9 6.4 44 Jordan
26.8 2.2 15.6 Kuwait 31.7 8.7 48 Lebanon
45.6 7.8 40 Oman 42.1 7.6 71 Saudi_Arabia
29.2 8.4 76 Turkey 22.8 3.8 26 United_Arab_Emirates
42.2 15.5 119 Bangladesh 41.4 16.6 130 Cambodia
21.2 6.7 32 China 11.7 4.9 6.1 Hong_Kong
30.5 10.2 91 India 28.6 9.4 75 Indonesia
23.5 18.1 25 Korea 31.6 5.6 24 Malaysia
36.1 8.8 68 Mongolia 39.6 14.8 128 Nepal
```
 These data have been compiled from the United Nations Demographic Yearbook 1990 (United Nations publications, Sales No. E/F.91.XII.1, copyright 1991, United Nations, New York) and are reproduced with the permission of the United Nations.

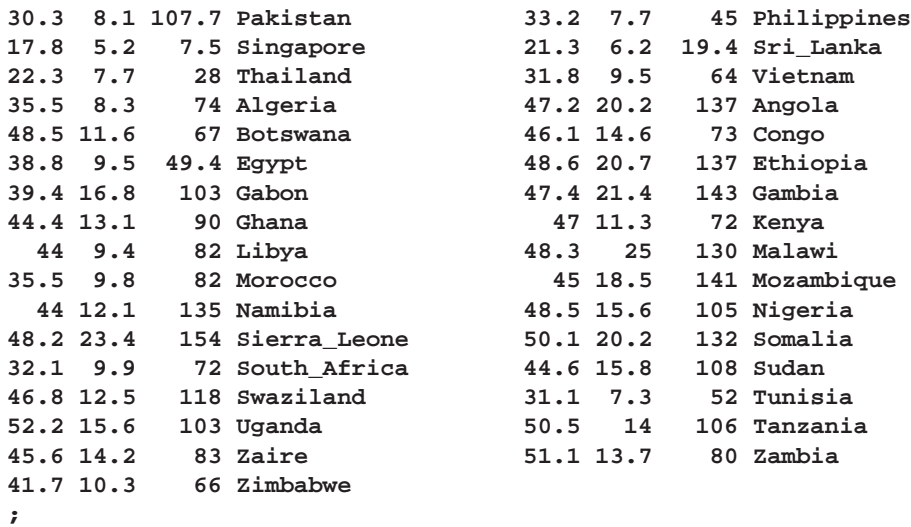

The data set Poverty contains the character variable Country and the numeric variables Birth, Death, and InfantDeath, which represent the birth rate per thousand, death rate per thousand, and infant death rate per thousand. The \$20. in the INPUT statement specifies that the variable Country is a character variable with a length of 20. The double trailing at sign (@@) in the INPUT statement holds the input line for further iterations of the DATA step, specifying that observations are input from each line until all values are read.

Because the variables in the data set do not have equal variance, you must perform some form of scaling or transformation. One method is to standardize the variables to mean zero and variance one. However, when you suspect that the data contain elliptical clusters, you can use the ACECLUS procedure to transform the data such that the resulting within-cluster covariance matrix is spherical. The procedure obtains approximate estimates of the pooled within-cluster covariance matrix and then computes canonical variables to be used in subsequent analyses.

The following statements perform the ACECLUS transformation using the SAS data set Poverty. The OUT= option creates an output SAS data set called Ace to contain the canonical variable scores.

```
proc aceclus data=Poverty out=Ace p=.03 noprint;
   var Birth Death InfantDeath;
run;
```
The P= option specifies that approximately three percent of the pairs are included in the estimation of the within-cluster covariance matrix. The NOPRINT option suppresses the display of the output. The VAR statement specifies that the variables Birth, Death, and InfantDeath are used in computing the canonical variables.

The following statements invoke the CLUSTER procedure, using the SAS data set ACE created in the previous PROC ACECLUS run.

```
proc cluster data=Ace outtree=Tree method=ward
             ccc pseudo print=15;
   var can1 can2 can3 ;
   id Country;
run;
```
The OUTTREE= option creates an output SAS data set called Tree that can be used by the TREE procedure to draw a tree diagram. Ward's minimum-variance clustering method is specified by the METHOD= option. The CCC option displays the cubic clustering criterion, and the PSEUDO option displays pseudo  $F$  and  $t^2$  statistics. Only the last 15 generations of the cluster history are displayed, as defined by the PRINT= option.

The VAR statement specifies that the canonical variables computed in the ACECLUS procedure are used in the cluster analysis. The ID statement specifies that the variable Country should be added to the Tree output data set.

The results of this analysis are displayed in the following figures.

PROC CLUSTER first displays the table of eigenvalues of the covariance matrix for the three canonical variables (Figure 23.1). The first two columns list each eigenvalue and the difference between the eigenvalue and its successor. The last two columns display the individual and cumulative proportion of variation associated with each eigenvalue.

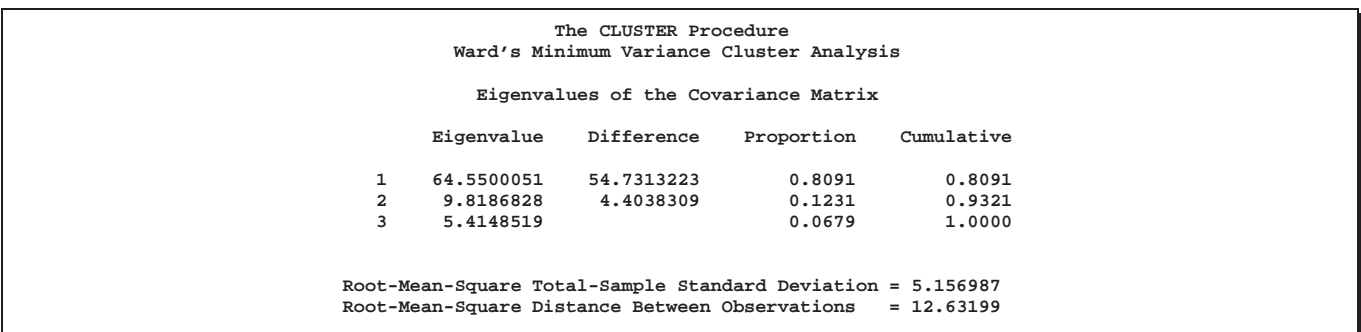

**Figure 23.1.** Table of Eigenvalues of the Covariance Matrix

As displayed in the last column, the first two canonical variables account for about 93% of the total variation. Figure 23.1 also displays the root mean square of the total sample standard deviation and the root mean square distance between observations.

Figure 23.2 displays the last 15 generations of the cluster history. First listed are the number of clusters and the names of the clusters joined. The observations are identified either by the ID value or by  $CLn$ , where n is the number of the cluster. Next, PROC CLUSTER displays the number of observations in the new cluster and the semipartial  $R^2$ . The latter value represents the decrease in the proportion of variance accounted for by joining the two clusters.

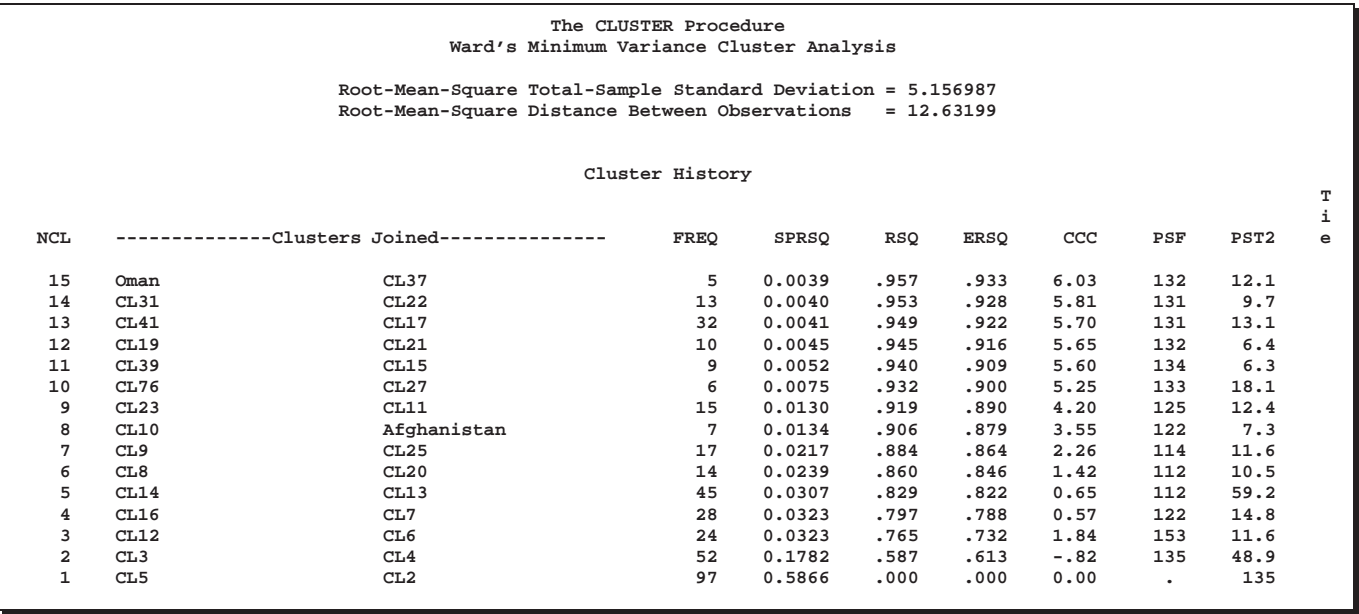

**Figure 23.2.** Cluster Generation History and R-Square Values

Next listed is the squared multiple correlation,  $R^2$ , which is the proportion of variance accounted for by the clusters. Figure 23.2 shows that, when the data are grouped into three clusters, the proportion of variance accounted for by the clusters  $(R^2)$  is about 77%. The approximate expected value of  $R^2$  is given in the column labeled "ERSQ."

The next three columns display the values of the cubic clustering criterion (CCC), pseudo F (PSF), and  $t^2$  (PST2) statistics. These statistics are useful in determining the number of clusters in the data.

Values of the cubic clustering criterion greater than 2 or 3 indicate good clusters; values between 0 and 2 indicate potential clusters, but they should be considered with caution; large negative values can indicate outliers. In Figure 23.2, there is a local peak of the CCC when the number of clusters is 3. The CCC drops at 4 clusters and then steadily increases, levelling off at 11 clusters.

Another method of judging the number of clusters in a data set is to look at the pseudo  $F$  statistic (PSF). Relatively large values indicate a stopping point. Reading down the PSF column, you can see that this method indicates a possible stopping point at 11 clusters and another at 3 clusters.

A general rule for interpreting the values of the pseudo  $t<sup>2</sup>$  statistic is to move down the column until you find the first value markedly larger than the previous value and move back up the column by one cluster. Moving down the PST2 column, you can see possible clustering levels at 11 clusters, 6 clusters, 3 clusters, and 2 clusters.

The final column in Figure 23.2 lists ties for minimum distance; a blank value indicates the absence of a tie.

These statistics indicate that the data can be clustered into 11 clusters or 3 clusters. The following statements examine the results of clustering the data into 3 clusters.

A graphical view of the clustering process can often be helpful in interpreting the clusters. The following statements use the TREE procedure to produce a tree diagram of the clusters:

```
goptions vsize=8in htext=1pct htitle=2.5pct;
axis1 order=(0 to 1 by 0.2);
proc tree data=Tree out=New nclusters=3
          graphics haxis=axis1 horizontal;
  height _rsq_;
   copy can1 can2 ;
   id country;
run;
```
The AXIS1 statement defines axis parameters that are used in the TREE procedure. The ORDER= option specifies the data values in the order in which they should appear on the axis.

The preceding statements use the SAS data set Tree as input. The OUT= option creates an output SAS data set named New to contain information on cluster membership. The NCLUSTERS= option specifies the number of clusters desired in the data set New.

The GRAPHICS option directs the procedure to use high resolution graphics. The HAXIS= option specifies AXIS1 to customize the appearance of the horizontal axis. Use this option only when the GRAPHICS option is in effect. The HORIZONTAL option orients the tree diagram horizontally. The HEIGHT statement specifies the variable  $\_RSQ_-(R^2)$  as the height variable.

The COPY statement copies the canonical variables can1 and can2 (computed in the ACECLUS procedure) into the output SAS data set New. Thus, the SAS output data set New contains information for three clusters and the first two of the original canonical variables.

Figure 23.3 displays the tree diagram. The figure provides a graphical view of the information in Figure 23.2. As the number of branches grows to the left from the root, the  $R<sup>2</sup>$  approaches 1; the first three clusters (branches of the tree) account for over half of the variation (about 77%, from Figure 23.2). In other words, only three clusters are necessary to explain over three-fourths of the variation.

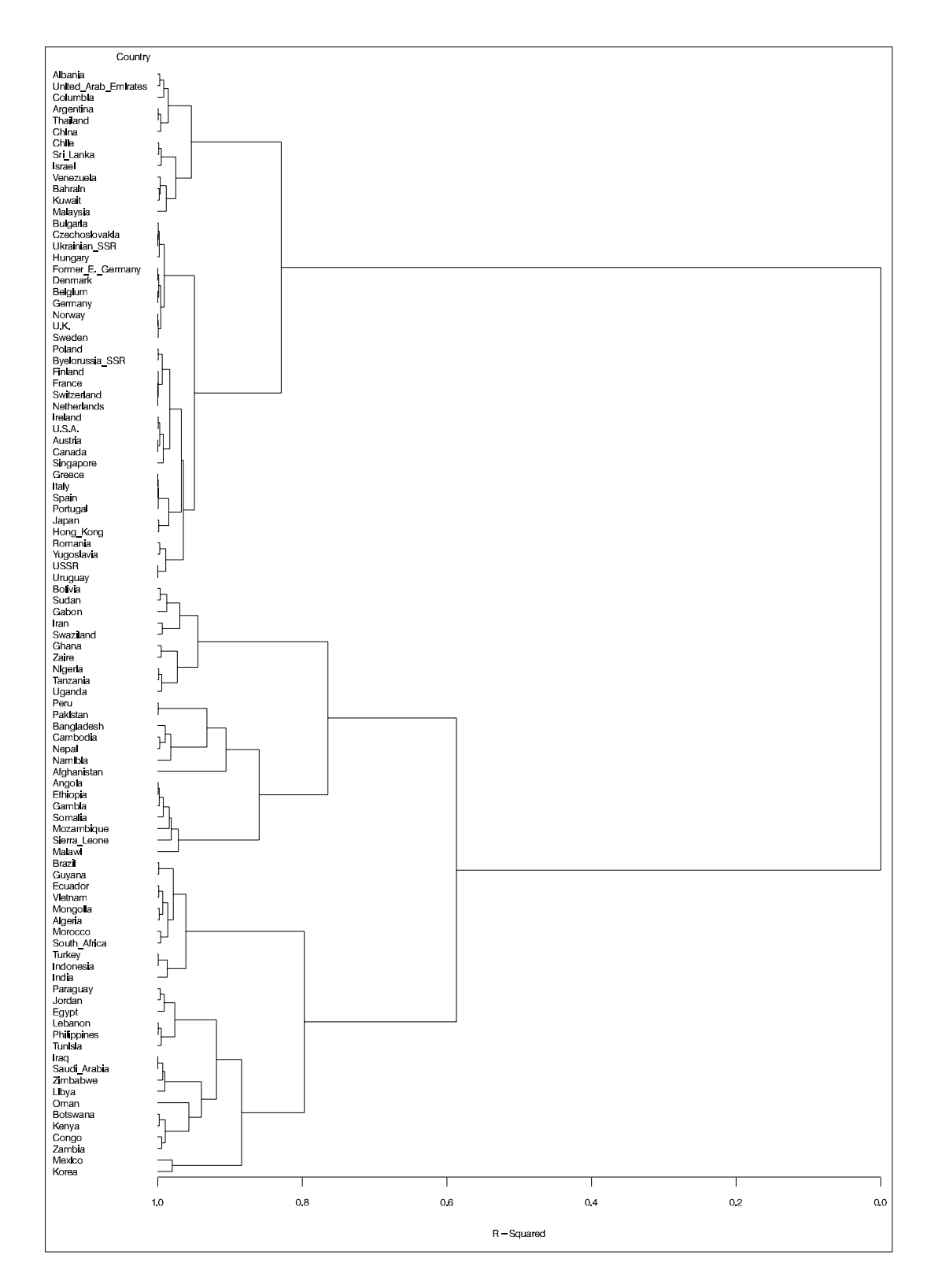

**Figure 23.3.** Tree Diagram of Clusters versus R-Square Values

The following statements invoke the GPLOT procedure on the SAS data set New.

```
legend1 frame cframe=ligr cborder=black
        position=center value=(justify=center);
axis1 label=(angle=90 rotate=0) minor=none order=(-10 to 20 by 5);
axis2 minor=none order=(-10 to 20 by 5);
proc gplot data=New ;
   plot can2*can1=cluster/frame cframe=ligr
                  legend=legend1 vaxis=axis1 haxis=axis2;
run;
```
The PLOT statement requests a plot of the two canonical variables, using the value of the variable cluster as the identification variable.

Figure 23.4 displays the separation of the clusters when three clusters are calculated. The plotting symbol is the cluster number.

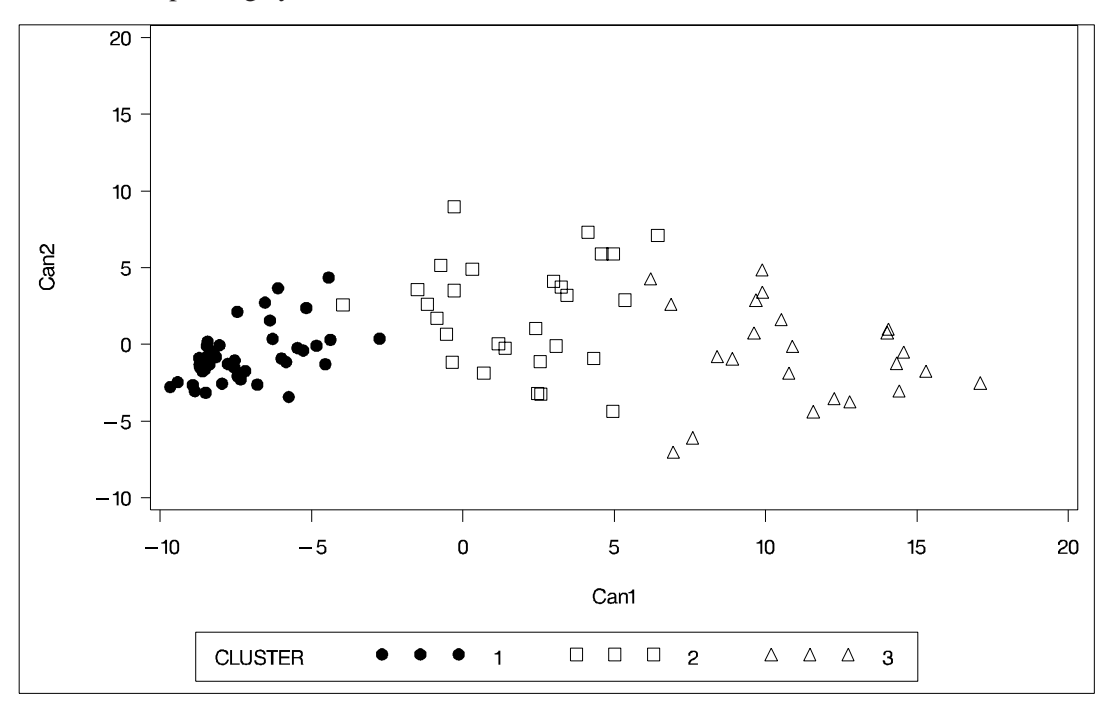

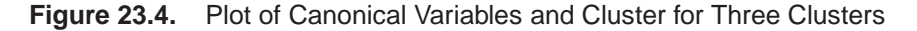

The statistics in Figure 23.2, the tree diagram in Figure 23.3, and the plot of the canonical variables assist in the determination of clusters in the data. There seems to be reasonable separation in the clusters. However, you must use this information, along with experience and knowledge of the field, to help in deciding the correct number of clusters.

# **Syntax**

The following statements are available in the CLUSTER procedure.

**PROC CLUSTER** METHOD <sup>=</sup> name <sup>&</sup>lt; options <sup>&</sup>gt; **; BY** variables **; COPY** variables **; FREQ** variable **; ID** variable **; RMSSTD** variable **; VAR** variables **;**

Only the PROC CLUSTER statement is required, except that the FREQ statement is required when the RMSSTD statement is used; otherwise the FREQ statement is optional. Usually only the VAR statement and possibly the ID and COPY statements are needed in addition to the PROC CLUSTER statement. The rest of this section provides detailed syntax information for each of the preceding statements, beginning with the PROC CLUSTER statement. The remaining statements are covered in alphabetical order.

# **PROC CLUSTER Statement**

**PROC CLUSTER** METHOD=name <sup>&</sup>lt; options <sup>&</sup>gt; **;**

The PROC CLUSTER statement starts the CLUSTER procedure, identifies a clustering method, and optionally identifies details for clustering methods, data sets, data processing, and displayed output. The METHOD= specification determines the clustering method used by the procedure. Any one of the following 11 methods can be specified for *name*:

- AVERAGE | AVE requests average linkage (group average, unweighted pairgroup method using arithmetic averages, UPGMA). Distance data are squared unless you specify the NOSQUARE option.
- CENTROID | CEN requests the centroid method (unweighted pair-group method using centroids, UPGMC, centroid sorting, weighted-group method). Distance data are squared unless you specify the NOSQUARE option.
- COMPLETE | COM requests complete linkage (furthest neighbor, maximum method, diameter method, rank order typal analysis). To reduce distortion of clusters by outliers, the TRIM= option is recommended.
- DENSITY | DEN requests density linkage, which is a class of clustering methods using nonparametric probability density estima-

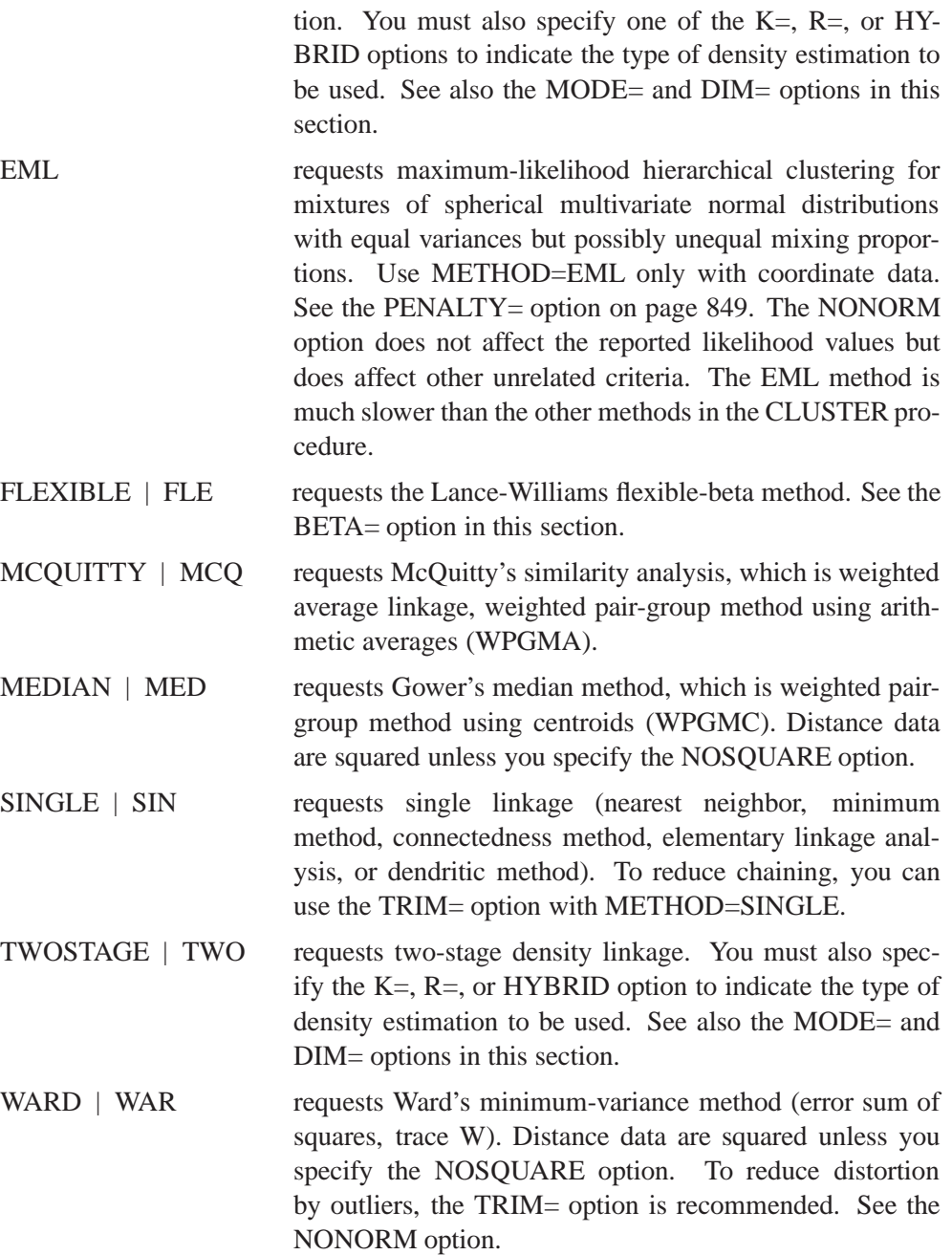

The following table summarizes the options in the PROC CLUSTER statement.

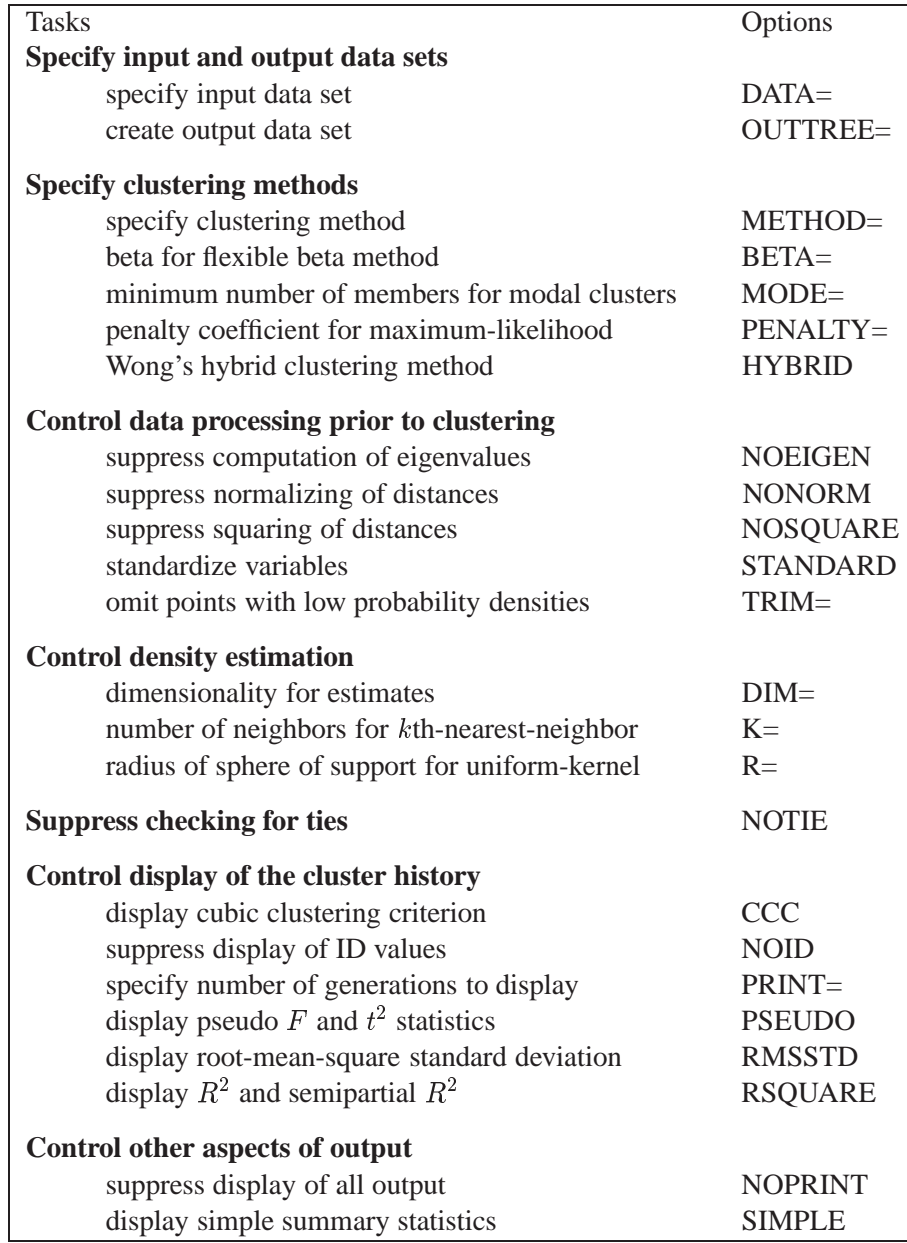

The following list provides details on these options.

### **BETA=**<sup>n</sup>

specifies the beta parameter for METHOD=FLEXIBLE. The value of  $n$  should be less than 1, usually between 0 and  $-1$ . By default, BETA= $-0.25$ . Milligan (1987) suggests a somewhat smaller value, perhaps  $-0.5$ , for data with many outliers.

### **CCC**

displays the cubic clustering criterion and approximate expected  $R^2$  under the uniform null hypothesis (Sarle 1983). The statistics associated with the RSQUARE option,  $R^2$  and semipartial  $R^2$ , are also displayed. The CCC option applies only to coordinate data. The CCC option is not appropriate with METHOD=SINGLE because of the method's tendency to chop off tails of distributions.

### **DATA=**SAS-data-set

names the input data set containing observations to be clustered. By default, the procedure uses the most recently created SAS data set. If the data set is TYPE=DISTANCE, the data are interpreted as a distance matrix; the number of variables must equal the number of observations in the data set or in each BY group. The distances are assumed to be Euclidean, but the procedure accepts other types of distances or dissimilarities. If the data set is not TYPE=DISTANCE, the data are interpreted as coordinates in a Euclidean space, and Euclidean distances are computed. For more on TYPE=DISTANCE data sets, see Appendix A, "Special SAS Data Sets."

You cannot use a TYPE=CORR data set as input to PROC CLUSTER, since the procedure uses dissimilarity measures. Instead, you can use a DATA step or the IML procedure to extract the correlation matrix from a TYPE=CORR data set and transform the values to dissimilarities such as  $1-r$  or  $1-r^2$ , where r is the correlation.

All methods produce the same results when used with coordinate data as when used with Euclidean distances computed from the coordinates. However, the DIM= option must be used with distance data if you specify METHOD=TWOSTAGE or METHOD=DENSITY or if you specify the TRIM= option.

Certain methods that are most naturally defined in terms of coordinates require *squared* Euclidean distances to be used in the combinatorial distance formulas (Lance and Williams 1967). For this reason, distance data are automatically squared when used with METHOD=AVERAGE, METHOD=CENTROID, METHOD=MEDIAN, or METHOD=WARD. If you want the combinatorial formulas to be applied to the (unsquared) distances with these methods, use the NOSQUARE option.

#### **DIM=**<sup>n</sup>

specifies the dimensionality used when computing density estimates with the TRIM= option, METHOD=DENSITY, or METHOD=TWOSTAGE. The values of  $n$  must be greater than or equal to 1. The default is the number of variables if the data are coordinates; the default is 1 if the data are distances.

#### **HYBRID**

requests Wong's (1982) hybrid clustering method in which density estimates are computed from a preliminary cluster analysis using the  $k$ -means method. The DATA= data set must contain means, frequencies, and root-mean-square standard deviations of the preliminary clusters (see the FREQ and RMSSTD statements). To use HY-BRID, you must use either a FREQ statement or a DATA= data set that contains a –FREQ– variable, and you must also use either an RMSSTD statement or a DATA= data set that contains a –RMSSTD– variable.

The MEAN= data set produced by the FASTCLUS procedure is suitable for input to the CLUSTER procedure for hybrid clustering. Since this data set contains –FREQ– and –RMSSTD– variables, you can use it as input and then omit the FREQ and RMSSTD statements.

You must specify either METHOD=DENSITY or METHOD=TWOSTAGE with the HYBRID option. You cannot use this option in combination with the TRIM=,  $K =$ , or R= option.

### **K=**<sup>n</sup>

specifies the number of neighbors to use for <sup>k</sup>th-nearest-neighbor density estimation (Silverman 1986, pp. 19–21 and 96–99). The number of neighbors  $(n)$  must be at least two but less than the number of observations. See the MODE= option, which follows.

If you request an analysis that requires density estimation (the TRIM= option, METHOD=DENSITY, or METHOD=TWOSTAGE), you must specify one of the  $K=$ , HYBRID, or  $R=$  options.

### **MODE=**<sup>n</sup>

specifies that, when two clusters are joined, each must have at least  $n$  members for either cluster to be designated a modal cluster. If you specify MODE=1, each cluster must also have a maximum density greater than the fusion density for either cluster to be designated a modal cluster.

Use the MODE= option only with METHOD=DENSITY or METHOD=TWOSTAGE. With METHOD=TWOSTAGE, the MODE= option affects the number of modal clusters formed. With METHOD=DENSITY, the MODE= option does not affect the clustering process but does determine the number of modal clusters reported on the output and identified by the –MODE– variable in the output data set.

If you specify the K= option, the default value of MODE= is the same as the value of  $K =$  because the use of  $k$ th-nearest-neighbor density estimation limits the resolution that can be obtained for clusters with fewer than  $k$  members. If you do not specify the K= option, the default is MODE=2.

If you specify MODE=0, the default value is used instead of 0.

If you specify a FREQ statement or if a –FREQ– variable appears in the input data set, the MODE= value is compared with the number of actual observations in the clusters being joined, not with the sum of the frequencies in the clusters.

#### **NOEIGEN**

suppresses computation of eigenvalues for the cubic clustering criterion. Specifying the NOEIGEN option saves time if the number of variables is large, but it should be used only if the variables are nearly uncorrelated or if you are not interested in the cubic clustering criterion. If you specify the NOEIGEN option and the variables are highly correlated, the cubic clustering criterion may be very liberal. The NOEIGEN option applies only to coordinate data.

### **NOID**

suppresses the display of ID values for the clusters joined at each generation of the cluster history.

#### **NONORM**

prevents the distances from being normalized to unit mean or unit root mean square with most methods. With METHOD=WARD, the NONORM option prevents the between-cluster sum of squares from being normalized by the total sum of squares to yield a squared semipartial correlation. The NONORM option does not affect the reported likelihood values with METHOD=EML, but it does affect other unrelated criteria, such as the –DIST– variable.

### **NOPRINT**

suppresses the display of all output. Note that this option temporarily disables the Output Delivery System (ODS). For more information, see Chapter 15, "Using the Output Delivery System."

### **NOSQUARE**

prevents input distances from being squared with METHOD=AVERAGE, METHOD=CENTROID, METHOD=MEDIAN, or METHOD=WARD.

If you specify the NOSQUARE option with distance data, the data are assumed to be squared Euclidean distances for computing R-squared and related statistics defined in a Euclidean coordinate system.

If you specify the NOSQUARE option with coordinate data with METHOD=CENTROID, METHOD=MEDIAN, or METHOD=WARD, then the combinatorial formula is applied to unsquared Euclidean distances. The resulting cluster distances do not have their usual Euclidean interpretation and are, therefore, labeled "False" in the output.

#### **NOTIE**

prevents PROC CLUSTER from checking for ties for minimum distance between clusters at each generation of the cluster history. If your data are measured with such sufficient precision that ties are unlikely, then you can specify the NOTIE option to reduce slightly the time and space required by the procedure. See the section "Ties" on page 865.

### **OUTTREE=**SAS-data-set

creates an output data set that can be used by the TREE procedure to draw a tree diagram. You must give the data set a two-level name to save it. Refer to *SAS Language Reference: Concepts* for a discussion of permanent data sets. If you omit the OUTTREE= option, the data set is named using the DATAn convention and is not permanently saved. If you do not want to create an output data set, use OUTTREE=–NULL–.

### **PENALTY=**p

specifies the penalty coefficient used with METHOD=EML. See the section "Clustering Methods" on page 854. Values for  $p$  must be greater than zero. By default, PENALTY=2.

#### **PRINT=**<sup>n</sup> **| P=**<sup>n</sup>

specifies the number of generations of the cluster history to display. The P= option displays the latest n generations; for example,  $P=5$  displays the cluster history from 1 cluster through 5 clusters. The value of  $P=$  must be a nonnegative integer. The default is to display all generations. Specify PRINT=0 to suppress the cluster history.

#### **PSEUDO**

displays pseudo F and  $t^2$  statistics. This option is effective only when the data are coordinates or when METHOD=AVERAGE, METHOD=CENTROID, or METHOD=WARD. See the section "Miscellaneous Formulas" on page 861. The PSEUDO option is not appropriate with METHOD=SINGLE because of the method's tendency to chop off tails of distributions.

### **R=**<sup>n</sup>

specifies the radius of the sphere of support for uniform-kernel density estimation (Silverman 1986, pp. 11–13 and 75–94). The value of R= must be greater than zero.

If you request an analysis that requires density estimation (the TRIM= option, METHOD=DENSITY, or METHOD=TWOSTAGE), you must specify one of the  $K =$ , HYBRID, or  $R =$  options.

### **RMSSTD**

displays the root-mean-square standard deviation of each cluster. This option is effective only when the data are coordinates or when METHOD=AVERAGE, METHOD=CENTROID, or METHOD=WARD. See the section "Miscellaneous Formulas" on page 861.

## **RSQUARE | RSQ**

displays the  $R^2$  and semipartial  $R^2$ . This option is effective only when the data are coordinates or when METHOD=AVERAGE or METHOD=CENTROID. The  $R^2$ and semipartial  $R^2$  statistics are always displayed with METHOD=WARD. See the section "Miscellaneous Formulas" on page 861.

### **SIMPLE | S**

displays means, standard deviations, skewness, kurtosis, and a coefficient of bimodality. The SIMPLE option applies only to coordinate data. See the section "Miscellaneous Formulas" on page 861.

### **STANDARD | STD**

standardizes the variables to mean 0 and standard deviation 1. The STANDARD option applies only to coordinate data.

### **TRIM=**p

omits points with low estimated probability densities from the analysis. Valid values for the TRIM= option are  $0 \leq p \leq 100$ . If  $p \leq 1$ , then p is the proportion of observations omitted. If  $p \geq 1$ , then p is interpreted as a percentage. A specification of TRIM=10, which trims 10 percent of the points, is a reasonable value for many data sets. Densities are estimated by the <sup>k</sup>th-nearest-neighbor or uniform-kernel methods. Trimmed points are indicated by a negative value of the –FREQ– variable in the OUTTREE= data set.

You must use either the  $K=$  or  $R=$  option when you use TRIM=. You cannot use the HYBRID option in combination with TRIM=, so you may want to use the DIM= option instead. If you specify the STANDARD option in combination with TRIM=, the variables are standardized both before and after trimming.

The TRIM= option is useful for removing outliers and reducing chaining. Trimming is highly recommended with METHOD=WARD or METHOD=COMPLETE because clusters from these methods can be severely distorted by outliers. Trimming is also valuable with METHOD=SINGLE since single linkage is the method most susceptible to chaining. Most other methods also benefit from trimming. However, trimming is unnecessary with METHOD=TWOSTAGE or METHOD=DENSITY when <sup>k</sup>th-nearest-neighbor density estimation is used.

Use of the TRIM= option may spuriously inflate the cubic clustering criterion and the pseudo F and  $t^2$  statistics. Trimming only outliers improves the accuracy of the statistics, but trimming saddle regions between clusters yields excessively large values.

# **BY Statement**

### **BY** variables **;**

You can specify a BY statement with PROC CLUSTER to obtain separate analyses on observations in groups defined by the BY variables. When a BY statement appears, the procedure expects the input data set to be sorted in order of the BY variables.

If your input data set is not sorted in ascending order, use one of the following alternatives:

- Sort the data using the SORT procedure with a similar BY statement.
- Specify the BY statement option NOTSORTED or DESCENDING in the BY statement for the CLUSTER procedure. The NOTSORTED option does not mean that the data are unsorted but rather that the data are arranged in groups (according to values of the BY variables) and that these groups are not necessarily in alphabetical or increasing numeric order.
- Create an index on the BY variables using the DATASETS procedure.

For more information on the BY statement, refer to the discussion in *SAS Language Reference: Concepts*. For more information on the DATASETS procedure, refer to the discussion in the *SAS Procedures Guide*.

# **COPY Statement**

## **COPY** variables **;**

The variables in the COPY statement are copied from the input data set to the OUT-TREE= data set. Observations in the OUTTREE= data set that represent clusters of more than one observation from the input data set have missing values for the COPY variables.

# **FREQ Statement**

## **FREQ** variable **;**

If one variable in the input data set represents the frequency of occurrence for other values in the observation, specify the variable's name in a FREQ statement. PROC CLUSTER then treats the data set as if each observation appeared  $n$  times, where  $n$  is the value of the FREQ variable for the observation. Noninteger values of the FREQ variable are truncated to the largest integer less than the FREQ value.

If you omit the FREQ statement but the DATA= data set contains a variable called –FREQ–, then frequencies are obtained from the –FREQ– variable. If neither a FREQ statement nor a  $\_$ FREQ variable is present, each observation is assumed to have a frequency of one.

If each observation in the DATA= data set represents a cluster (for example, clusters formed by PROC FASTCLUS), the variable specified in the FREQ statement should give the number of original observations in each cluster.

If you specify the RMSSTD statement, a FREQ statement is required. A FREQ statement or –FREQ– variable is required when you specify the HYBRID option.

With most clustering methods, the same clusters are obtained from a data set with a FREQ variable as from a similar data set without a FREQ variable, if each observation is repeated as many times as the value of the FREQ variable in the first data set. The FLEXIBLE method can yield different results due to the nature of the combinatorial formula. The DENSITY and TWOSTAGE methods are also exceptions because two identical observations can be absorbed one at a time by a cluster with a higher density. If you are using a FREQ statement with either the DENSITY or TWOSTAGE method, see the MODE=option on page 848.

# **ID Statement**

## **ID** variable **;**

The values of the ID variable identify observations in the displayed cluster history and in the OUTTREE= data set. If the ID statement is omitted, each observation is denoted by  $OBn$ , where *n* is the observation number.

# **RMSSTD Statement**

### **RMSSTD** variable **;**

If the coordinates in the DATA= data set represent cluster means (for example, formed by the FASTCLUS procedure), you can obtain accurate statistics in the cluster histories for METHOD=AVERAGE, METHOD=CENTROID, or METHOD=WARD if the data set contains

- a variable giving the number of original observations in each cluster (see the discussion of the FREQ statement earlier in this chapter)
- a variable giving the root-mean-square standard deviation of each cluster

Specify the name of the variable containing root-mean-square standard deviations in the RMSSTD statement. If you specify the RMSSTD statement, you must also specify a FREQ statement.

If you omit the RMSSTD statement but the DATA= data set contains a variable called –RMSSTD–, then root-mean-square standard deviations are obtained from the –RMSSTD– variable.

An RMSSTD statement or  $\_RM\$ HYBRID option.

A data set created by FASTCLUS using the MEAN= option contains –FREQ– and –RMSSTD– variables, so you do not have to use FREQ and RMSSTD statements when using such a data set as input to the CLUSTER procedure.

# **VAR Statement**

### **VAR** variables **;**

The VAR statement lists numeric variables to be used in the cluster analysis. If you omit the VAR statement, all numeric variables not listed in other statements are used.

# **Details**

# **Clustering Methods**

The following notation is used, with lowercase symbols generally pertaining to observations and uppercase symbols pertaining to clusters:

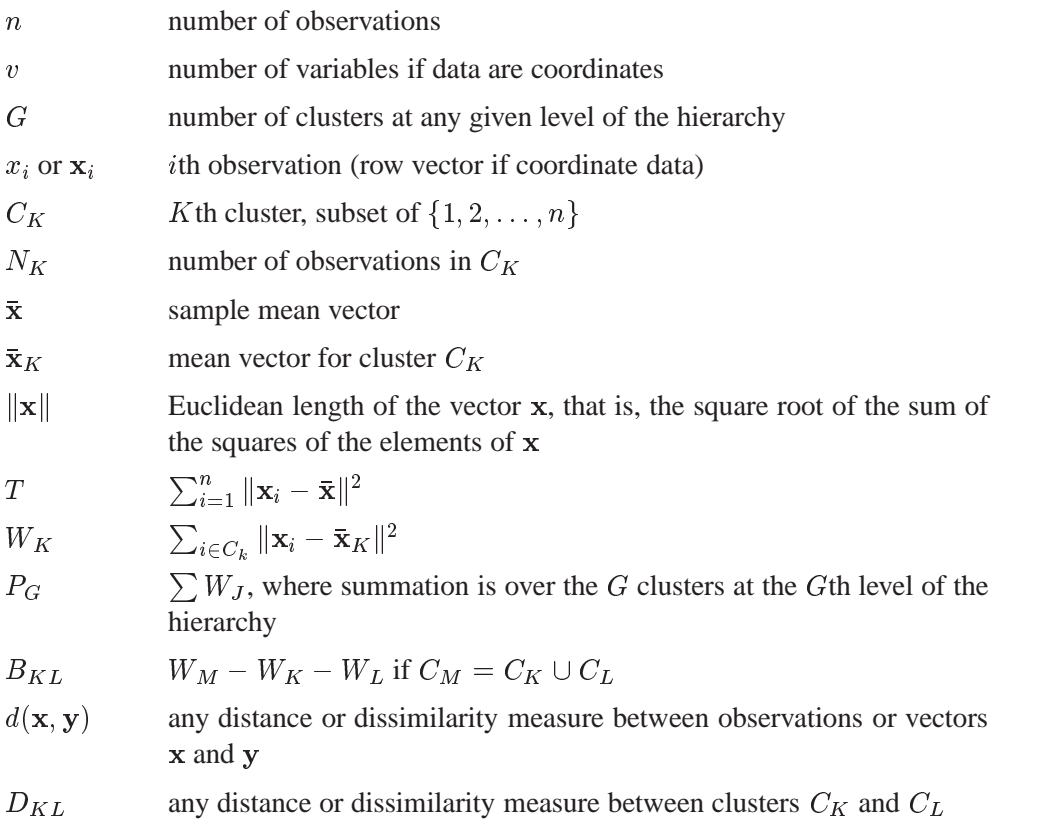

The distance between two clusters can be defined either directly or combinatorially (Lance and Williams 1967), that is, by an equation for updating a distance matrix when two clusters are joined. In all of the following combinatorial formulas, it is assumed that clusters  $C_K$  and  $C_L$  are merged to form  $C_M$ , and the formula gives the distance between the new cluster  $C_M$  and any other cluster  $C_J$ .

For an introduction to most of the methods used in the CLUSTER procedure, refer to Massart and Kaufman (1983).

## **Average Linkage**

The following method is obtained by specifying METHOD=AVERAGE. The distance between two clusters is defined by

$$
D_{KL} = \frac{1}{N_K N_L} \sum_{i \in C_K} \sum_{j \in C_L} d(x_i, x_j)
$$

If  $d(\mathbf{x}, \mathbf{y}) = ||\mathbf{x} - \mathbf{y}||^2$ , then

$$
D_{KL} = \lVert \mathbf{\bar{x}}_K - \mathbf{\bar{x}}_L \rVert^2 + \frac{W_K}{N_K} + \frac{W_L}{N_L}
$$

The combinatorial formula is

$$
D_{JM} = \frac{N_K D_{JK} + N_L D_{JL}}{N_M}
$$

In average linkage the distance between two clusters is the average distance between pairs of observations, one in each cluster. Average linkage tends to join clusters with small variances, and it is slightly biased toward producing clusters with the same variance.

Average linkage was originated by Sokal and Michener (1958).

### **Centroid Method**

The following method is obtained by specifying METHOD=CENTROID. The distance between two clusters is defined by

$$
D_{KL} = \|\mathbf{\bar{x}}_K - \mathbf{\bar{x}}_L\|^2
$$

If  $d(\mathbf{x}, \mathbf{y}) = ||\mathbf{x} - \mathbf{y}||^2$ , then the combinatorial formula is

$$
D_{JM} = \frac{N_K D_{JK} + N_L D_{JL}}{N_M} - \frac{N_K N_L D_{KL}}{N_M^2}
$$

In the centroid method, the distance between two clusters is defined as the (squared) Euclidean distance between their centroids or means. The centroid method is more robust to outliers than most other hierarchical methods but in other respects may not perform as well as Ward's method or average linkage (Milligan 1980).

The centroid method was originated by Sokal and Michener (1958).

### **Complete Linkage**

The following method is obtained by specifying METHOD=COMPLETE. The distance between two clusters is defined by

$$
D_{KL} = \max_{i \in C_K} \max_{j \in C_L} d(x_i, x_j)
$$

The combinatorial formula is

$$
D_{JM} = \max(D_{JK}, D_{JL})
$$

In complete linkage, the distance between two clusters is the maximum distance between an observation in one cluster and an observation in the other cluster. Complete linkage is strongly biased toward producing clusters with roughly equal diameters, and it can be severely distorted by moderate outliers (Milligan 1980).

Complete linkage was originated by Sorensen (1948).

## **Density Linkage**

The phrase *density linkage* is used here to refer to a class of clustering methods using nonparametric probability density estimates (for example, Hartigan 1975, pp. 205–212; Wong 1982; Wong and Lane 1983). Density linkage consists of two steps:

- 1. A new dissimilarity measure,  $d^*$ , based on density estimates and adjacencies is computed. If  $x_i$  and  $x_j$  are adjacent (the definition of *adjacency* depends on the method of density estimation), then  $d^*(x_i, x_j)$  is the reciprocal of an estimate of the density midway between  $x_i$  and  $x_j$ ; otherwise,  $d^*(x_i, x_j)$  is infinite.
- 2. A single linkage cluster analysis is performed using  $d^*$ .

The CLUSTER procedure supports three types of density linkage: the <sup>k</sup>th-nearestneighbor method, the uniform kernel method, and Wong's hybrid method. These are obtained by using METHOD=DENSITY and the  $K =$ ,  $R =$ , and HYBRID options, respectively.

### <sup>k</sup>**th-Nearest Neighbor Method**

The <sup>k</sup>th-nearest-neighbor method (Wong and Lane 1983) uses <sup>k</sup>th-nearest neighbor density estimates. Let  $r_k(x)$  be the distance from point x to the kth-nearest observation, where  $k$  is the value specified for the K= option. Consider a closed sphere centered at x with radius  $r_k(x)$ . The estimated density at x,  $f(x)$ , is the proportion of observations within the sphere divided by the volume of the sphere. The new dissimilarity measure is computed as

$$
d^*(x_i, x_j) = \begin{cases} \frac{1}{2} \left( \frac{1}{f(x_i)} + \frac{1}{f(x_j)} \right) & \text{if } d(x_i, x_j) \le \max(r_k(x_i), r_k(x_j))\\ \infty & \text{otherwise} \end{cases}
$$

Wong and Lane (1983) show that <sup>k</sup>th-nearest-neighbor density linkage is strongly set consistent for high-density (density-contour) clusters if k is chosen such that  $k/n \rightarrow$ 0 and  $k/\ln(n) \rightarrow \infty$  as  $n \rightarrow \infty$ . Wong and Schaack (1982) discuss methods for estimating the number of population clusters using kth-nearest-neighbor clustering.

#### **Uniform-Kernel Method**

The uniform-kernel method uses uniform-kernel density estimates. Let <sup>r</sup> be the value specified for the  $R=$  option. Consider a closed sphere centered at point x with radius r. The estimated density at x,  $f(x)$ , is the proportion of observations within the sphere divided by the volume of the sphere. The new dissimilarity measure is computed as

$$
d^*(x_i, x_j) = \begin{cases} \frac{1}{2} \left( \frac{1}{f(x_i)} + \frac{1}{f(x_j)} \right) & \text{if } d(x_i, x_j) \le r \\ \infty & \text{otherwise} \end{cases}
$$

#### **Wong's Hybrid Method**

Wong's (1982) hybrid clustering method uses density estimates based on a preliminary cluster analysis by the <sup>k</sup>-means method. The preliminary clustering can be done

by the FASTCLUS procedure, using the MEAN= option to create a data set containing cluster means, frequencies, and root-mean-square standard deviations. This data set is used as input to the CLUSTER procedure, and the HYBRID option is specified with METHOD=DENSITY to request the hybrid analysis. The hybrid method is appropriate for very large data sets but should not be used with small data sets, say fewer than 100 observations in the original data. The term *preliminary cluster* refers to an observation in the DATA= data set.

For preliminary cluster  $C_K$ ,  $N_K$  and  $W_K$  are obtained from the input data set, as are the cluster means or the distances between the cluster means. Preliminary clusters  $C_K$  and  $C_L$  are considered adjacent if the midpoint between  $\bar{x}_K$  and  $\bar{x}_L$  is closer to either  $\bar{\mathbf{x}}_K$  or  $\bar{\mathbf{x}}_L$  than to any other preliminary cluster mean or, equivalently, if  $d^2(\mathbf{\bar{x}}_K, \mathbf{\bar{x}}_L) < d^2(\mathbf{\bar{x}}_K, \mathbf{\bar{x}}_M) + d^2(\mathbf{\bar{x}}_L, \mathbf{\bar{x}}_M)$  for all other preliminary clusters  $C_M$ ,  $M \neq K$  or L. The new dissimilarity measure is computed as

$$
d^*(\bar{\mathbf{x}}_K, \bar{\mathbf{x}}_L) = \begin{cases} \frac{(W_K + W_L + \frac{1}{4}(N_K + N_L)d^2(\bar{\mathbf{x}}_K, \bar{\mathbf{x}}_L))^{\frac{v}{2}}}{(N_K + N_L)^{1 + \frac{v}{2}}} & \text{if } C_K \text{ and } C_L \text{ are adjacent} \\ \infty & \text{otherwise} \end{cases}
$$

#### **Using the K= and R= Options**

The values of the K= and R= options are called *smoothing parameters*. Small values of  $K =$  or  $R =$  produce jagged density estimates and, as a consequence, many modes. Large values of  $K=$  or  $R=$  produce smoother density estimates and fewer modes. In the hybrid method, the smoothing parameter is the number of clusters in the preliminary cluster analysis. The number of modes in the final analysis tends to increase as the number of clusters in the preliminary analysis increases. Wong (1982) suggests using  $n^{0.3}$  preliminary clusters, where n is the number of observations in the original data set. There is no general rule-of-thumb for selecting  $K =$  values. For all types of density linkage, you should repeat the analysis with several different values of the smoothing parameter (Wong and Schaack 1982).

There is no simple answer to the question of which smoothing parameter to use (Silverman 1986, pp. 43–61, 84–88, and 98–99). It is usually necessary to try several different smoothing parameters. A reasonable first guess for the  $R=$  option in many coordinate data sets is given by

$$
\left[\frac{2^{v+2}(v+2)\Gamma(\frac{v}{2}+1)}{nv^2}\right]^{\frac{1}{v+4}}\sqrt{\sum_{l=1}^vs_l^2}
$$

where  $s_i^2$  is the standard deviation of the *l*th variable. The estimate for R= can be lcomputed in a DATA step using the GAMMA function for  $\Gamma$ . This formula is derived under the assumption that the data are sampled from a multivariate normal distribution and tends, therefore, to be too large (oversmooth) if the true distribution is multimodal. Robust estimates of the standard deviations may be preferable if there are outliers. If the data are distances, the factor  $\sum s_i^2$  can be replaced by an average (mean, trimmed mean, median, root-mean-square, and so on) distance divided by  $\sqrt{2}$ . To prevent outliers from appearing as separate clusters, you can also specify  $K=2$ , or

more generally K=m,  $m \ge 2$ , which in most cases forces clusters to have at least m members.

If the variables all have unit variance (for example, if the STANDARD option is used), Table 23.1 can be used to obtain an initial guess for the  $R =$  option:

| Number of           | <b>Number of Variables</b> |                |      |                |      |      |        |      |      |      |
|---------------------|----------------------------|----------------|------|----------------|------|------|--------|------|------|------|
| <b>Observations</b> | 1                          | $\overline{2}$ | 3    | $\overline{4}$ | 5    | 6    | $\tau$ | 8    | 9    | 10   |
| 20                  | 1.01                       | 1.36           | 1.77 | 2.23           | 2.73 | 3.25 | 3.81   | 4.38 | 4.98 | 5.60 |
| 35                  | 0.91                       | 1.24           | 1.64 | 2.08           | 2.56 | 3.08 | 3.62   | 4.18 | 4.77 | 5.38 |
| 50                  | 0.84                       | 1.17           | 1.56 | 1.99           | 2.46 | 2.97 | 3.50   | 4.06 | 4.64 | 5.24 |
| 75                  | 0.78                       | 1.09           | 1.47 | 1.89           | 2.35 | 2.85 | 3.38   | 3.93 | 4.50 | 5.09 |
| 100                 | 0.73                       | 1.04           | 1.41 | 1.82           | 2.28 | 2.77 | 3.29   | 3.83 | 4.40 | 4.99 |
| 150                 | 0.68                       | 0.97           | 1.33 | 1.73           | 2.18 | 2.66 | 3.17   | 3.71 | 4.27 | 4.85 |
| 200                 | 0.64                       | 0.93           | 1.28 | 1.67           | 2.11 | 2.58 | 3.09   | 3.62 | 4.17 | 4.75 |
| 350                 | 0.57                       | 0.85           | 1.18 | 1.56           | 1.98 | 2.44 | 2.93   | 3.45 | 4.00 | 4.56 |
| 500                 | 0.53                       | 0.80           | 1.12 | 1.49           | 1.91 | 2.36 | 2.84   | 3.35 | 3.89 | 4.45 |
| 750                 | 0.49                       | 0.74           | 1.06 | 1.42           | 1.82 | 2.26 | 2.74   | 3.24 | 3.77 | 4.32 |
| 1000                | 0.46                       | 0.71           | 1.01 | 1.37           | 1.77 | 2.20 | 2.67   | 3.16 | 3.69 | 4.23 |
| 1500                | 0.43                       | 0.66           | 0.96 | 1.30           | 1.69 | 2.11 | 2.57   | 3.06 | 3.57 | 4.11 |
| 2000                | 0.40                       | 0.63           | 0.92 | 1.25           | 1.63 | 2.05 | 2.50   | 2.99 | 3.49 | 4.03 |

**Table 23.1.** Reasonable First Guess for the R= Option for Standardized Data

Since infinite  $d^*$  values occur in density linkage, the final number of clusters can exceed one when there are wide gaps between the clusters or when the smoothing parameter results in little smoothing.

Density linkage applies no constraints to the shapes of the clusters and, unlike most other hierarchical clustering methods, is capable of recovering clusters with elongated or irregular shapes. Since density linkage employs less prior knowledge about the shape of the clusters than do methods restricted to compact clusters, density linkage is less effective at recovering compact clusters from small samples than are methods that always recover compact clusters, regardless of the data.

## **EML**

The following method is obtained by specifying METHOD=EML. The distance between two clusters is given by

$$
D_{KL} = nv \ln \left(1 + \frac{B_{KL}}{P_G}\right) - 2\left(N_M \ln(N_M) - N_K \ln(N_K) - N_L \ln(N_L)\right)
$$

The EML method joins clusters to maximize the likelihood at each level of the hierarchy under the following assumptions.

- multivariate normal mixture
- equal spherical covariance matrices
- unequal sampling probabilities

The EML method is similar to Ward's minimum-variance method but removes the bias toward equal-sized clusters. Practical experience has indicated that EML is somewhat biased toward unequal-sized clusters. You can specify the PENALTY= option to adjust the degree of bias. If you specify  $PENALTY=p$ , the formula is modified to

$$
D_{KL} = nv \ln \left( 1 + \frac{B_{KL}}{P_G} \right) - p \left( N_M \ln(N_M) - N_K \ln(N_K) - N_L \ln(N_L) \right)
$$

The EML method was derived by W.S. Sarle of SAS Institute Inc. from the maximum-likelihood formula obtained by Symons (1981, p. 37, equation 8) for disjoint clustering. There are currently no other published references on the EML method.

### **Flexible-Beta Method**

The following method is obtained by specifying METHOD=FLEXIBLE. The combinatorial formula is

$$
D_{JM} = (D_{JK} + D_{JL})\frac{1-b}{2} + D_{KL}b
$$

where b is the value of the BETA= option, or  $-0.25$  by default.

The flexible-beta method was developed by Lance and Williams (1967). See also Milligan (1987).

#### **McQuitty's Similarity Analysis**

The following method is obtained by specifying METHOD=MCQUITTY. The combinatorial formula is

$$
D_{JM}=\frac{D_{JK}+D_{JL}}{2}
$$

The method was independently developed by Sokal and Michener (1958) and Mc-Quitty (1966).

#### **Median Method**

The following method is obtained by specifying METHOD=MEDIAN. If  $d(\mathbf{x}, \mathbf{y}) =$  $\|\mathbf{x} - \mathbf{y}\|^2$ , then the combinatorial formula is

$$
D_{JM}=\frac{D_{JK}+D_{JL}}{2}-\frac{D_{KL}}{4}
$$

The median method was developed by Gower (1967).

### **Single Linkage**

The following method is obtained by specifying METHOD=SINGLE. The distance between two clusters is defined by

$$
D_{KL} = \min_{i \in C_K} \min_{j \in C_L} d(x_i, x_j)
$$

The combinatorial formula is

$$
D_{JM} = \min(D_{JK}, D_{JL})
$$

In single linkage, the distance between two clusters is the minimum distance between an observation in one cluster and an observation in the other cluster. Single linkage has many desirable theoretical properties (Jardine and Sibson 1971; Fisher and Van Ness 1971; Hartigan 1981) but has fared poorly in Monte Carlo studies (for example, Milligan 1980). By imposing no constraints on the shape of clusters, single linkage sacrifices performance in the recovery of compact clusters in return for the ability to detect elongated and irregular clusters. You must also recognize that single linkage tends to chop off the tails of distributions before separating the main clusters (Hartigan 1981). The notorious chaining tendency of single linkage can be alleviated by specifying the TRIM= option (Wishart 1969, pp. 296–298).

Density linkage and two-stage density linkage retain most of the virtues of single linkage while performing better with compact clusters and possessing better asymptotic properties (Wong and Lane 1983).

Single linkage was originated by Florek et al. (1951a, 1951b) and later reinvented by McQuitty (1957) and Sneath (1957).

#### **Two-Stage Density Linkage**

If you specify METHOD=DENSITY, the modal clusters often merge before all the points in the tails have clustered. The option METHOD=TWOSTAGE is a modification of density linkage that ensures that all points are assigned to modal clusters before the modal clusters are allowed to join. The CLUSTER procedure supports the same three varieties of two-stage density linkage as of ordinary density linkage: <sup>k</sup>th-nearest neighbor, uniform kernel, and hybrid.

In the first stage, disjoint modal clusters are formed. The algorithm is the same as the single linkage algorithm ordinarily used with density linkage, with one exception: two clusters are joined only if at least one of the two clusters has fewer members than the number specified by the MODE= option. At the end of the first stage, each point belongs to one modal cluster.

In the second stage, the modal clusters are hierarchically joined by single linkage. The final number of clusters can exceed one when there are wide gaps between the clusters or when the smoothing parameter is small.

Each stage forms a tree that can be plotted by the TREE procedure. By default, the TREE procedure plots the tree from the first stage. To obtain the tree for the second stage, use the option HEIGHT=MODE in the PROC TREE statement. You can also produce a single tree diagram containing both stages, with the number of clusters as the height axis, by using the option HEIGHT=N in the PROC TREE statement. To produce an output data set from PROC TREE containing the modal clusters, use –HEIGHT– for the HEIGHT variable (the default) and specify LEVEL=0.

Two-stage density linkage was developed by W.S. Sarle of SAS Institute Inc. There are currently no other published references on two-stage density linkage.

### **Ward's Minimum-Variance Method**

The following method is obtained by specifying METHOD=WARD. The distance between two clusters is defined by

$$
D_{KL} = B_{KL} = \frac{\|\bar{\mathbf{x}}_K - \bar{\mathbf{x}}_L\|^2}{\frac{1}{N_K} + \frac{1}{N_L}}
$$

If  $d(\mathbf{x}, \mathbf{y}) = \frac{1}{2} ||\mathbf{x} - \mathbf{y}||^2$ , then the combinatorial formula is

$$
D_{JM} = \frac{(N_J + N_K)D_{JK} + (N_J + N_L)D_{JL} - N_J D_{KL}}{N_J + N_M}
$$

In Ward's minimum-variance method, the distance between two clusters is the *ANOVA* sum of squares between the two clusters added up over all the variables. At each generation, the within-cluster sum of squares is minimized over all partitions obtainable by merging two clusters from the previous generation. The sums of squares are easier to interpret when they are divided by the total sum of squares to give proportions of variance (squared semipartial correlations).

Ward's method joins clusters to maximize the likelihood at each level of the hierarchy under the following assumptions:

- multivariate normal mixture
- equal spherical covariance matrices
- equal sampling probabilities

Ward's method tends to join clusters with a small number of observations, and it is strongly biased toward producing clusters with roughly the same number of observations. It is also very sensitive to outliers (Milligan 1980).

Ward (1963) describes a class of hierarchical clustering methods including the minimum variance method.

# **Miscellaneous Formulas**

The root-mean-square standard deviation of a cluster  $C_K$  is

$$
\text{RMSSTD} = \sqrt{\frac{W_K}{v(N_K-1)}}
$$

 $\overline{\phantom{a}}$ 

The  $R<sup>2</sup>$  statistic for a given level of the hierarchy is

$$
R^2=1-\frac{P_G}{T}
$$

The squared semipartial correlation for joining clusters  $C_K$  and  $C_L$  is

$$
semipartial R^2 = \frac{B_{KL}}{T}
$$

The bimodality coefficient is

$$
b = \frac{m_3^2 + 1}{m_4 + \frac{3(n-1)^2}{(n-2)(n-3)}}
$$

where  $m_3$  is skewness and  $m_4$  is kurtosis. Values of b greater than 0.555 (the value for a uniform population) may indicate bimodal or multimodal marginal distributions. The maximum of 1.0 (obtained for the Bernoulli distribution) is obtained for a population with only two distinct values. Very heavy-tailed distributions have small values of <sup>b</sup> regardless of the number of modes.

Formulas for the cubic-clustering criterion and approximate expected  $R^2$  are given in Sarle (1983).

The pseudo  $F$  statistic for a given level is

pseudo 
$$
F = \frac{\frac{T - P_G}{G - 1}}{\frac{P_G}{n - G}}
$$

The pseudo  $t^2$  statistic for joining  $C_K$  and  $C_L$  is

pseudo 
$$
t^2 = \frac{B_{KL}}{\frac{W_K + W_L}{N_K + N_L - 2}}
$$

The pseudo F and  $t^2$  statistics may be useful indicators of the number of clusters, but they are *not* distributed as  $F$  and  $t^2$  random variables. If the data are independently sampled from a multivariate normal distribution with a scalar covariance matrix and if the clustering method allocates observations to clusters randomly (which no clustering method actually does), then the pseudo  $F$  statistic is distributed as an  $F$ random variable with  $v(G - 1)$  and  $v(n - G)$  degrees of freedom. Under the same assumptions, the pseudo  $t^2$  statistic is distributed as an F random variable with v and  $v(N_K+N_L-2)$  degrees of freedom. The pseudo  $t^2$  statistic differs computationally from Hotelling's  $T^2$  in that the latter uses a general symmetric covariance matrix instead of a scalar covariance matrix. The pseudo  $F$  statistic was suggested by Calinski and Harabasz (1974). The pseudo  $t^2$  statistic is related to the  $J_e(2)/J_e(1)$  statistic of Duda and Hart (1973) by

$$
\frac{J_e(2)}{J_e(1)} = \frac{W_K + W_L}{W_M} = \frac{1}{1 + \frac{t^2}{N_K + N_L - 2}}
$$

See Milligan and Cooper (1985) and Cooper and Milligan (1988) regarding the performance of these statistics in estimating the number of population clusters. Conservative tests for the number of clusters using the pseudo  $F$  and  $t^2$  statistics can be obtained by the Bonferroni approach (Hawkins, Muller, and ten Krooden 1982, pp. 337–340).

# **Ultrametrics**

A dissimilarity measure  $d(x, y)$  is called an *ultrametric* if it satisfies the following conditions:

- $d(x, x) = 0$  for all x
- $\bullet$   $d(x, y) \geq 0$  for all  $x, y$
- $d(x, y) = d(y, x)$  for all  $x, y$
- $\bullet$   $d(x, y) \leq \max(d(x, z), d(y, z))$  for all x, y, and z

Any hierarchical clustering method induces a dissimilarity measure on the observations, say  $h(x_i, x_j)$ . Let  $C_M$  be the cluster with the fewest members that contains both  $x_i$  and  $x_j$ . Assume  $C_M$  was formed by joining  $C_K$  and  $C_L$ . Then define  $h(x_i, x_j) = D_{KL}.$ 

If the fusion of  $C_K$  and  $C_L$  reduces the number of clusters from g to  $g-1$ , then define  $D_{(q)} = D_{KL}$ . Johnson (1967) shows that if

$$
0\leq D_{(n)}\leq D_{(n-1)}\leq \cdots \leq D_{(2)}
$$

then  $h(\cdot, \cdot)$  is an ultrametric. A method that always satisfies this condition is said to be a *monotonic* or *ultrametric clustering method*. All methods implemented in PROC CLUSTER except CENTROID, EML, and MEDIAN are ultrametric (Milligan 1979; Batagelj 1981).

# **Algorithms**

Anderberg (1973) describes three algorithms for implementing agglomerative hierarchical clustering: stored data, stored distance, and sorted distance. The algorithms used by PROC CLUSTER for each method are indicated in Table 23.2. For METHOD=AVERAGE, METHOD=CENTROID, or METHOD=WARD, either the stored data or the stored distance algorithm can be used. For these methods, if the data are distances or if you specify the NOSQUARE option, the stored distance algorithm is used; otherwise, the stored data algorithm is used.

|                 | <b>Algorithm</b> |                   |               |  |  |  |
|-----------------|------------------|-------------------|---------------|--|--|--|
| <b>Stored</b>   | Stored           | Stored            | <b>Sorted</b> |  |  |  |
| Method          | Data             | Distance Distance |               |  |  |  |
| <b>AVERAGE</b>  | X                | X                 |               |  |  |  |
| <b>CENTROID</b> | X                | X                 |               |  |  |  |
| <b>COMPLETE</b> |                  | X                 |               |  |  |  |
| <b>DENSITY</b>  |                  |                   | X             |  |  |  |
| EMI.            | X                |                   |               |  |  |  |
| <b>FLEXIBLE</b> |                  | X                 |               |  |  |  |
| <b>MCQUITTY</b> |                  | X                 |               |  |  |  |
| <b>MEDIAN</b>   |                  | X                 |               |  |  |  |
| <b>SINGLE</b>   |                  | X                 |               |  |  |  |
| TWOSTAGE        |                  |                   | X             |  |  |  |
| WARD            | X                | X                 |               |  |  |  |

**Table 23.2.** Three Algorithms for Implementing Agglomerative Hierarchical Clustering

# **Computational Resources**

The CLUSTER procedure stores the data (including the COPY and ID variables) in memory or, if necessary, on disk. If eigenvalues are computed, the covariance matrix is stored in memory. If the stored distance or sorted distance algorithm is used, the distances are stored in memory or, if necessary, on disk.

With coordinate data, the increase in CPU time is roughly proportional to the number of variables. The VAR statement should list the variables in order of decreasing variance for greatest efficiency.

For both coordinate and distance data, the dominant factor determining CPU time is the number of observations. For density methods with coordinate data, the asymptotic time requirements are somewhere between  $n \ln(n)$  and  $n^2$ , depending on how the smoothing parameter increases. For other methods except EML, time is roughly proportional to  $n^2$ . For the EML method, time is roughly proportional to  $n^3$ .

PROC CLUSTER runs much faster if the data can be stored in memory and, if the stored distance algorithm is used, the distance matrix can be stored in memory as well. To estimate the bytes of memory needed for the data, use the following equation and round up to the nearest multiple of <sup>d</sup>.

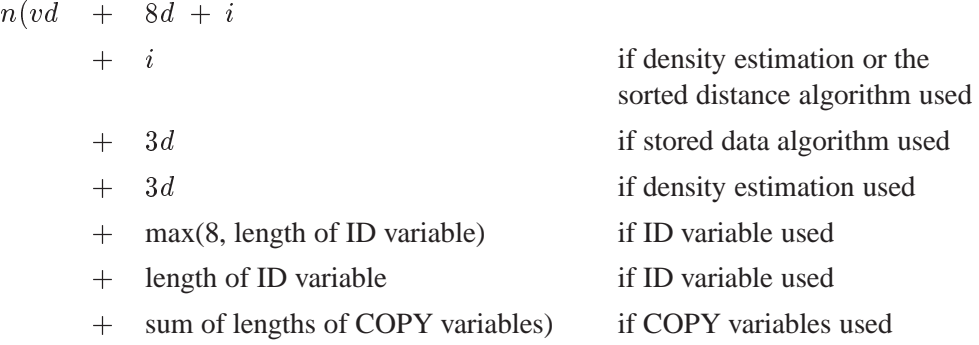

where

- is the number of observations  $\overline{n}$
- is the number of variables  $\eta$  $\sim$
- dis the size of a C variable of type *double*. For most computers,  $d = 8$ .
- iis the size of a C variable of type *int*. For most computers,  $i = 4$ .

The number of bytes needed for the distance matrix is  $dn(n + 1)/2$ .

# **Missing Values**

If the data are coordinates, observations with missing values are excluded from the analysis. If the data are distances, missing values are not allowed in the lower triangle of the distance matrix. The upper triangle is ignored. For more on TYPE=DISTANCE data sets, see Appendix A, "Special SAS Data Sets."

# **Ties**

At each level of the clustering algorithm, PROC CLUSTER must identify the pair of clusters with the minimum distance. Sometimes, usually when the data are discrete, there may be two or more pairs with the same minimum distance. In such cases the tie must be broken in some arbitrary way. If there are ties, then the results of the cluster analysis depend on the order of the observations in the data set. The presence of ties is reported in the SAS log and in the column of the cluster history labeled "Tie" unless the NOTIE option is specified.

PROC CLUSTER breaks ties as follows. Each cluster is identified by the smallest observation number among its members. For each pair of clusters, there is a smaller identification number and a larger identification number. If two or more pairs of clusters are tied for minimum distance between clusters, the pair that has the minimum larger identification number is merged. If there is a tie for minimum larger identification number, the pair that has the minimum smaller identification number is merged. This method for breaking ties is different from that used in Version 5. The change in the algorithm may produce changes in the resulting clusters.

A tie means that the level in the cluster history at which the tie occurred and possibly some of the subsequent levels are not uniquely determined. Ties that occur early in the cluster history usually have little effect on the later stages. Ties that occur in the middle part of the cluster history are cause for further investigation. Ties late in the cluster history indicate important indeterminacies.

The importance of ties can be assessed by repeating the cluster analysis for several different random permutations of the observations. The discrepancies at a given level can be examined by crosstabulating the clusters obtained at that level for all of the permutations. See Example 23.4 for details.

# **Size, Shape, and Correlation**

In some biological applications, the organisms that are being clustered may be at different stages of growth. Unless it is the growth process itself that is being studied, differences in size among such organisms are not of interest. Therefore, distances among organisms should be computed in such a way as to control for differences in size while retaining information about differences in shape.

If coordinate data are measured on an interval scale, you can control for size by subtracting a measure of the overall size of each observation from each datum. For example, if no other direct measure of size is available, you could subtract the mean of each row of the data matrix, producing a row-centered coordinate matrix. An easy way to subtract the mean of each row is to use PROC STANDARD on the transposed coordinate matrix:

```
proc transpose data= coordinate-datatype ;
proc standard m=0;
proc transpose out=row-centered-coordinate-data;
```
Another way to remove size effects from interval-scale coordinate data is to do a principal component analysis and discard the first component (Blackith and Reyment 1971).

If the data are measured on a ratio scale, you can control for size by dividing each datum by a measure of overall size; in this case, the geometric mean is a more natural measure of size than the arithmetic mean. However, it is often more meaningful to analyze the logarithms of ratio-scaled data, in which case you can subtract the arithmetic mean after taking logarithms. You must also consider the dimensions of measurement. For example, if you have measures of both length and weight, you may need to cube the measures of length or take the cube root of the weights. Various other complications may also arise in real applications, such as different growth rates for different parts of the body (Sneath and Sokal 1973).

Issues of size and shape are pertinent to many areas besides biology (for example, Hamer and Cunningham 1981). Suppose you have data consisting of subjective ratings made by several different raters. Some raters may tend to give higher overall ratings than other raters. Some raters may also tend to spread out their ratings over more of the scale than do other raters. If it is impossible for you to adjust directly for rater differences, then distances should be computed in such a way as to control for both differences in size and variability. For example, if the data are considered to be measured on an interval scale, you can subtract the mean of each observation

and divide by the standard deviation, producing a row-standardized coordinate matrix. With some clustering methods, analyzing squared Euclidean distances from a row-standardized coordinate matrix is equivalent to analyzing the matrix of correlations among rows, since squared Euclidean distance is an affine transformation of the correlation (Hartigan 1975, p. 64).

If you do an analysis of row-centered or row-standardized data, you need to consider whether the columns (variables) should be standardized before centering or standardizing the rows, after centering or standardizing the rows, or both before and after. If you standardize the columns after standardizing the rows, then strictly speaking you are not analyzing shape because the profiles are distorted by standardizing the columns; however, this type of double standardization may be necessary in practice to get reasonable results. It is not clear whether iterating the standardization of rows and columns may be of any benefit.

The choice of distance or correlation measure should depend on the meaning of the data and the purpose of the analysis. Simulation studies that compare distance and correlation measures are useless unless the data are generated to mimic data from your field of application; conclusions drawn from artificial data cannot be generalized because it is possible to generate data such that distances that include size effects work better or such that correlations work better.

You can standardize the rows of a data set by using a DATA step or by using the TRANSPOSE and STANDARD procedures. You can also use PROC TRANSPOSE and then have PROC CORR create a TYPE=CORR data set containing a correlation matrix. If you want to analyze a TYPE=CORR data set with PROC CLUSTER, you must use a DATA step to perform the following steps:

- 1. Set the data set TYPE= to DISTANCE.
- 2. Convert the correlations to dissimilarities by computing  $1 r$ ,  $\sqrt{1 r}$ ,  $1 r^2$ , or some other decreasing function.
- 3. Delete observations for which the variable –TYPE– does not have the value 'CORR'.

See Example 23.6 for an analysis of a data set in which size information is detrimental to the classification.

# **Output Data Set**

The OUTTREE= data set contains one observation for each observation in the input data set, plus one observation for each cluster of two or more observations (that is, one observation for each node of the cluster tree). The total number of output observations is usually  $2n - 1$ , where n is the number of input observations. The density methods may produce fewer output observations when the number of clusters cannot be reduced to one.

The label of the OUTTREE= data set identifies the type of cluster analysis performed and is automatically displayed when the TREE procedure is invoked.

The variables in the OUTTREE= data set are as follows:

- the BY variables, if you use a BY statement
- the ID variable, if you use an ID statement
- the COPY variables, if you use a COPY statement
- $\Box$ NAME<sub>-</sub>, a character variable giving the name of the node. If the node is a cluster, the name is  $CLn$ , where *n* is the number of the cluster. If the node is an observation, the name is  $OBn$ , where n is the observation number. If the node is an observation and the ID statement is used, the name is the formatted value of the ID variable.
- –PARENT–, a character variable giving the value of –NAME– of the parent of the node
- $\Box \text{NCL}_{\rightarrow}$ , the number of clusters
- –FREQ–, the number of observations in the current cluster
- –HEIGHT–, the distance or similarity between the last clusters joined, as defined in the section "Clustering Methods" on page 854. The variable –HEIGHT– is used by the TREE procedure as the default height axis. The label of the –HEIGHT– variable identifies the between-cluster distance measure. For METHOD=TWOSTAGE, the  $\text{-HEIGHT}_\text{-}$  variable contains the densities at which clusters joined in the first stage; for clusters formed in the second stage,  $\text{-HEIGHT}\_\text{i}$  is a very small negative number.

If the input data set contains coordinates, the following variables appear in the output data set:

- the variables containing the coordinates used in the cluster analysis. For output observations that correspond to input observations, the values of the coordinates are the same in both data sets except for some slight numeric error possibly introduced by standardizing and unstandardizing if the STANDARD option is used. For output observations that correspond to clusters of more than one input observation, the values of the coordinates are the cluster means.
- $\text{ERSQ}_{-}$ , the approximate expected value of  $R^2$  under the uniform null hypothesis
- $\_RATIO_$ , equal to  $\frac{1--ERSQ_-}{1--RSQ_-}$
- –LOGR–, natural logarithm of –RATIO–
- –CCC–, the cubic clustering criterion

The variables –ERSQ–, –RATIO–, –LOGR–, and –CCC– have missing values when the number of clusters is greater than one-fifth the number of observations.

If the input data set contains coordinates and METHOD=AVERAGE, METHOD=CENTROID, or METHOD=WARD, then the following variables appear in the output data set.
- –DIST–, the Euclidean distance between the means of the last clusters joined
- –AVLINK–, the average distance between the last clusters joined

If the input data set contains coordinates or METHOD=AVERAGE, METHOD=CENTROID, or METHOD=WARD, then the following variables appear in the output data set:

- –RMSSTD–, the root-mean-square standard deviation of the current cluster
- –SPRSQ–, the semipartial squared multiple correlation or the decrease in the proportion of variance accounted for due to joining two clusters to form the current cluster
- $\_RSQ_$ , the squared multiple correlation
- $\Box$ PSF $\Box$ , the pseudo F statistic
- $\Box$ PST2 $\Box$ , the pseudo  $t^2$  statistic

If METHOD=EML, then the following variable appears in the output data set:

–LNLR–, the log-likelihood ratio

If METHOD=TWOSTAGE or METHOD=DENSITY, the following variable appears in the output data set:

 –MODE–, pertaining to the modal clusters. With METHOD=DENSITY, the –MODE– variable indicates the number of modal clusters contained by the current cluster. With METHOD=TWOSTAGE, the \_MODE\_ variable gives the maximum density in each modal cluster and the fusion density,  $d^*$ , for clusters containing two or more modal clusters; for clusters containing no modal clusters, –MODE– is missing.

If nonparametric density estimates are requested (when METHOD=DENSITY or METHOD=TWOSTAGE and the HYBRID option is not used; or when the TRIM= option is used), the output data set contains

–DENS–, the maximum density in the current cluster

# **Displayed Output**

If you specify the SIMPLE option and the data are coordinates, PROC CLUSTER produces simple descriptive statistics for each variable:

- the Mean
- the standard deviation, Std Dev
- the Skewness
- the Kurtosis
- a coefficient of Bimodality

If the data are coordinates and you do not specify the NOEIGEN option, PROC CLUSTER displays

- the Eigenvalues of the Correlation or Covariance Matrix
- the Difference between successive eigenvalues
- the Proportion of variance explained by each eigenvalue
- the Cumulative proportion of variance explained

If the data are coordinates, PROC CLUSTER displays the Root-Mean-Square Total-Sample Standard Deviation of the variables

If the distances are normalized, PROC CLUSTER displays one of the following, depending on whether squared or unsquared distances are used:

- the Root-Mean-Square Distance Between Observations
- the Mean Distance Between Observations

For the generations in the clustering process specified by the PRINT= option, PROC CLUSTER displays

- the Number of Clusters or NCL
- the names of the Clusters Joined. The observations are identified by the formatted value of the ID variable, if any; otherwise, the observations are identified by  $OBn$ , where *n* is the observation number. The CLUSTER procedure displays the entire value of the ID variable in the cluster history instead of truncating at 16 characters. Long ID values may be flowed onto several lines. Clusters of two or more observations are identified as  $CLn$ , where *n* is the number of clusters existing after the cluster in question is formed.
- the number of observations in the new cluster, Frequency of New Cluster or FREQ

If you specify the RMSSTD option and if the data are coordinates or if you specify METHOD=AVERAGE, METHOD=CENTROID, or METHOD=WARD, then PROC CLUSTER displays the root-mean-square standard deviation of the new cluster, RMS Std of New Cluster or RMS Std.

PROC CLUSTER displays the following items if you specify METHOD=WARD. It also displays them if you specify the RSQUARE option and either the data are coordinates or you specify METHOD=AVERAGE or METHOD=CENTROID:

- the decrease in the proportion of variance accounted for resulting from joining the two clusters, Semipartial R-Squared or SPRSQ. This equals the betweencluster sum of squares divided by the corrected total sum of squares.
- the squared multiple correlation, R-Squared or RSQ.  $R^2$  is the proportion of variance accounted for by the clusters.

If you specify the CCC option and the data are coordinates, PROC CLUSTER displays

- Approximate Expected R-Squared or ERSQ, the approximate expected value of  $R<sup>2</sup>$  under the uniform null hypothesis
- the Cubic Clustering Criterion or CCC. The cubic clustering criterion and approximate expected  $R<sup>2</sup>$  are given missing values when the number of clusters is greater than one-fifth the number of observations.

If you specify the PSEUDO option and if the data are coordinates or METHOD=AVERAGE, METHOD=CENTROID, or METHOD=WARD, then PROC CLUSTER displays

- Pseudo  $F$  or PSF, the pseudo  $F$  statistic measuring the separation among all the clusters at the current level
- Pseudo  $t^2$  or PST2, the pseudo  $t^2$  statistic measuring the separation between the two clusters most recently joined

If you specify the NOSQUARE option and METHOD=AVERAGE, PROC CLUS-TER displays the (Normalized) Average Distance or (Norm) Aver Dist, the average distance between pairs of objects in the two clusters joined with one object from each cluster.

If you do not specify the NOSQUARE option and METHOD=AVERAGE, PROC CLUSTER displays the (Normalized) RMS Distance or (Norm) RMS Dist, the rootmean-square distance between pairs of objects in the two clusters joined with one object from each cluster.

If METHOD=CENTROID, PROC CLUSTER displays the (Normalized) Centroid Distance or (Norm) Cent Dist, the distance between the two cluster centroids.

If METHOD=COMPLETE, PROC CLUSTER displays the (Normalized) Maximum Distance or (Norm) Max Dist, the maximum distance between the two clusters.

If METHOD=DENSITY or METHOD=TWOSTAGE, PROC CLUSTER displays

- Normalized Fusion Density or Normalized Fusion Dens, the value of  $d^*$  as defined in the section "Clustering Methods" on page 854
- the Normalized Maximum Density in Each Cluster joined, including the Lesser or Min, and the Greater or Max, of the two maximum density values

If METHOD=EML, PROC CLUSTER displays

- Log Likelihood Ratio or LNLR
- Log Likelihood or LNLIKE

If METHOD=FLEXIBLE, PROC CLUSTER displays the (Normalized) Flexible Distance or (Norm) Flex Dist, the distance between the two clusters based on the Lance-Williams flexible formula.

If METHOD=MEDIAN, PROC CLUSTER displays the (Normalized) Median Distance or (Norm) Med Dist, the distance between the two clusters based on the median method.

If METHOD=MCQUITTY, PROC CLUSTER displays the (Normalized) McQuitty's Similarity or (Norm) MCQ, the distance between the two clusters based on Mc-Quitty's similarity method.

If METHOD=SINGLE, PROC CLUSTER displays the (Normalized) Minimum Distance or (Norm) Min Dist, the minimum distance between the two clusters.

If you specify the NONORM option and METHOD=WARD, PROC CLUSTER displays the Between-Cluster Sum of Squares or BSS, the *ANOVA* sum of squares between the two clusters joined.

If you specify neither the NOTIE option nor METHOD=TWOSTAGE or METHOD=DENSITY, PROC CLUSTER displays Tie, where a T in the column indicates a tie for minimum distance and a blank indicates the absence of a tie.

After the cluster history, if METHOD=TWOSTAGE or METHOD=DENSITY, PROC CLUSTER displays the number of modal clusters.

# **ODS Table Names**

PROC CLUSTER assigns a name to each table it creates. You can use these names to reference the table when using the Output Delivery System (ODS) to select tables and create output data sets. These names are listed in the following table. For more information on ODS, see Chapter 15, "Using the Output Delivery System."

| <b>ODS</b> Table Name  | <b>Description</b>                      | <b>Statement</b> | Option        |
|------------------------|-----------------------------------------|------------------|---------------|
| ClusterHistory         | Obs or clusters joined, frequen-        | <b>PROC</b>      | default       |
|                        | cies and other cluster statistics       |                  |               |
| SimpleStatistics       | Simple statistics, before or after PROC |                  | <b>SIMPLE</b> |
|                        | trimming                                |                  |               |
| <b>EigenvalueTable</b> | Eigenvalues of the CORR or PROC         |                  | default       |
|                        | COV matrix                              |                  |               |

**Table 23.3.** ODS Tables Produced in PROC CLUSTER

# **Examples**

## **Example 23.1. Cluster Analysis of Flying Mileages between Ten American Cities**

This first example clusters ten American cities based on the flying mileages between them. Six clustering methods are shown with corresponding tree diagrams produced by the TREE procedure. The EML method cannot be used because it requires coordinate data. The other omitted methods produce the same clusters, although not the same distances between clusters, as one of the illustrated methods: complete linkage and the flexible-beta method yield the same clusters as Ward's method, McQuitty's similarity analysis produces the same clusters as average linkage, and the median method corresponds to the centroid method.

All of the methods suggest a division of the cities into two clusters along the eastwest dimension. There is disagreement, however, about which cluster Denver should belong to. Some of the methods indicate a possible third cluster containing Denver and Houston. The following statements produce Output 23.1.1:

```
title 'Cluster Analysis of Flying Mileages Between 10 American Cities';
data mileages(type=distance);
  input (atlanta chicago denver houston losangeles
     miami newyork sanfran seattle washdc) (5.)
      @55 city $15.;
 datalines;
  0 ATLANTA
 587 0 CHICAGO
1212 920 0 DENVER
 701 940 879 0 HOUSTON
1936 1745 831 1374 0 LOS ANGELES
 604 1188 1726 968 2339 0 MIAMI
 748 713 1631 1420 2451 1092 0 NEW YORK
2139 1858 949 1645 347 2594 2571 0 SAN FRANCISCO
2182 1737 1021 1891 959 2734 2408 678 0 SEATTLE
 543 597 1494 1220 2300 923 205 2442 2329 0 WASHINGTON D.C.
;
```

```
/*---------------------- Average linkage --------------------*/
proc cluster data=mileages method=average pseudo;
   id city;
run;
proc tree horizontal spaces=2;
  id city;
run;
/*---------------------- Centroid method --------------------*/
proc cluster data=mileages method=centroid pseudo;
  id city;
run;
proc tree horizontal spaces=2;
  id city;
run;
/*-------- Density linkage with 3rd-nearest-neighbor --------*/
proc cluster data=mileages method=density k=3;
  id city;
run;
proc tree horizontal spaces=2;
  id city;
run;
/*--------------------- Single linkage ----------------------*/
proc cluster data=mileages method=single;
   id city;
run;
proc tree horizontal spaces=2;
  id city;
run;
/*--- Two-stage density linkage with 3rd-nearest-neighbor ---*/
proc cluster data=mileages method=twostage k=3;
  id city;
run;
proc tree horizontal spaces=2;
  id city;
run;
/* Ward's minimum variance with pseudo $F$ and $t^2$ statistics */
proc cluster data=mileages method=ward pseudo;
  id city;
run;
proc tree horizontal spaces=2;
  id city;
run;
```
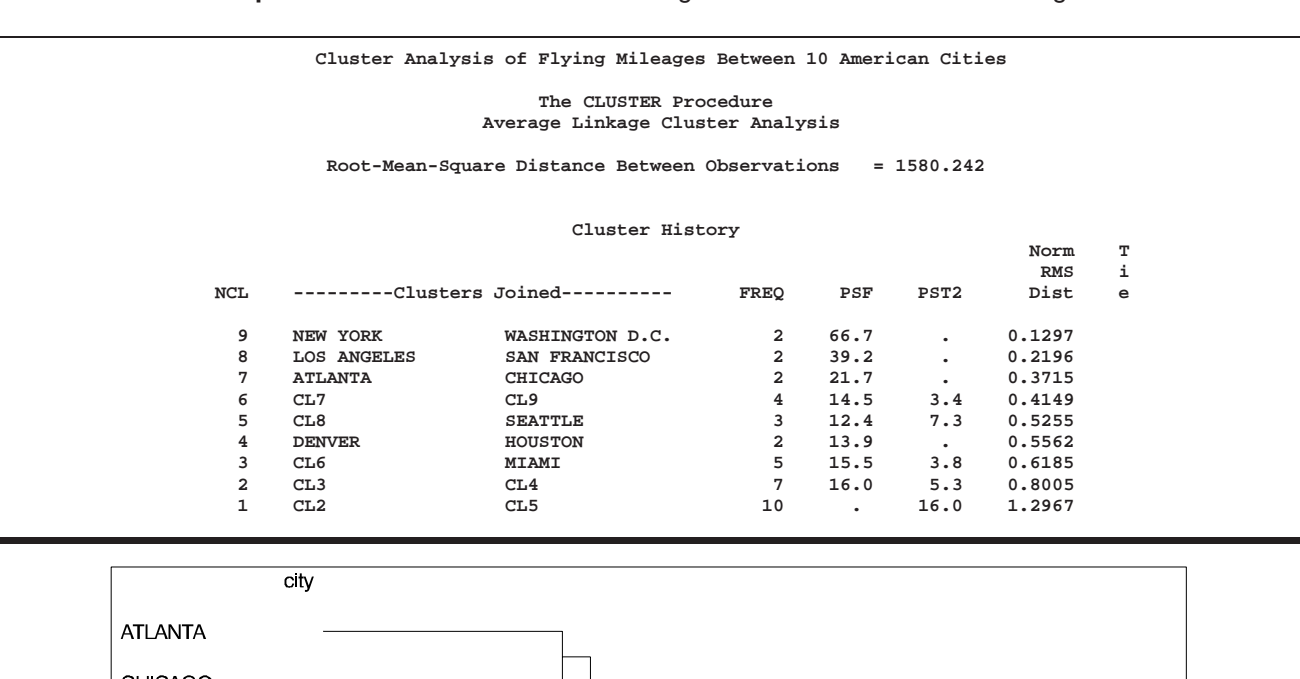

**Output 23.1.1.** Statistics and Tree Diagrams for Six Different Clustering Methods

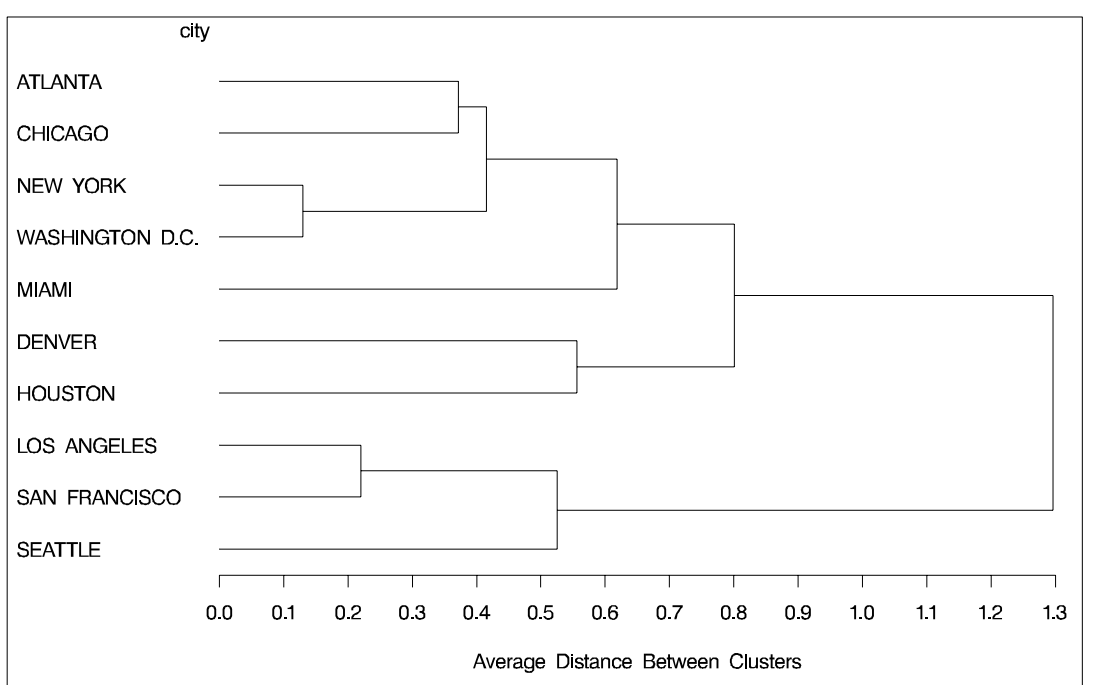

875

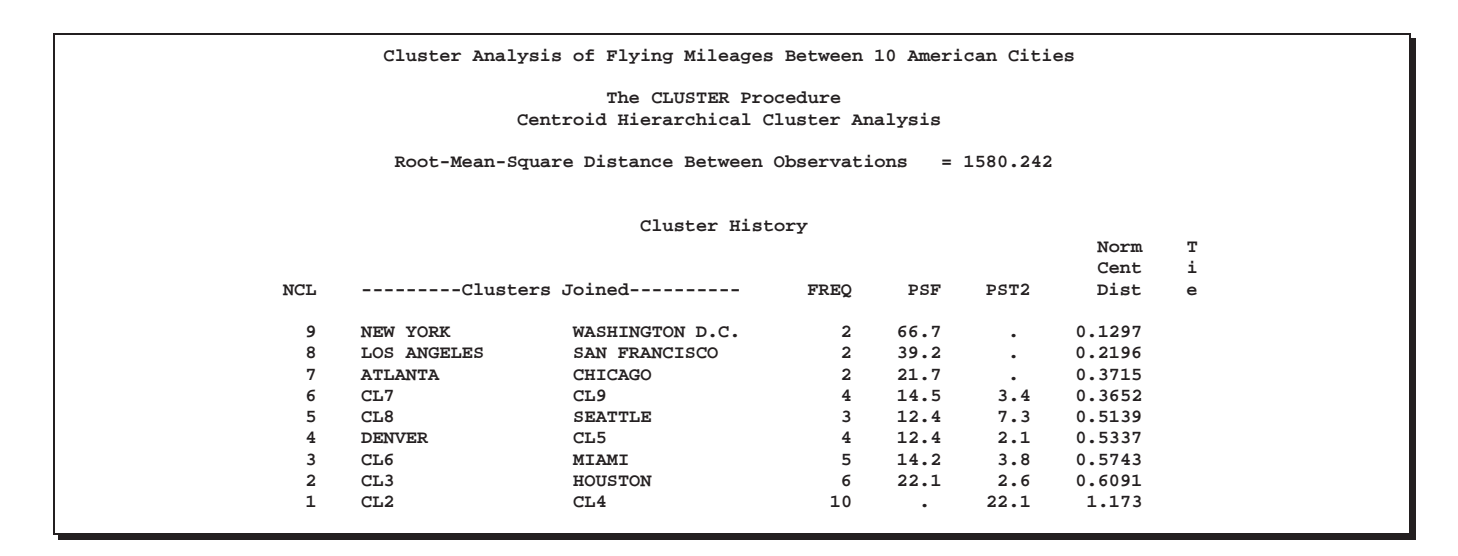

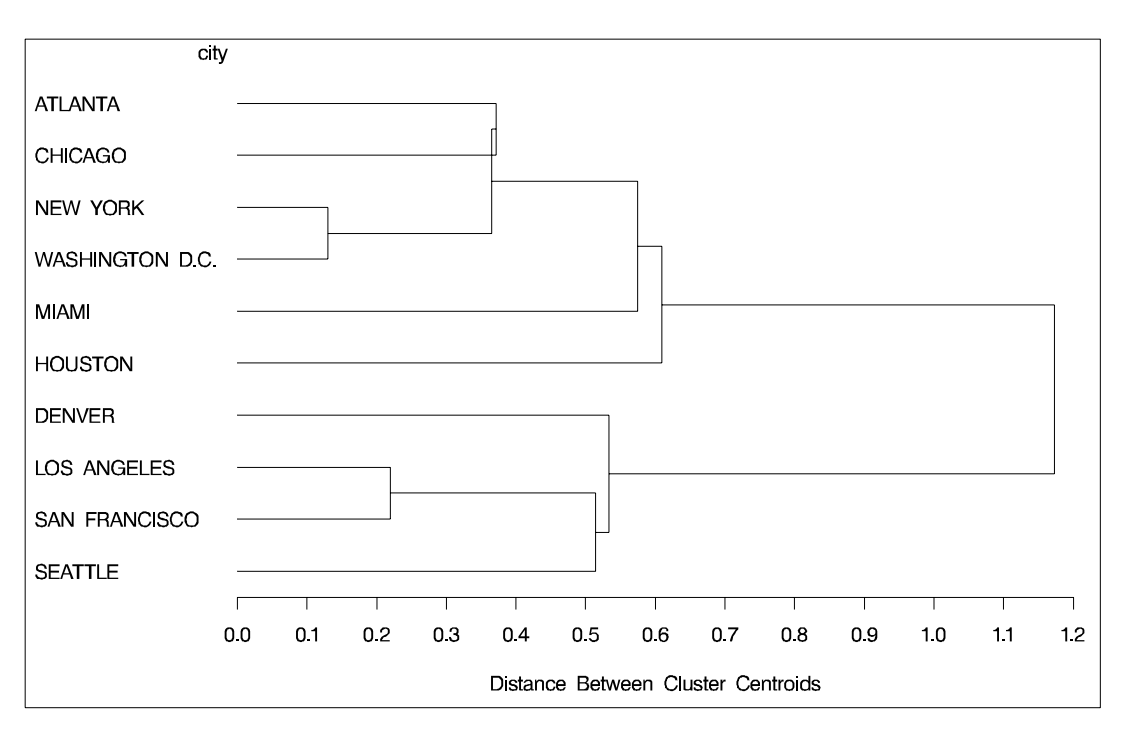

877

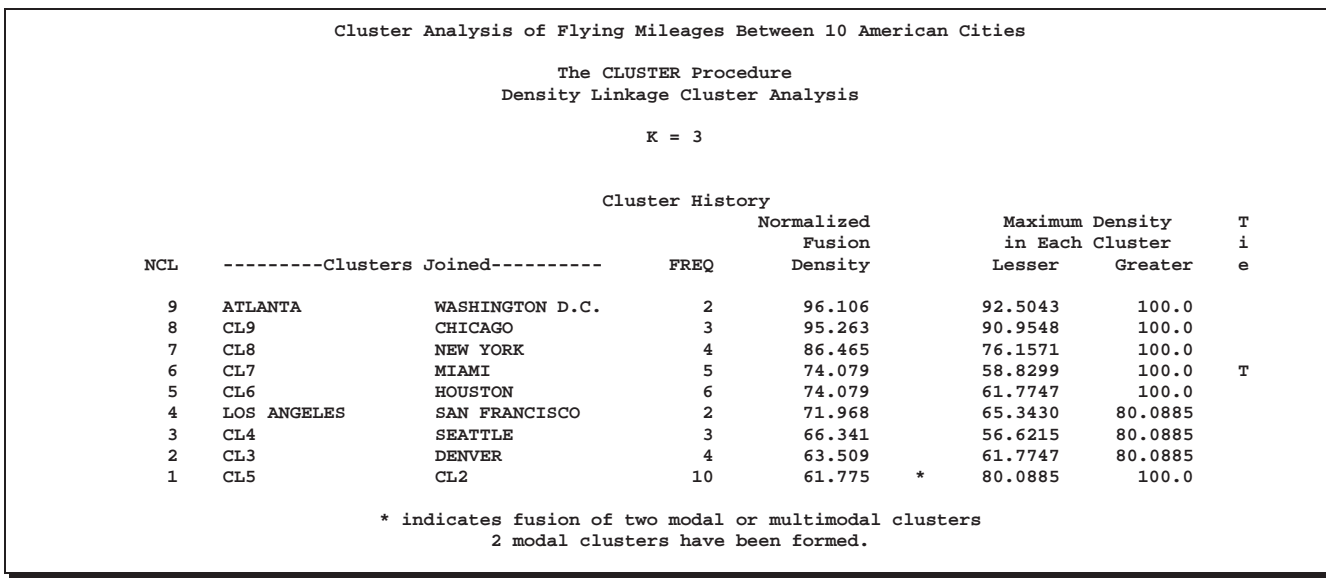

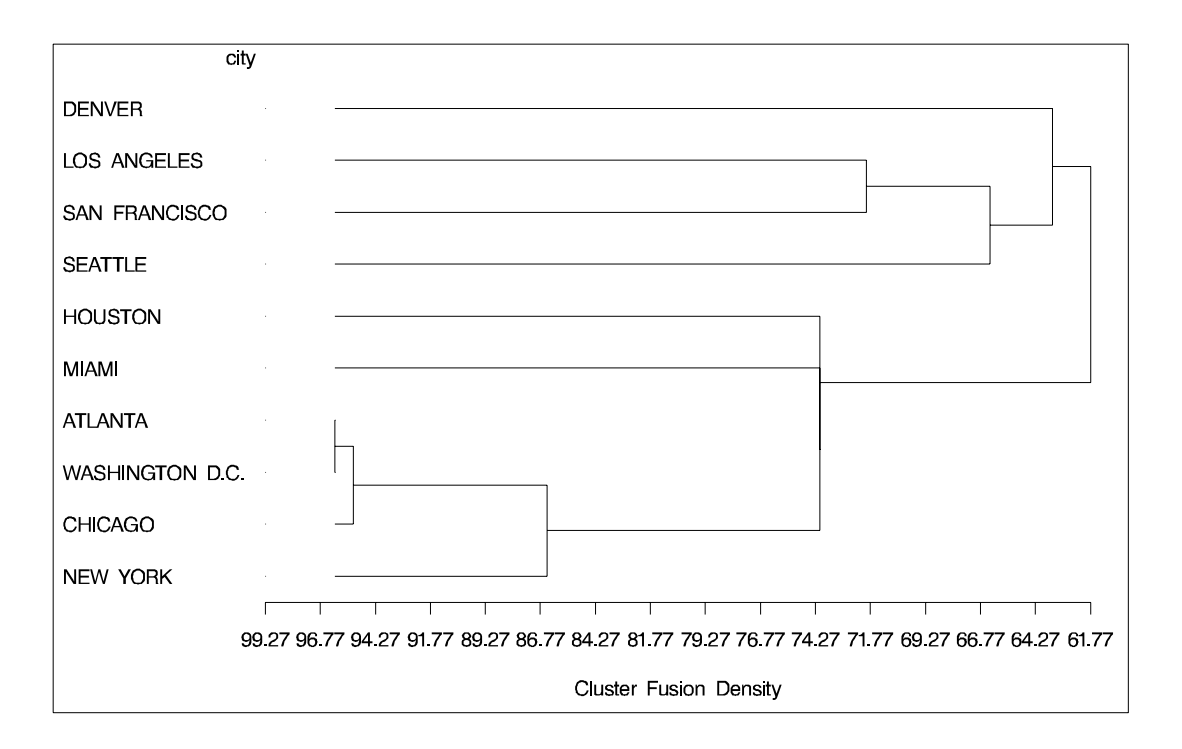

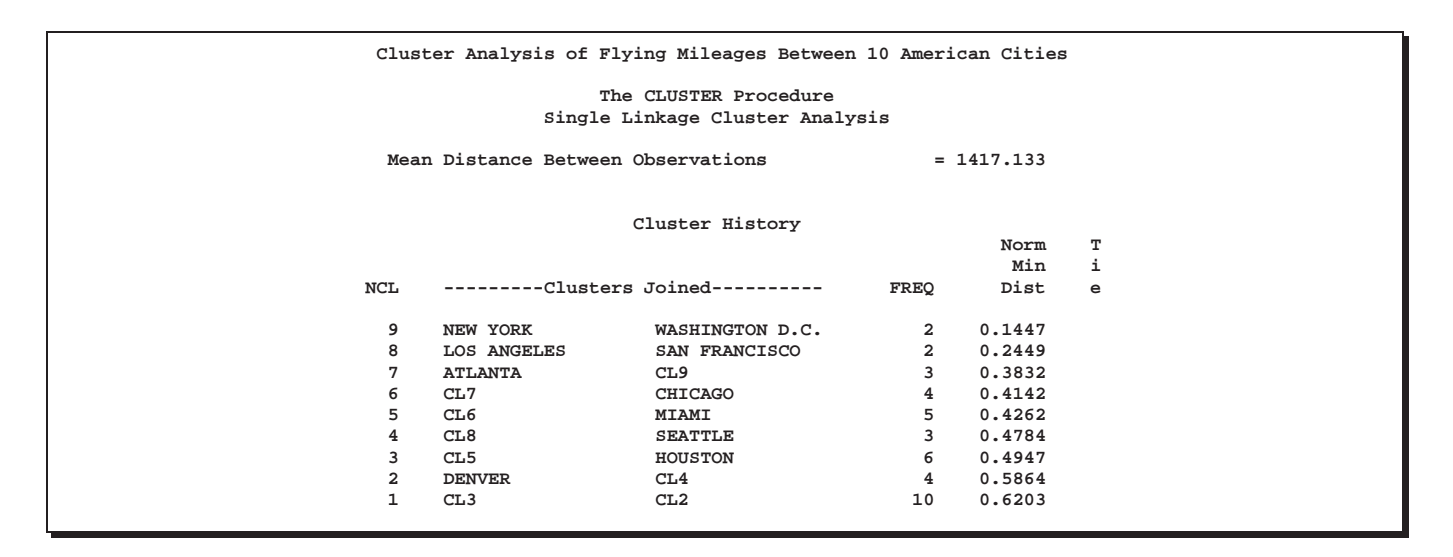

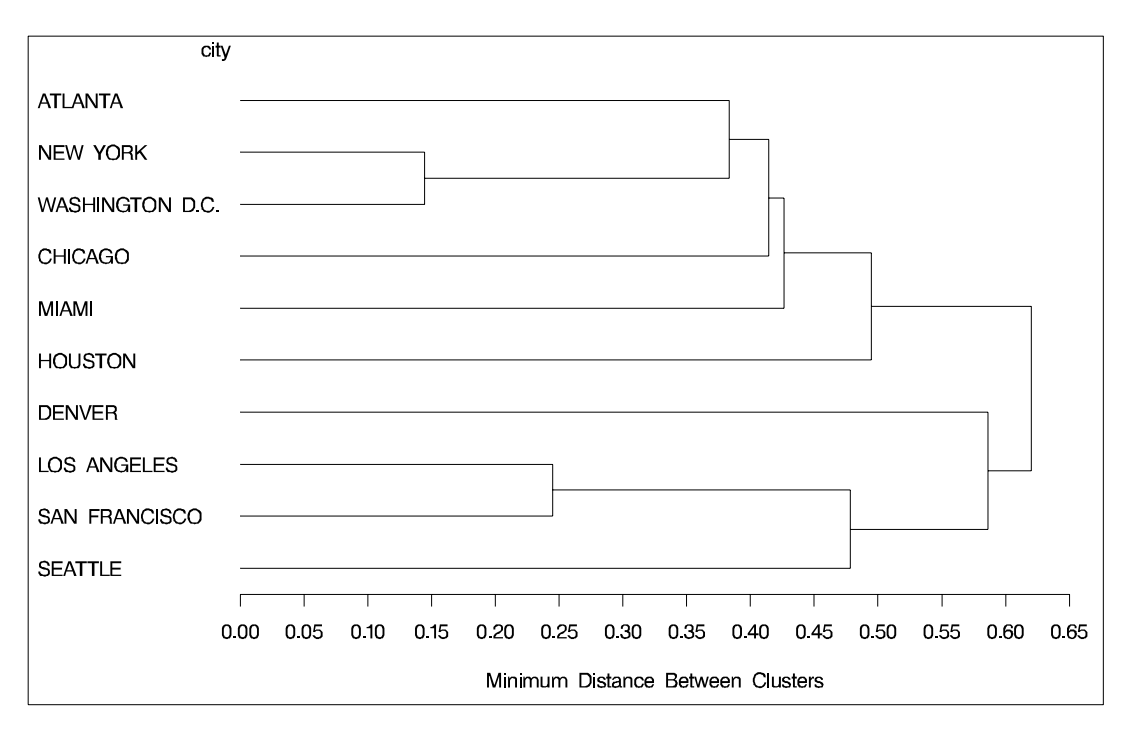

879

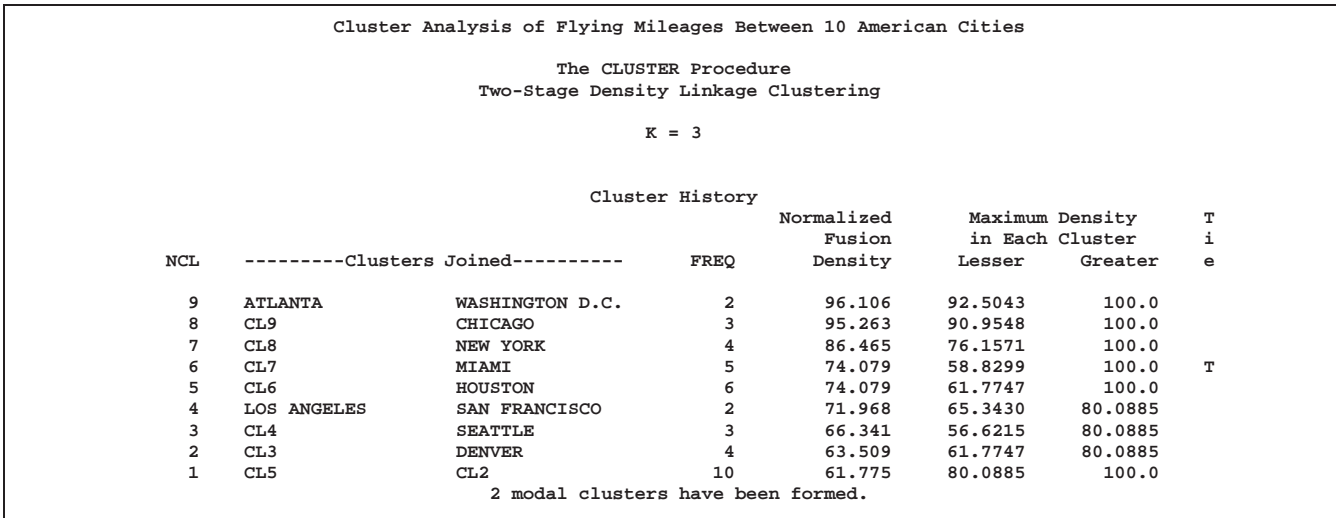

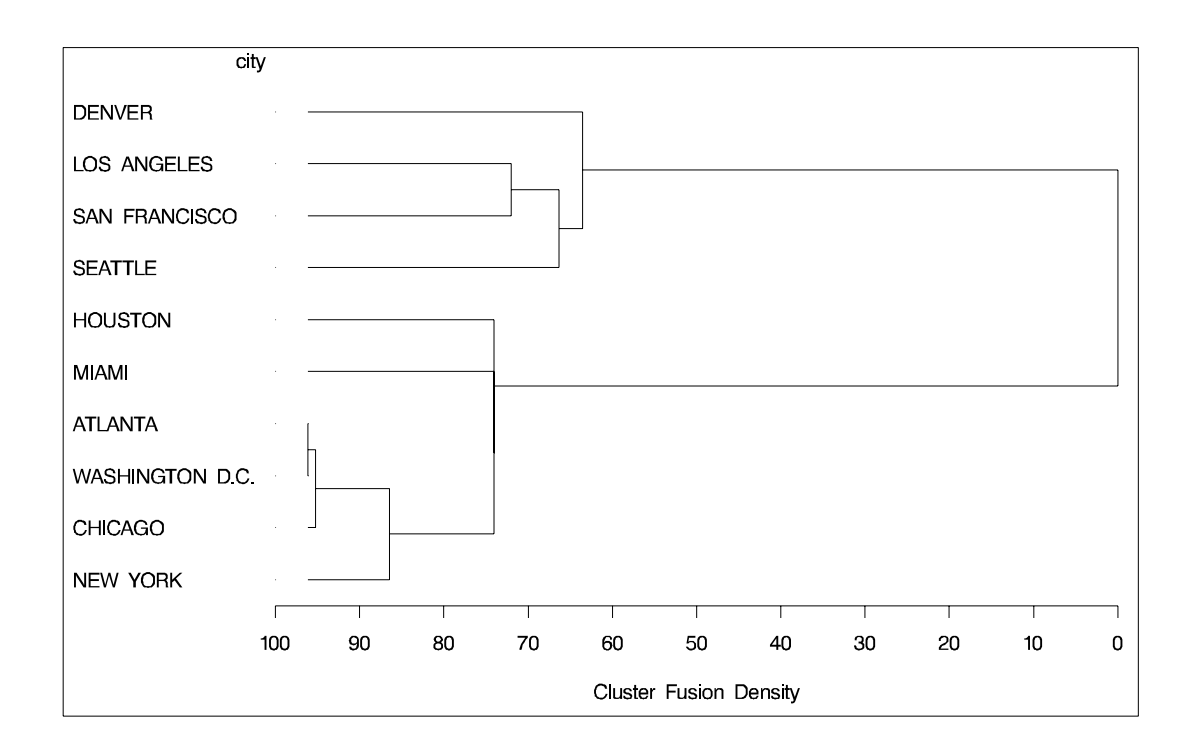

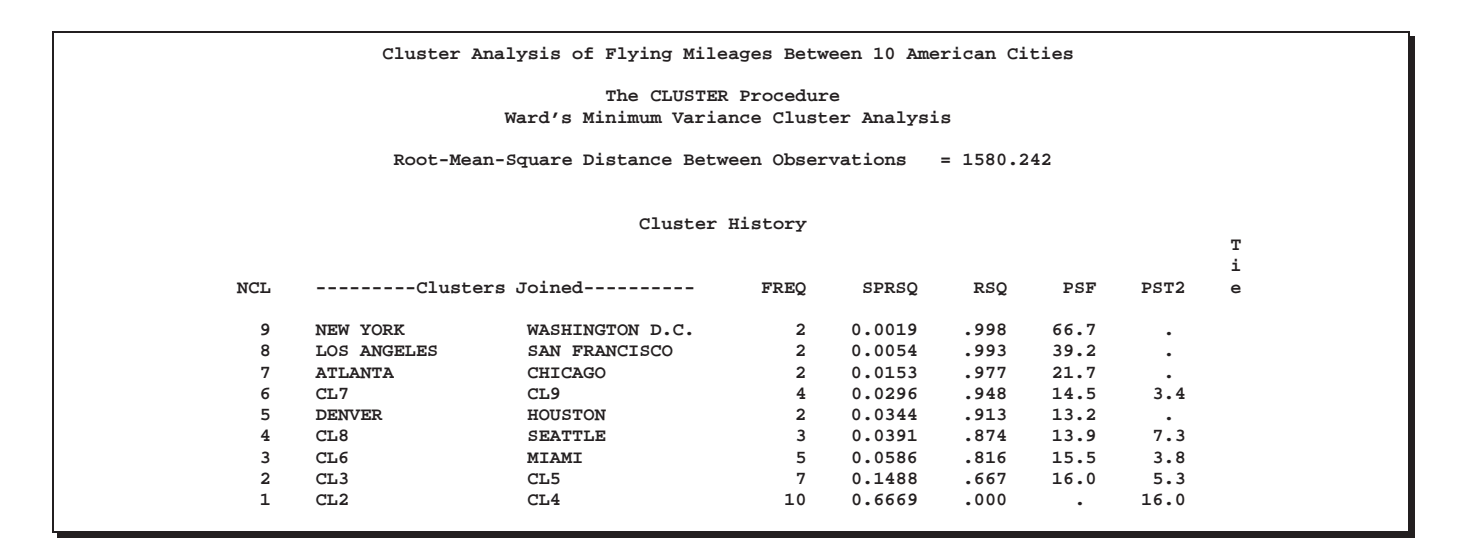

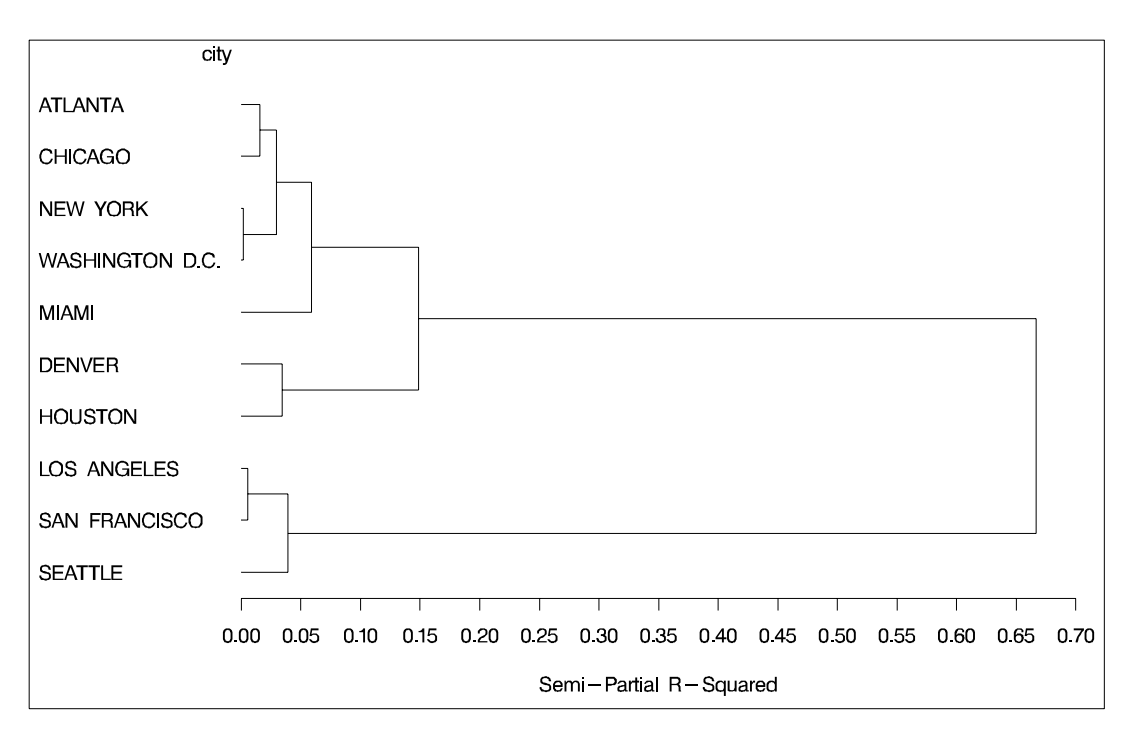

# **Example 23.2. Crude Birth and Death Rates**

The following example uses the SAS data set Poverty created in the "Getting Started" section beginning on page 837. The data, from Rouncefield (1995), are birth rates, death rates, and infant death rates for 97 countries. Six cluster analyses are performed with eight methods. Scatter plots showing cluster membership at selected levels are produced instead of tree diagrams.

Each cluster analysis is performed by a macro called ANALYZE. The macro takes two arguments. The first, &METHOD, specifies the value of the METHOD= option to be used in the PROC CLUSTER statement. The second, &NCL, must be specified as a list of integers, separated by blanks, indicating the number of clusters desired

in each scatter plot. For example, the first invocation of ANALYZE specifies the AVERAGE method and requests plots of 3 and 8 clusters. When two-stage density linkage is used, the  $K=$  and  $R=$  options are specified as part of the first argument.

The ANALYZE macro first invokes the CLUSTER procedure with METHOD=&METHOD, where &METHOD represents the value of the first argument to ANALYZE. This part of the macro produces the PROC CLUSTER output shown.

The %DO loop processes &NCL, the list of numbers of clusters to plot. The macro variable  $&K$  is a counter that indexes the numbers within  $&NCL$ . The %SCAN function picks out the &Kth number in &NCL, which is then assigned to the macro variable &N. When &K exceeds the number of numbers in &NCL, %SCAN returns a null string. Thus, the %DO loop executes while &N is not equal to a null string. In the %WHILE condition, a null string is indicated by the absence of any nonblank characters between the comparison operator (NE) and the right parenthesis that terminates the condition.

Within the %DO loop, the TREE procedure creates an output data set containing &N clusters. The GPLOT procedure then produces a scatter plot in which each observation is identified by the number of the cluster to which it belongs. The TITLE2 statement uses double quotes so that &N and &METHOD can be used within the title. At the end of the loop,  $&K$  is incremented by 1, and the next number is extracted from &NCL by %SCAN.

For this example, plots are obtained only for average linkage. To generate plots for other methods, follow the example shown in the first macro call. The following statements produce Output 23.2.1 through Output 23.2.7.

```
title 'Cluster Analysis of Birth and Death Rates';
%macro analyze(method,ncl);
proc cluster data=poverty outtree=tree method=&method p=15 ccc pseudo;
   var birth death;
   title2;
run;
%let k=1;
%let n=%scan(&ncl,&k);
%do %while(&n NE);
   proc tree data=tree noprint out=out ncl=&n;
      copy birth death;
   run;
   legend1 frame cframe=ligr cborder=black
           position=center value=(justify=center);
   axis1 label=(angle=90 rotate=0) minor=none;
   axis2 minor=none;
   proc gplot;
      plot death*birth=cluster /
      frame cframe=ligr legend=legend1 vaxis=axis1 haxis=axis2;
      title2 "Plot of &n Clusters from METHOD=&METHOD";
   run;
   %let k=%eval(&k+1);
   %let n=%scan(&ncl,&k);
%end;
%mend;
```
**%analyze(average,3 8) %analyze(complete,3) %analyze(single,7 10) %analyze(two k=10,3) %analyze(two k=18,2)**

For average linkage, the CCC has peaks at 3, 8, 10, and 12 clusters, but the 3-cluster peak is lower than the 8-cluster peak. The pseudo  $F$  statistic has peaks at 3, 8, and 12 clusters. The pseudo  $t^2$  statistic drops sharply at 3 clusters, continues to fall at 4 clusters, and has a particularly low value at 12 clusters. However, there are not enough data to seriously consider as many as 12 clusters. Scatter plots are given for 3 and 8 clusters. The results are shown in Output 23.2.1 through Output 23.2.3. In Output 23.2.3, the eighth cluster consists of the two outlying observations, Mexico and Korea.

**Output 23.2.1.** Clusters for Birth and Death Rates: METHOD=AVERAGE

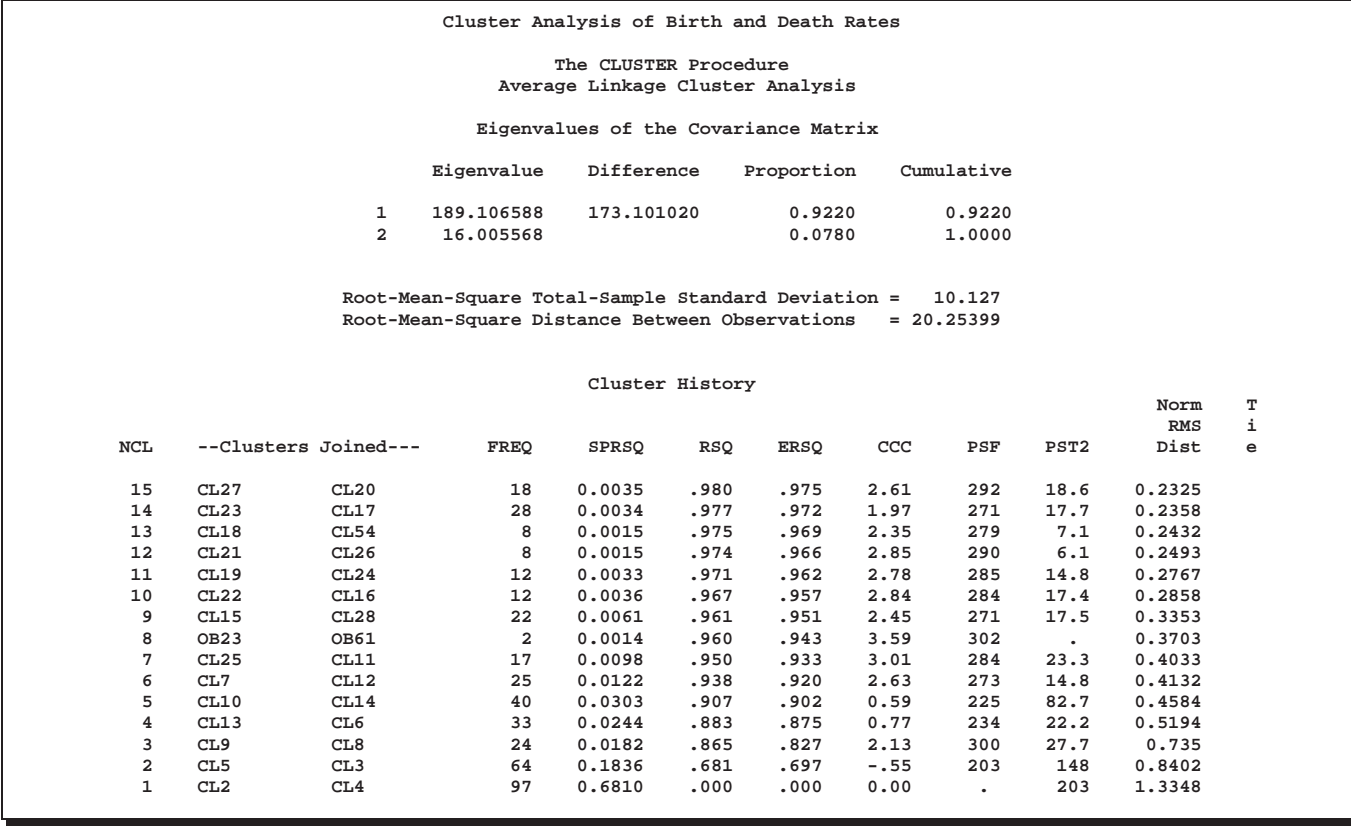

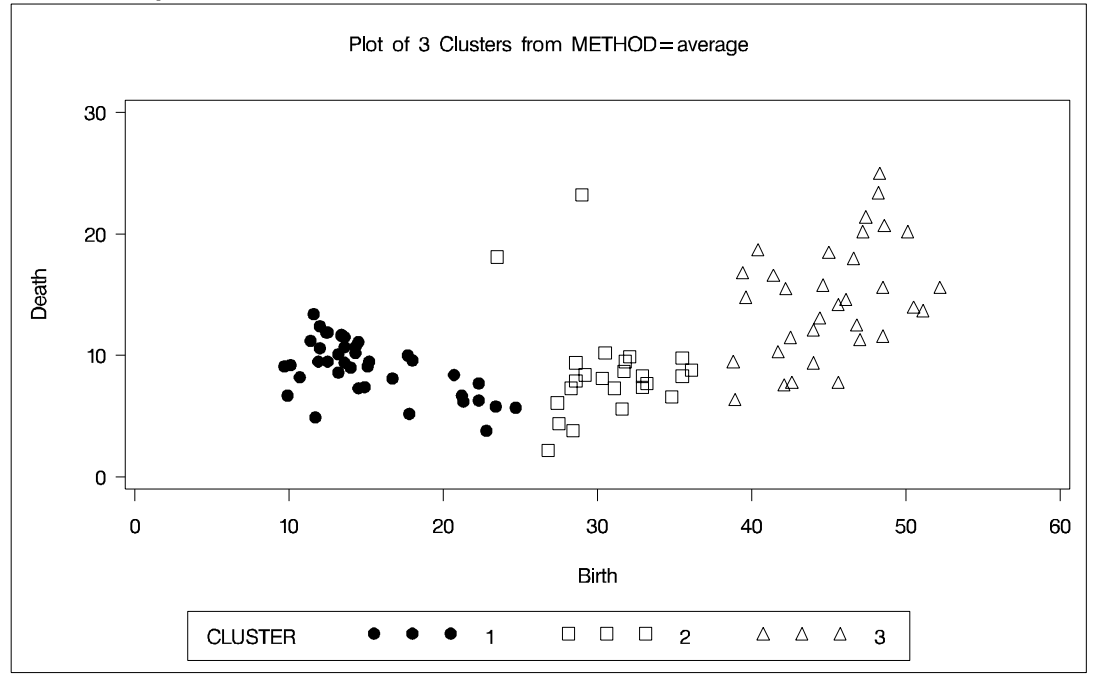

**Output 23.2.2.** Plot of Three Clusters, METHOD=AVERAGE

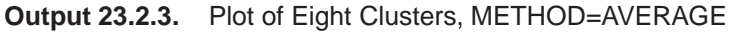

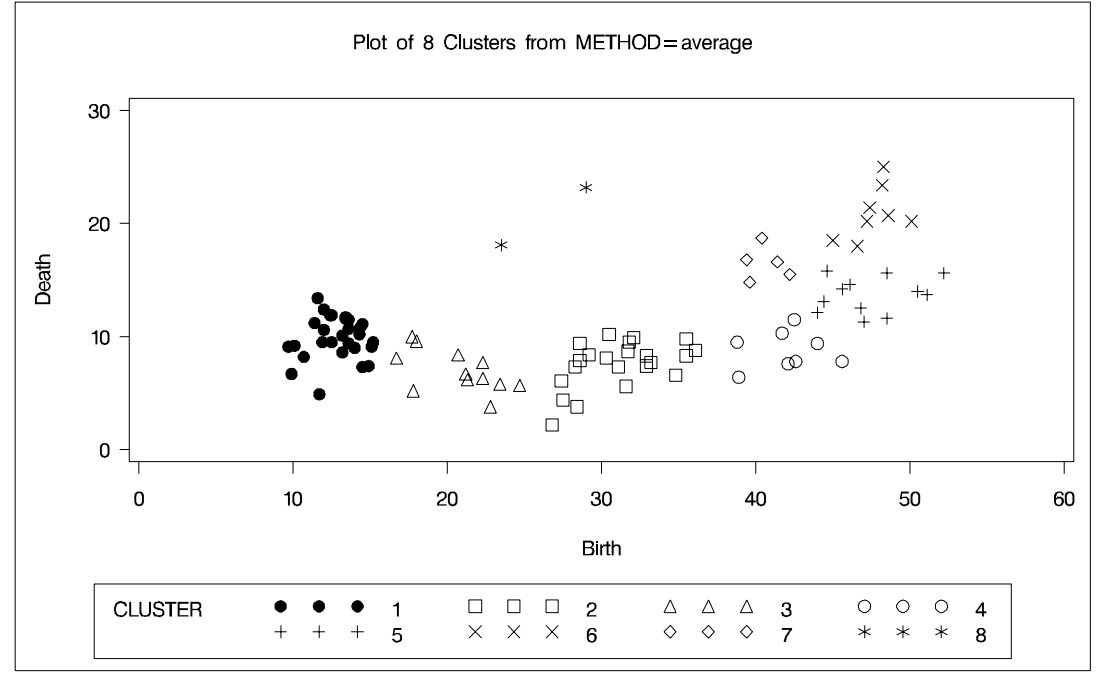

Complete linkage shows CCC peaks at 3, 8 and 12 clusters. The pseudo  $F$  statistic peaks at 3 and 12 clusters. The pseudo  $t^2$  statistic indicates 3 clusters.

The scatter plot for 3 clusters is shown. The results are shown in Output 23.2.4.

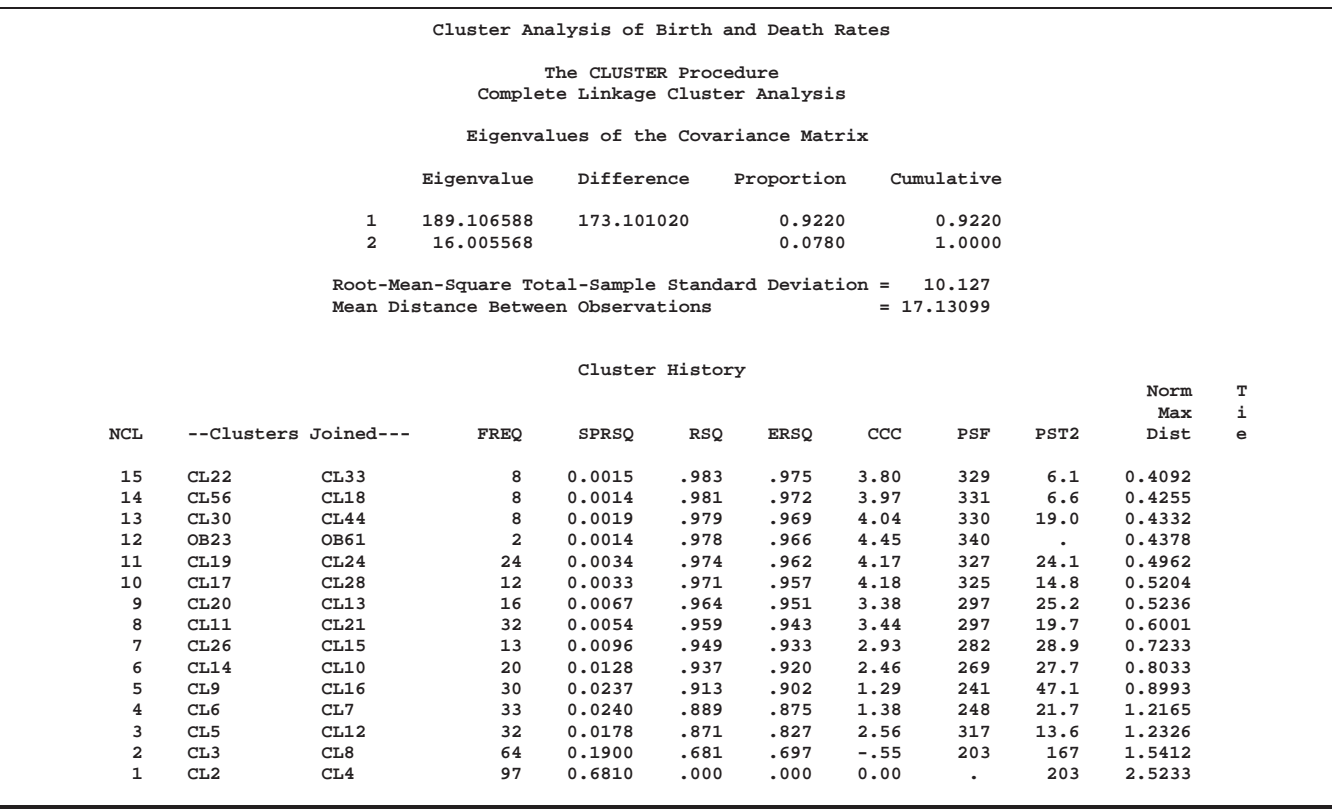

### **Output 23.2.4.** Clusters for Birth and Death Rates: METHOD=COMPLETE

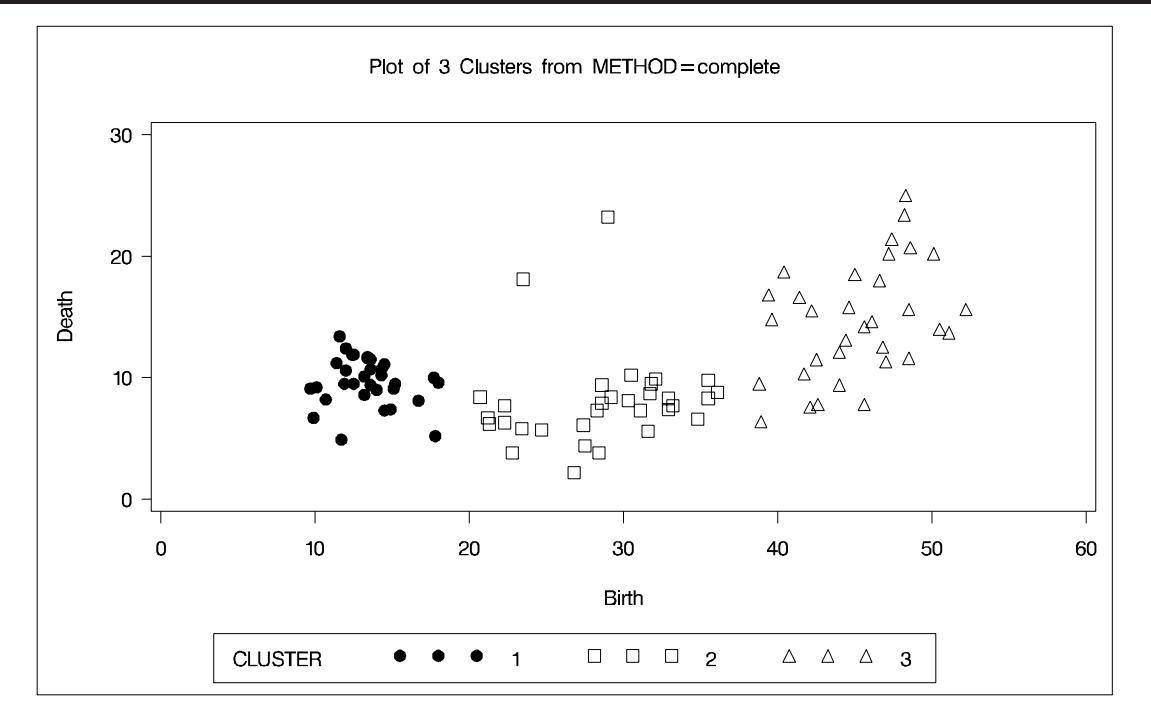

The CCC and pseudo  $F$  statistics are not appropriate for use with single linkage because of the method's tendency to chop off tails of distributions. The pseudo  $t^2$ statistic can be used by looking for *large* values and taking the number of clusters to be one greater than the level at which the large pseudo  $t^2$  value is displayed. For these data, there are large values at levels 6 and 9, suggesting 7 or 10 clusters.

The scatter plots for 7 and 10 clusters are shown. The results are shown in Output 23.2.5.

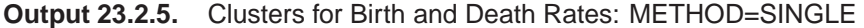

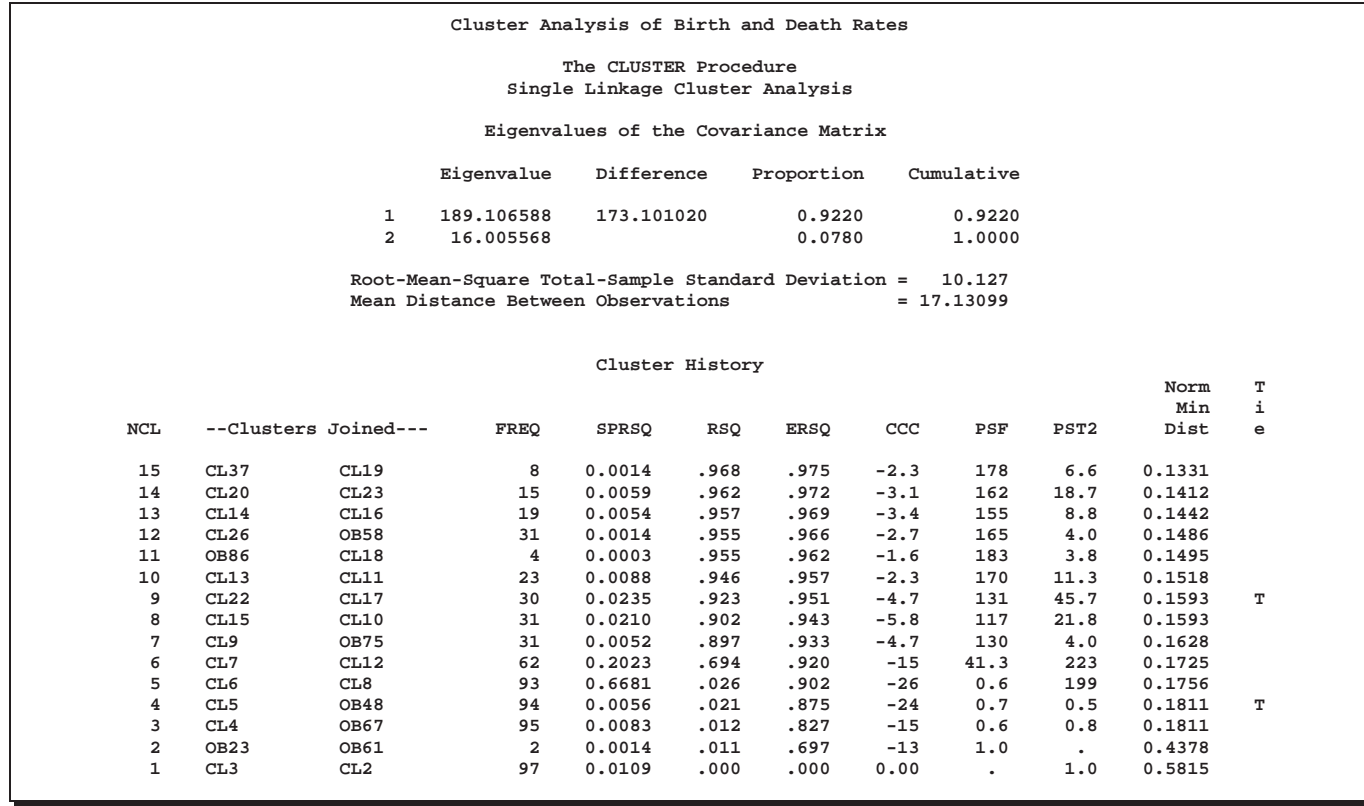

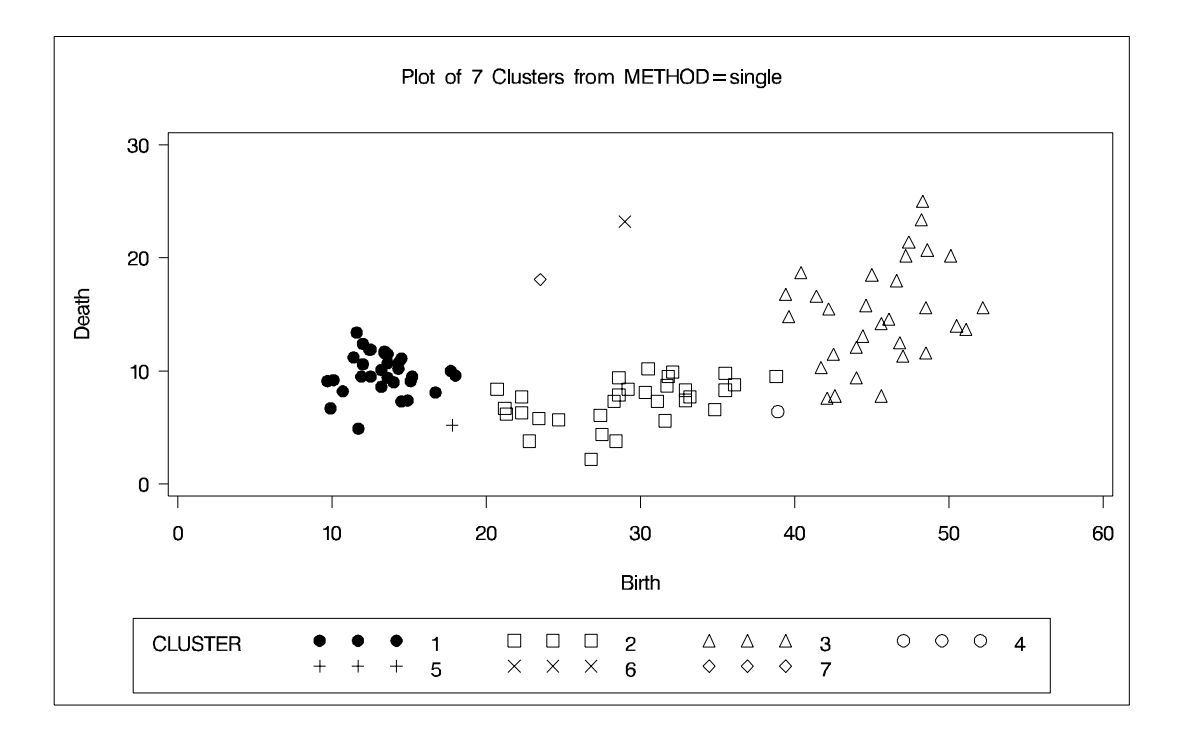

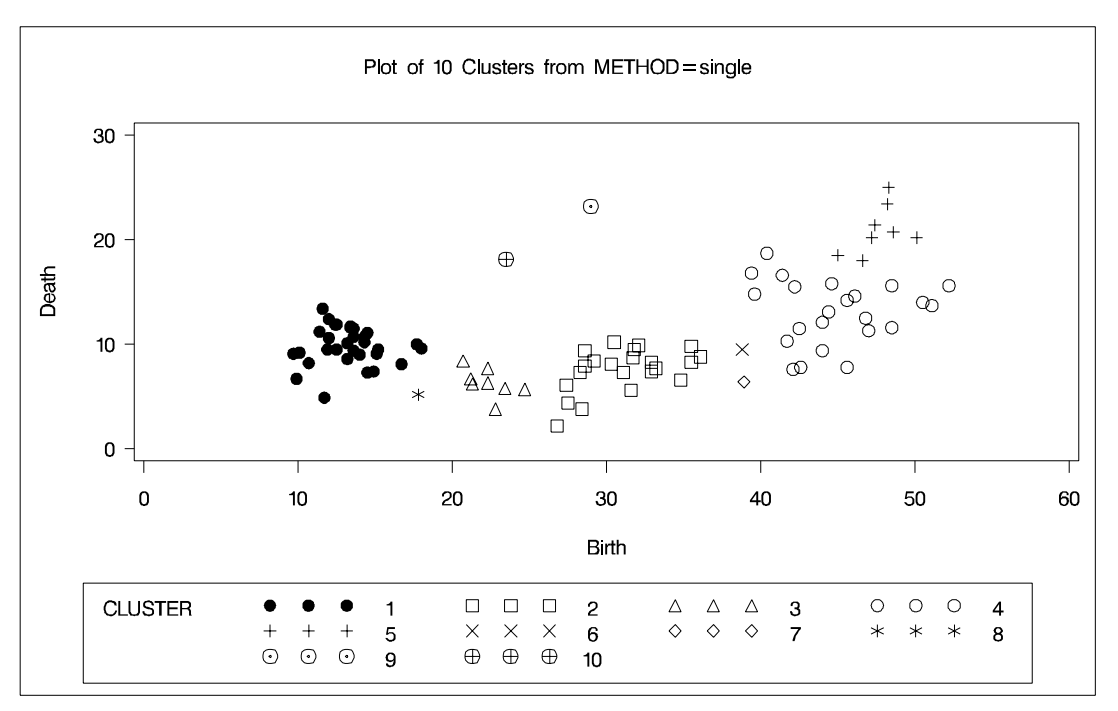

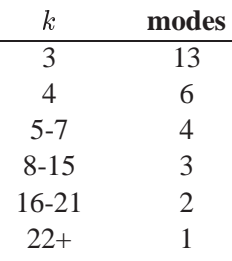

For  $k$ th-nearest-neighbor density linkage, the number of modes as a function of  $k$  is as follows (not all of these analyses are shown):

Thus, there is strong evidence of 3 modes and an indication of the possibility of 2 modes. Uniform-kernel density linkage gives similar results. For K=10 (10thnearest-neighbor density linkage), the scatter plot for 3 clusters is shown; and for K=18, the scatter plot for 2 clusters is shown. The results are shown in Output 23.2.6.

**Output 23.2.6.** Clusters for Birth and Death Rates: METHOD=TWOSTAGE, K=10

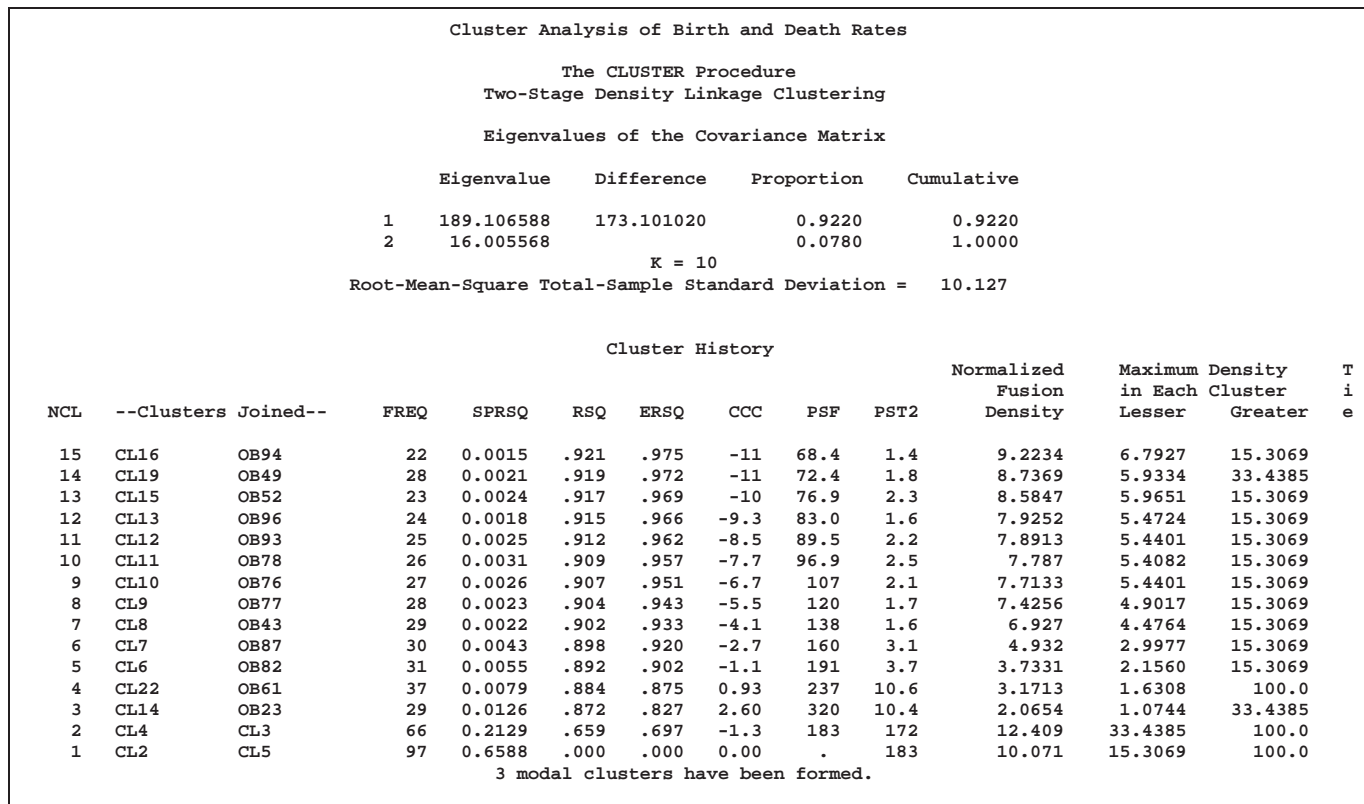

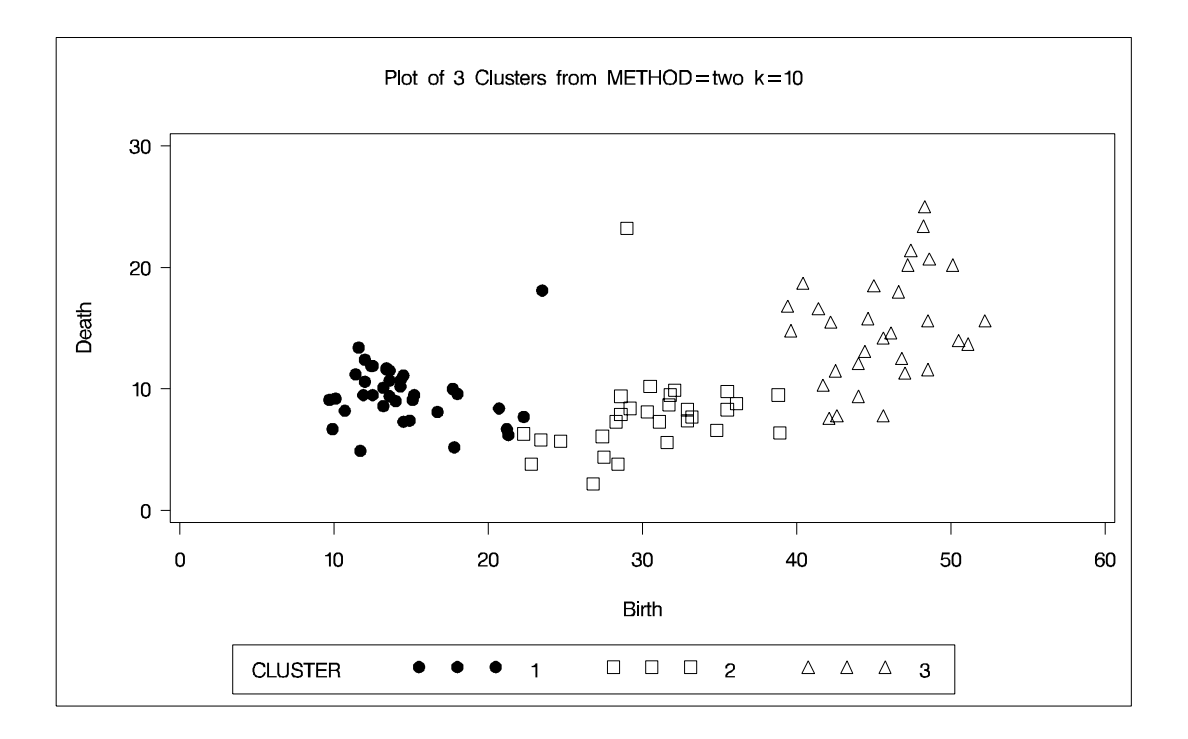

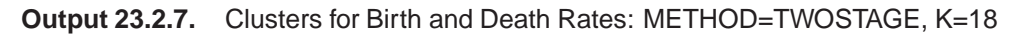

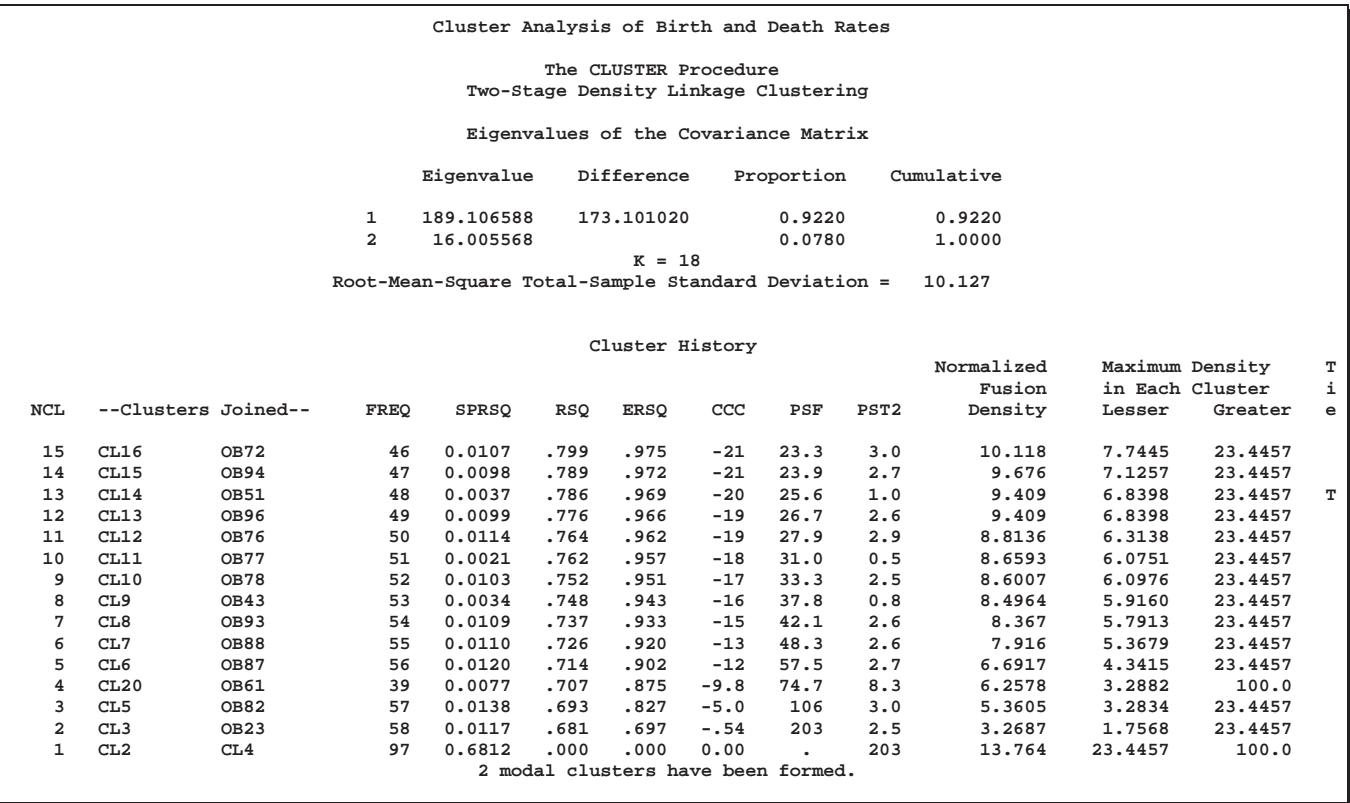

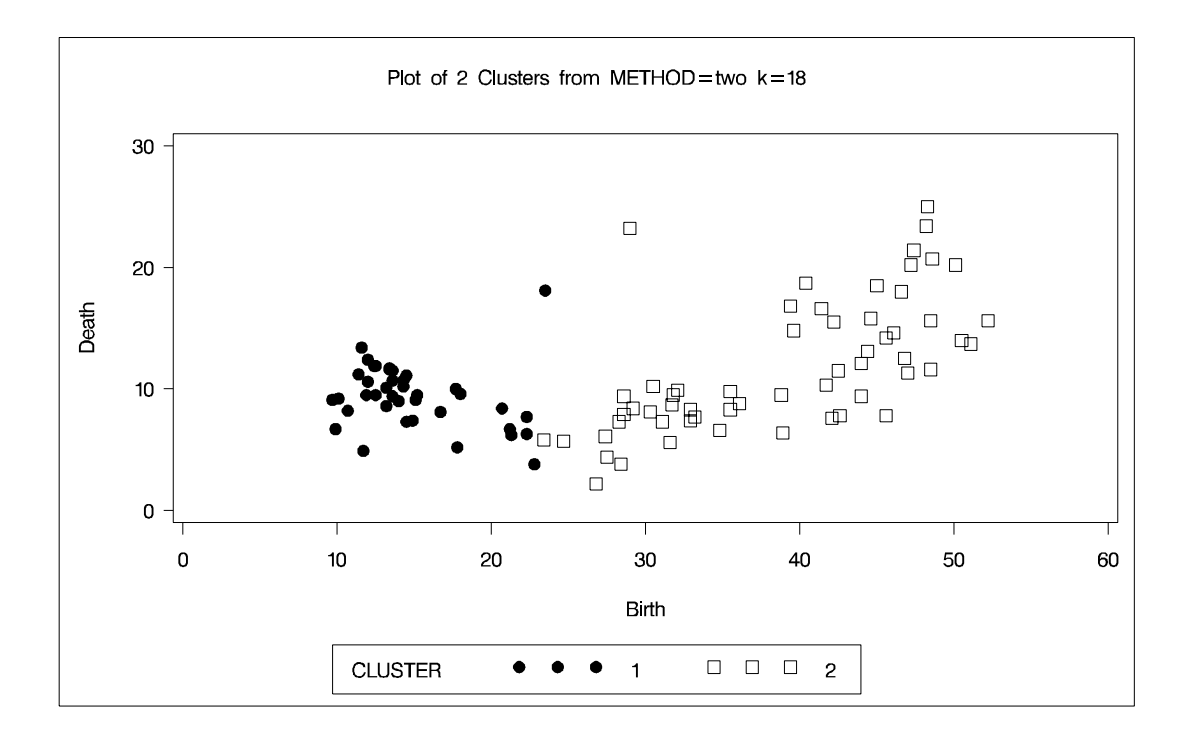

In summary, most of the clustering methods indicate 3 or 8 clusters. Most methods agree at the 3-cluster level, but at the other levels, there is considerable disagreement about the composition of the clusters. The presence of numerous ties also complicates the analysis; see Example 23.4.

# **Example 23.3. Cluster Analysis of Fisher Iris Data**

The iris data published by Fisher (1936) have been widely used for examples in discriminant analysis and cluster analysis. The sepal length, sepal width, petal length, and petal width are measured in millimeters on fifty iris specimens from each of three species, *Iris setosa, I. versicolor,* and *I. virginica*. Mezzich and Solomon (1980) discuss a variety of cluster analyses of the iris data.

This example analyzes the iris data by Ward's method and two-stage density linkage and then illustrates how the FASTCLUS procedure can be used in combination with PROC CLUSTER to analyze large data sets.

```
title 'Cluster Analysis of Fisher (1936) Iris Data';
proc format;
   value specname
      1='Setosa '
      2='Versicolor'
      3='Virginica ';
run;
data iris;
   input SepalLength SepalWidth PetalLength PetalWidth Species @@;
   format Species specname.;
   label SepalLength='Sepal Length in mm.'
```
The following macro, SHOW, is used in the subsequent analyses to display cluster results. It invokes the FREQ procedure to crosstabulate clusters and species. The CAN-DISC procedure computes canonical variables for discriminating among the clusters, and the first two canonical variables are plotted to show cluster membership. See Chapter 21, "The CANDISC Procedure," for a canonical discriminant analysis of the iris species.

```
%macro show;
proc freq;
   tables cluster*species;
run;
proc candisc noprint out=can;
  class cluster;
  var petal: sepal:;
run;
legend1 frame cframe=ligr cborder=black
        position=center value=(justify=center);
axis1 label=(angle=90 rotate=0) minor=none;
axis2 minor=none;
proc gplot;
  plot can2*can1=cluster /
      frame cframe=ligr legend=legend1 vaxis=axis1 haxis=axis2;
run;
%mend;
```
The first analysis clusters the iris data by Ward's method and plots the CCC and pseudo  $F$  and  $t^2$  statistics. The CCC has a local peak at 3 clusters but a higher peak at 5 clusters. The pseudo F statistic indicates 3 clusters, while the pseudo  $t^2$  statistic suggests 3 or 6 clusters. For large numbers of clusters, Version 6 of the SAS System produces somewhat different results than previous versions of PROC CLUSTER. This is due to changes in the treatment of ties. Results are identical for 5 or fewer clusters.

The TREE procedure creates an output data set containing the 3-cluster partition for use by the SHOW macro. The FREQ procedure reveals 16 misclassifications. The results are shown in Output 23.3.1.

```
title2 'By Ward''s Method';
proc cluster data=iris method=ward print=15 ccc pseudo;
  var petal: sepal:;
  copy species;
run;
legend1 frame cframe=ligr cborder=black
        position=center value=(justify=center);
axis1 label=(angle=90 rotate=0) minor=none order=(0 to 600 by 100);
axis2 minor=none order=(1 to 30 by 1);
axis3 label=(angle=90 rotate=0) minor=none order=(0 to 7 by 1);
proc gplot;
  plot _ccc_*_ncl_ /
      frame cframe=ligr legend=legend1 vaxis=axis3 haxis=axis2;
   plot _psf_*_ncl_ _pst2_*_ncl_ /overlay
      frame cframe=ligr legend=legend1 vaxis=axis1 haxis=axis2;
run;
proc tree noprint ncl=3 out=out;
  copy petal: sepal: species;
run;
%show;
```
### **Output 23.3.1.** Cluster Analysis of Fisher Iris Data: CLUSTER with METHOD=WARD

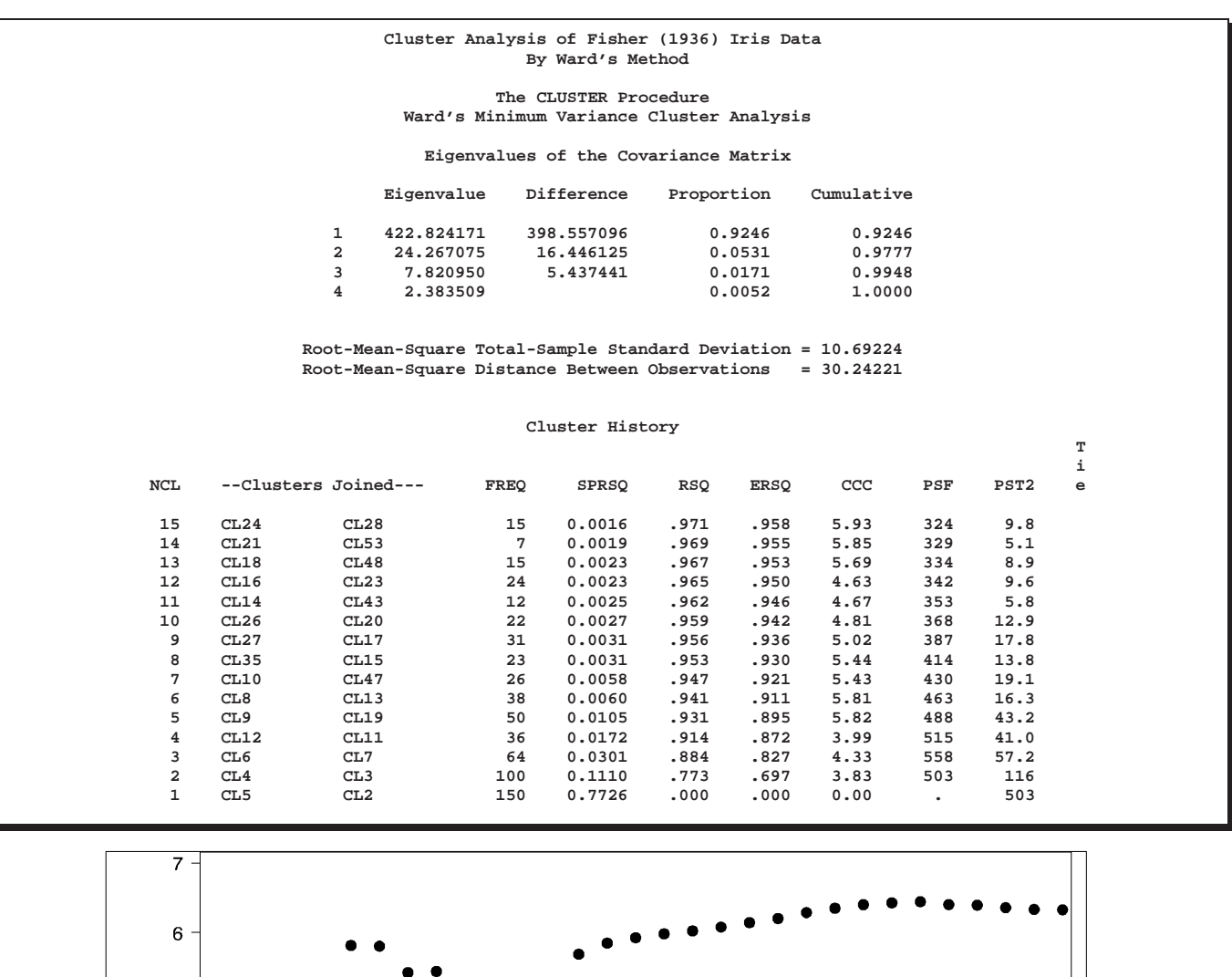

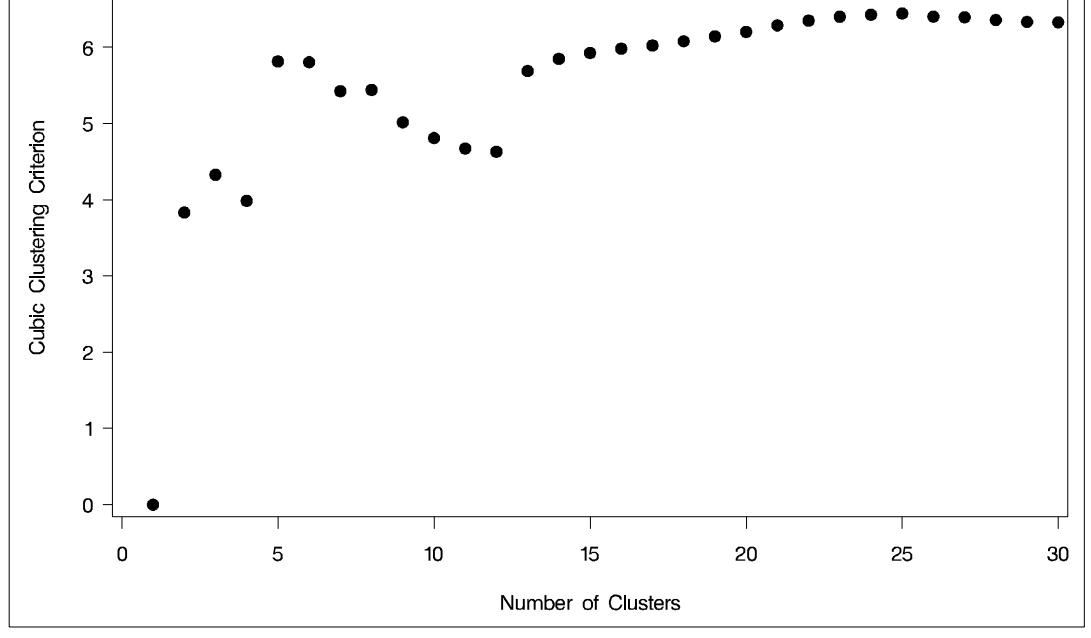

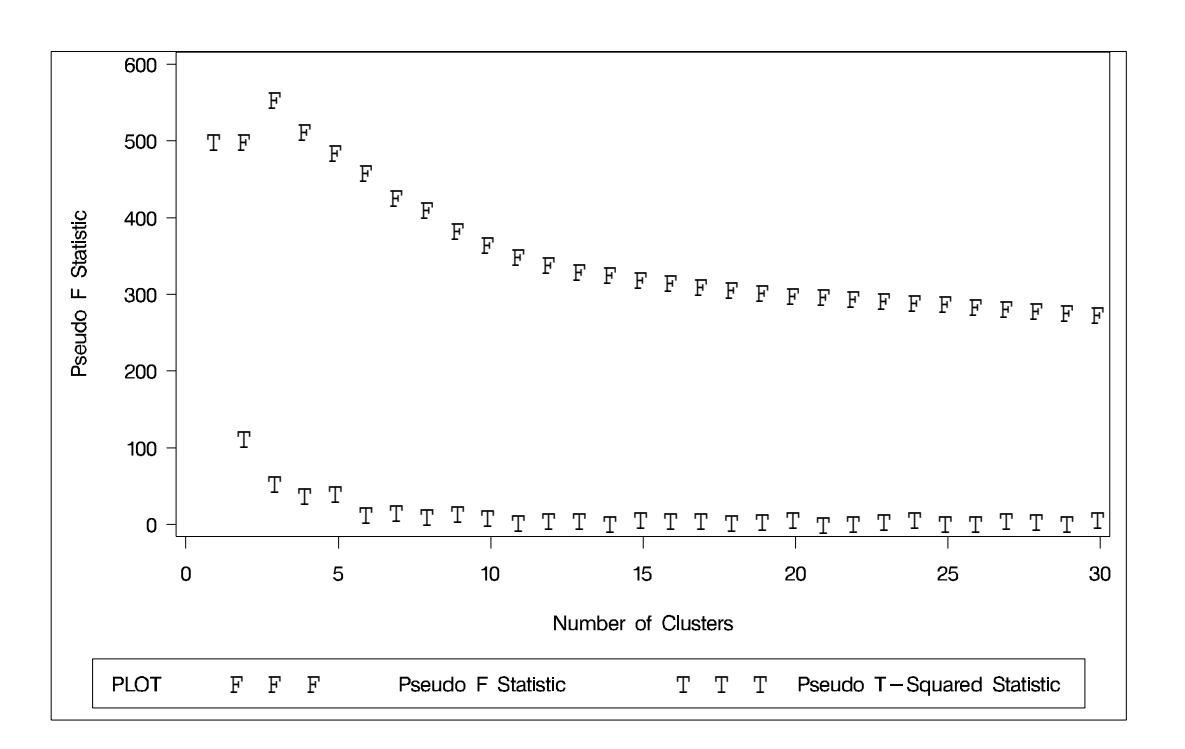

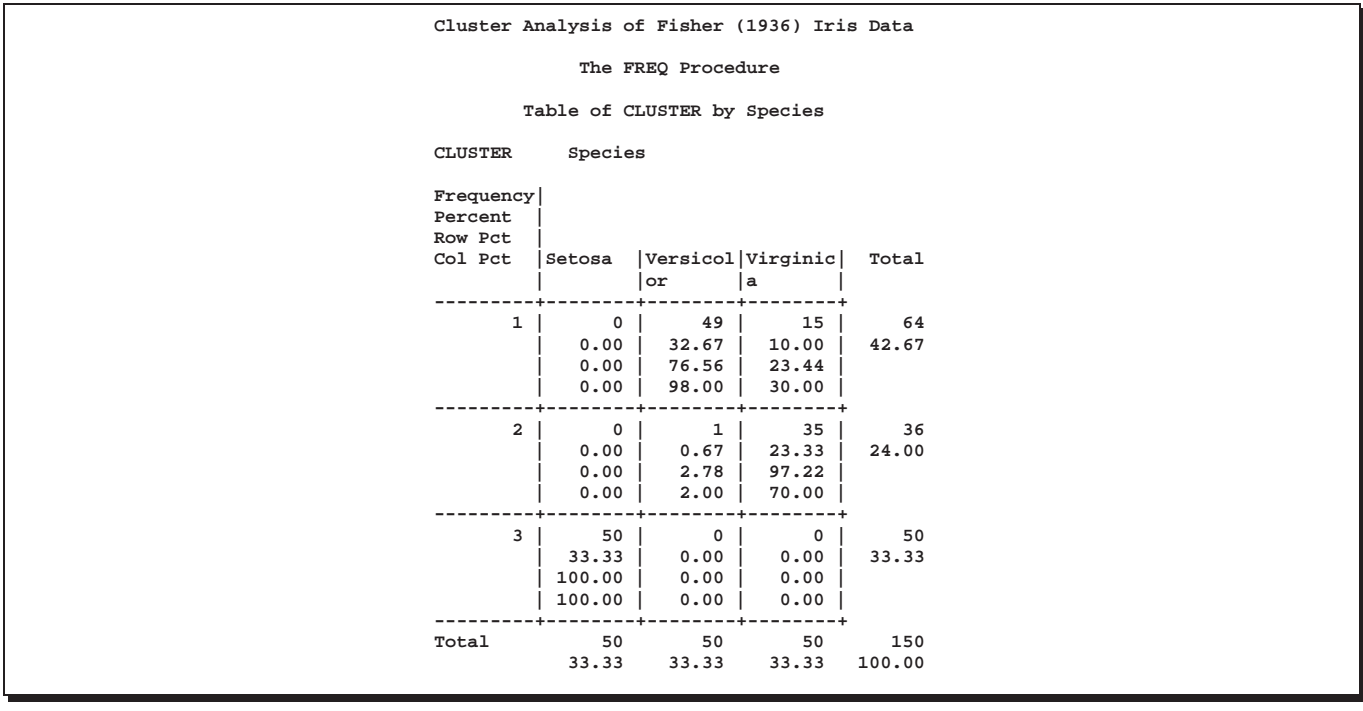

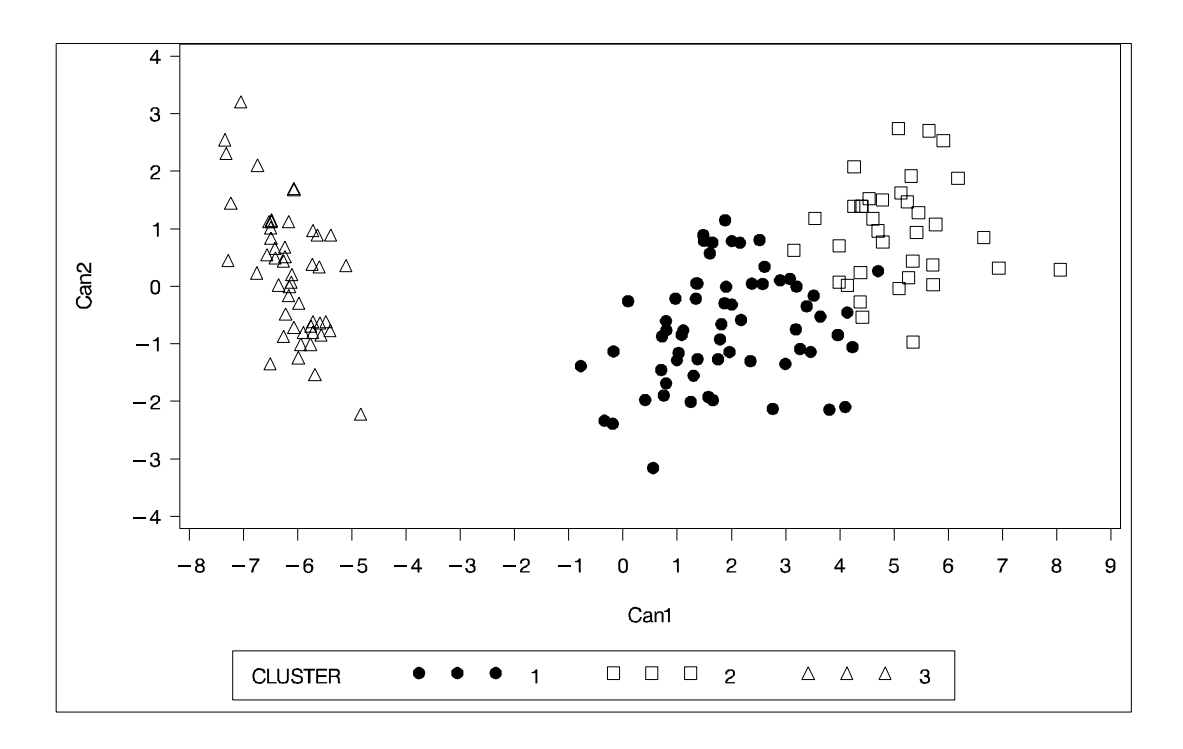

The second analysis uses two-stage density linkage. The raw data suggest 2 or 6 modes instead of 3:

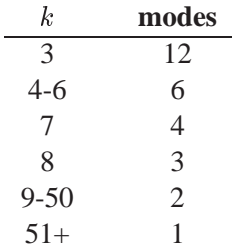

However, the ACECLUS procedure can be used to reveal 3 modes. This analysis uses K=8 to produce 3 clusters for comparison with other analyses. There are only 6 misclassifications. The results are shown in Output 23.3.2.

```
title2 'By Two-Stage Density Linkage';
proc cluster data=iris method=twostage k=8 print=15 ccc pseudo;
   var petal: sepal:;
   copy species;
run;
proc tree noprint ncl=3 out=out;
   copy petal: sepal: species;
run;
%show;
```
**Output 23.3.2.** Cluster Analysis of Fisher Iris Data: CLUSTER with METHOD=TWOSTAGE

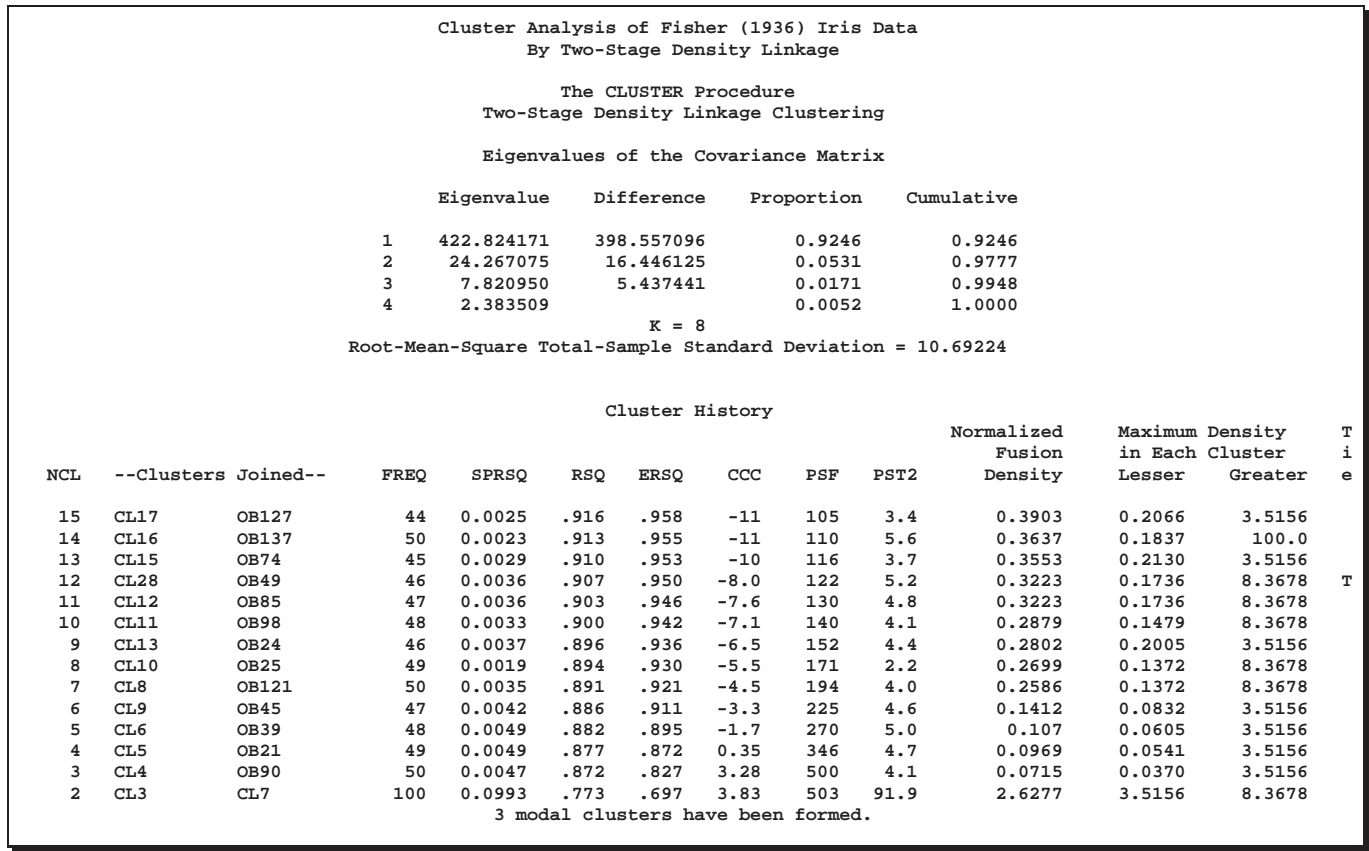

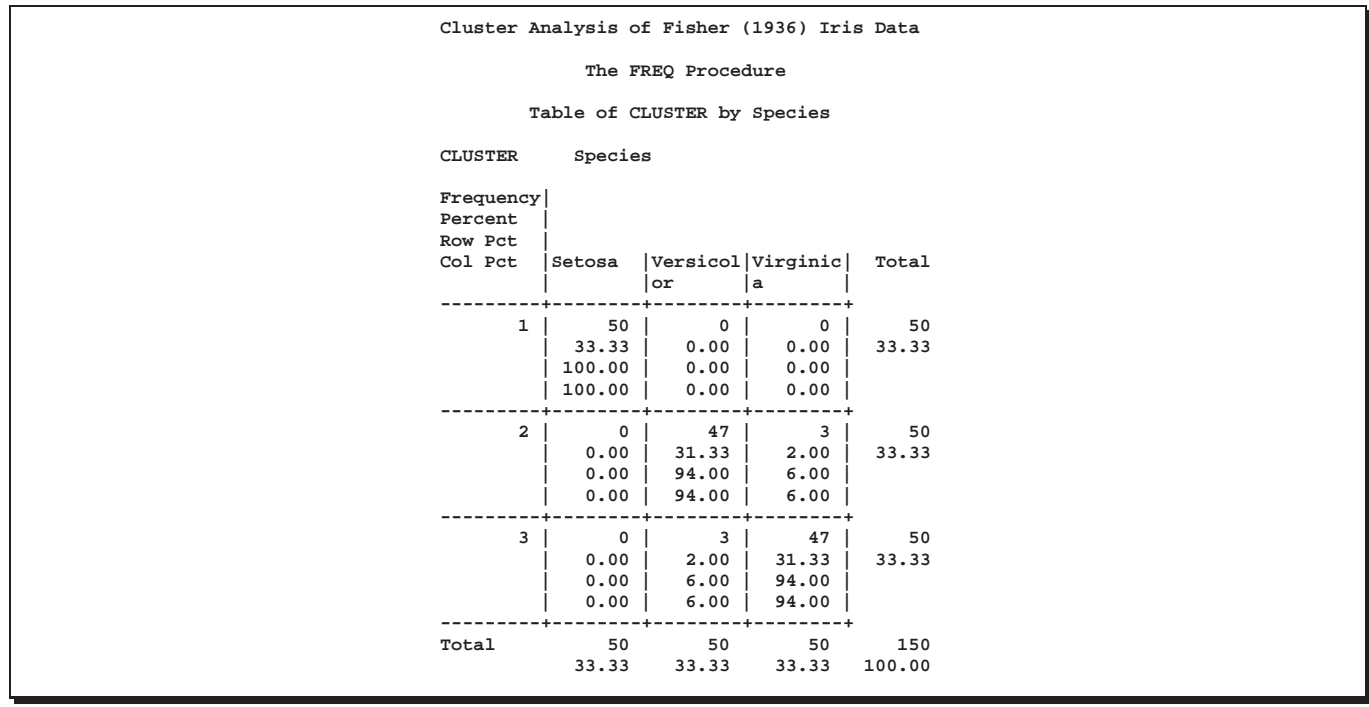

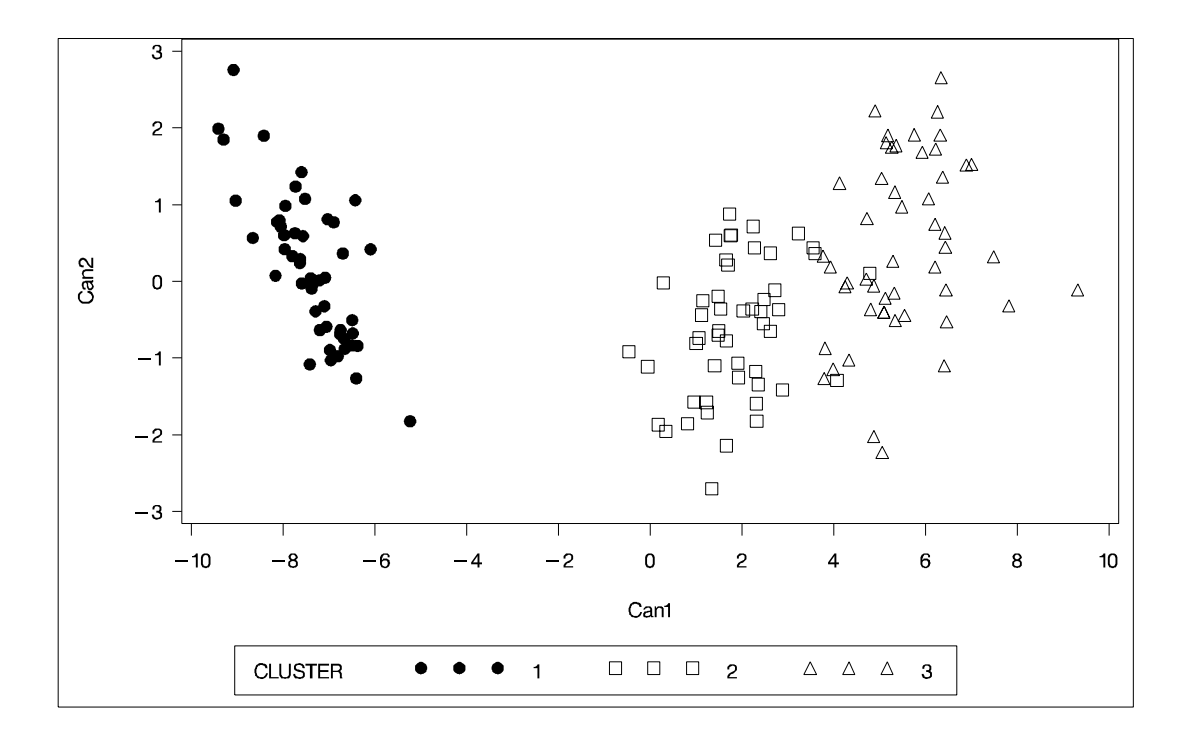

The CLUSTER procedure is not practical for very large data sets because, with most methods, the CPU time varies as the square or cube of the number of observations. The FASTCLUS procedure requires time proportional to the number of observations and can, therefore, be used with much larger data sets than PROC CLUSTER. If you want to hierarchically cluster a very large data set, you can use PROC FASTCLUS for a preliminary cluster analysis producing a large number of clusters and then use PROC CLUSTER to hierarchically cluster the preliminary clusters.

FASTCLUS automatically creates variables –FREQ– and –RMSSTD– in the MEAN= output data set. These variables are then automatically used by PROC CLUSTER in the computation of various statistics.

The iris data are used to illustrate the process of clustering clusters. In the preliminary analysis, PROC FASTCLUS produces ten clusters, which are then crosstabulated with species. The data set containing the preliminary clusters is sorted in preparation for later merges. The results are shown in Output 23.3.3.

```
title2 'Preliminary Analysis by FASTCLUS';
proc fastclus data=iris summary maxc=10 maxiter=99 converge=0
              mean=mean out=prelim cluster=preclus;
   var petal: sepal:;
run;
proc freq;
   tables preclus*species;
run;
proc sort data=prelim;
   by preclus;
run;
```
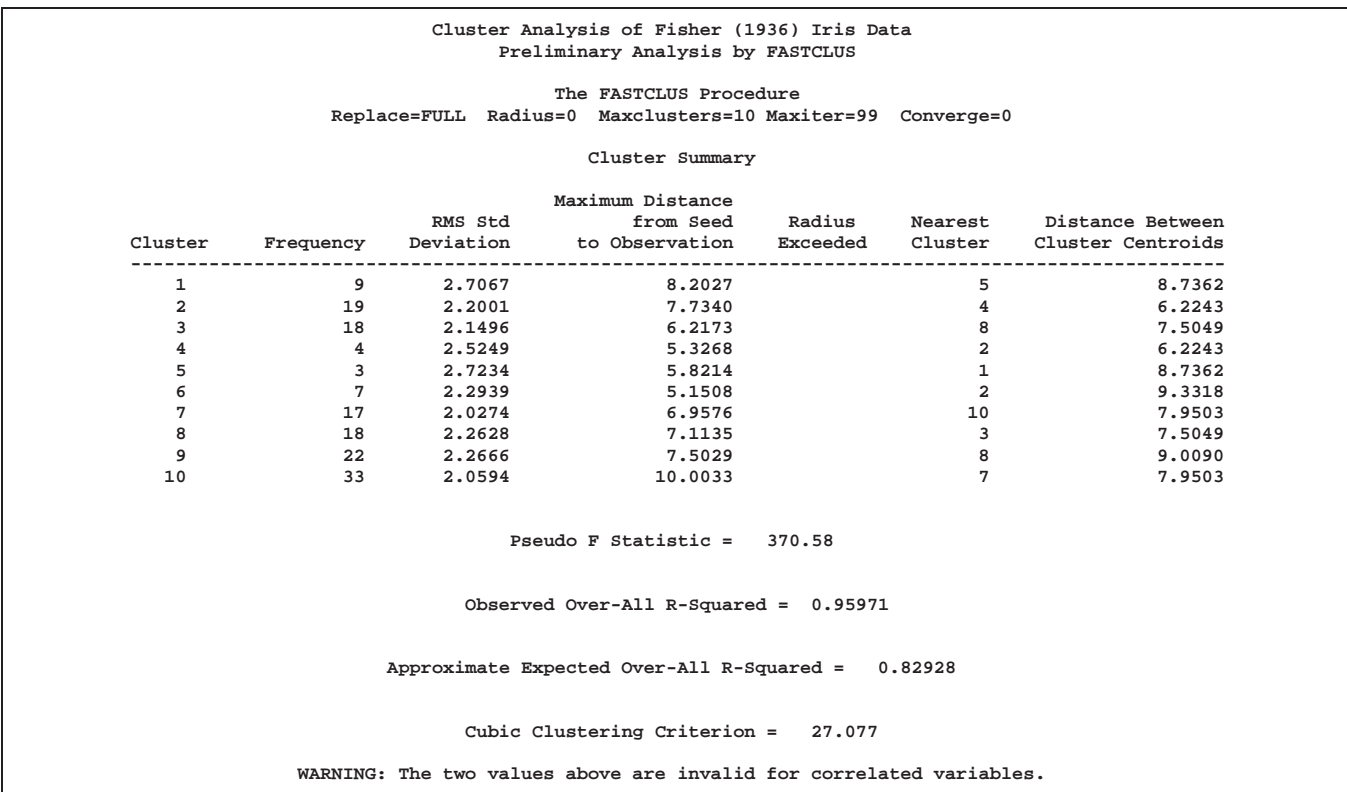

**Output 23.3.3.** Preliminary Analysis of Fisher Iris Data

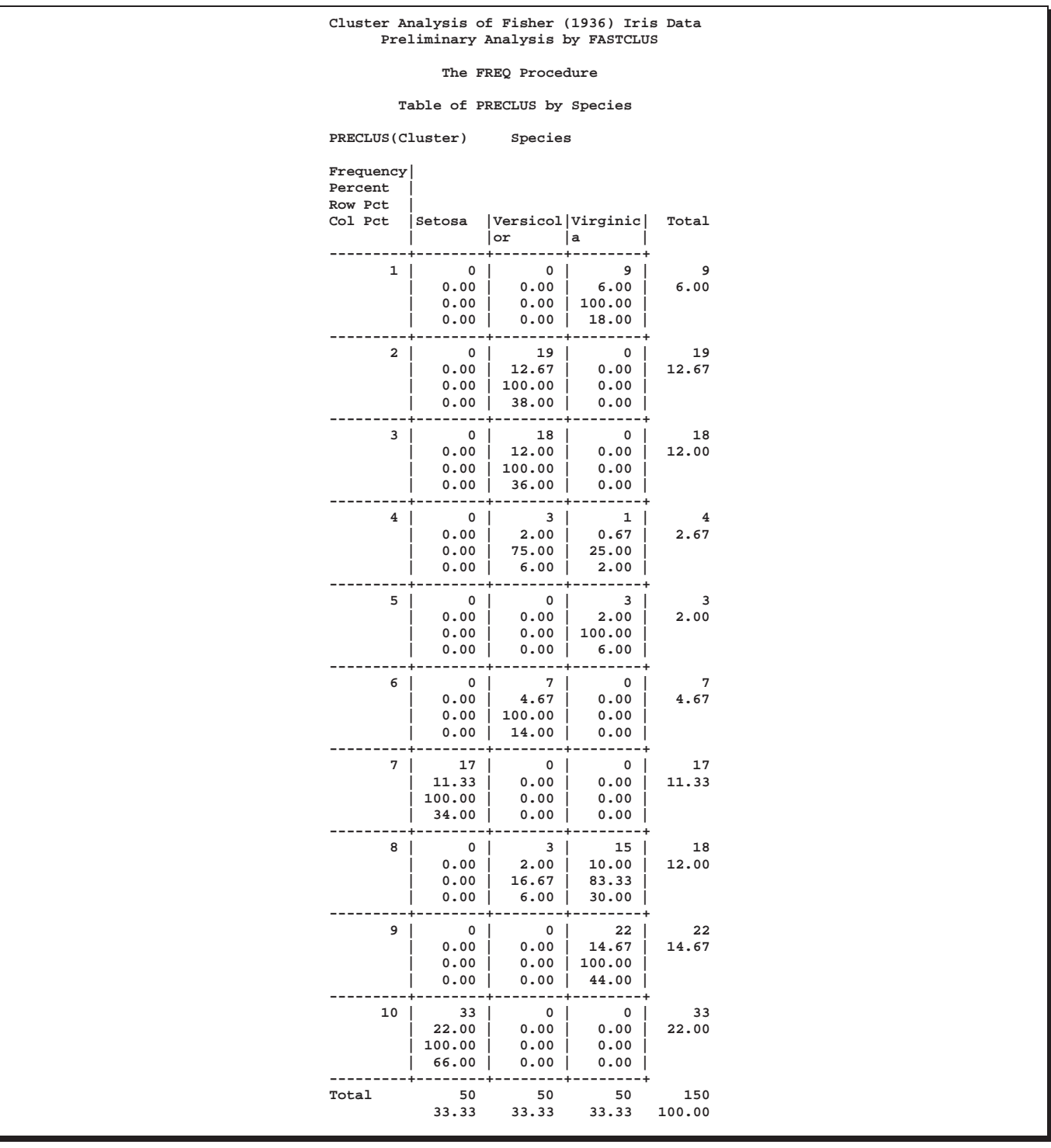

The following macro, CLUS, clusters the preliminary clusters. There is one argument to choose the METHOD= specification to be used by PROC CLUSTER. The TREE procedure creates an output data set containing the 3-cluster partition, which is sorted and merged with the OUT= data set from PROC FASTCLUS to determine to which cluster each of the original 150 observations belongs. The SHOW macro is then used to display the results. In this example, the CLUS macro is invoked using Ward's method, which produces 16 misclassifications, and Wong's hybrid method, which produces 22 misclassifications. The results are shown in Output 23.3.4 and Output 23.3.5.

```
%macro clus(method);
proc cluster data=mean method=&method ccc pseudo;
  var petal: sepal:;
  copy preclus;
run;
proc tree noprint ncl=3 out=out;
  copy petal: sepal: preclus;
run;
proc sort data=out;
  by preclus;
run;
data clus;
  merge prelim out;
  by preclus;
run;
%show;
%mend;
title2 'Clustering Clusters by Ward''s Method';
%clus(ward);
title2 'Clustering Clusters by Wong''s Hybrid Method';
```
**Output 23.3.4.** Clustering Clusters: with Ward's Method

**%clus(twostage hybrid);**

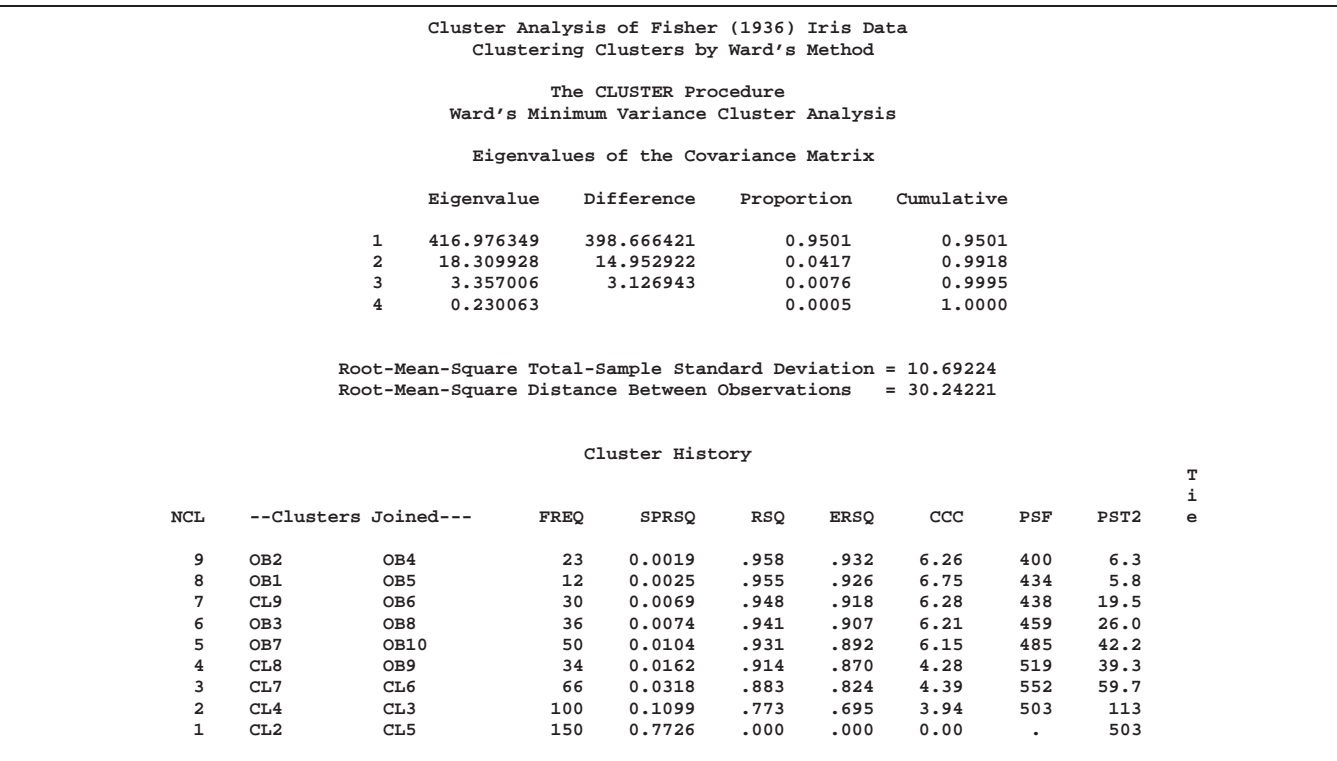

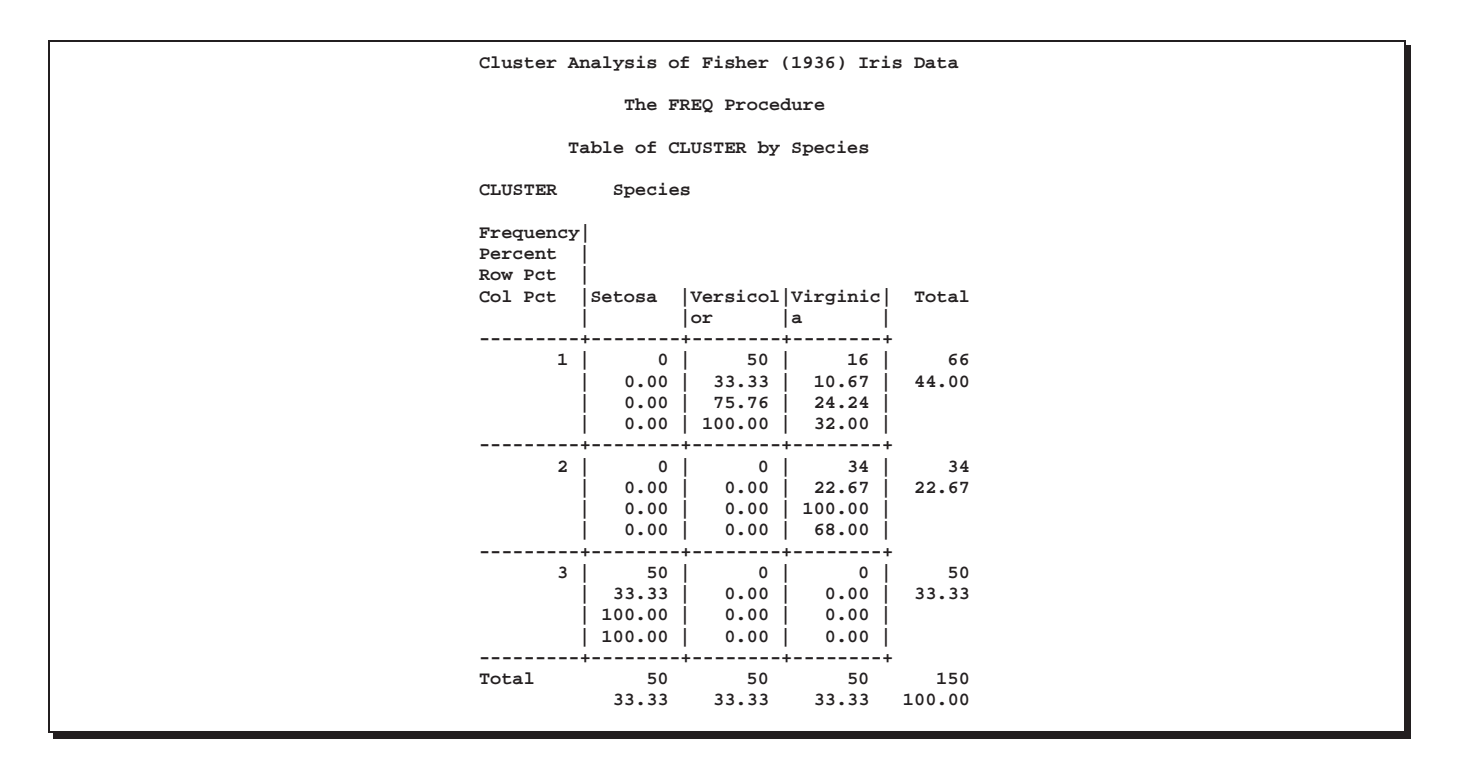

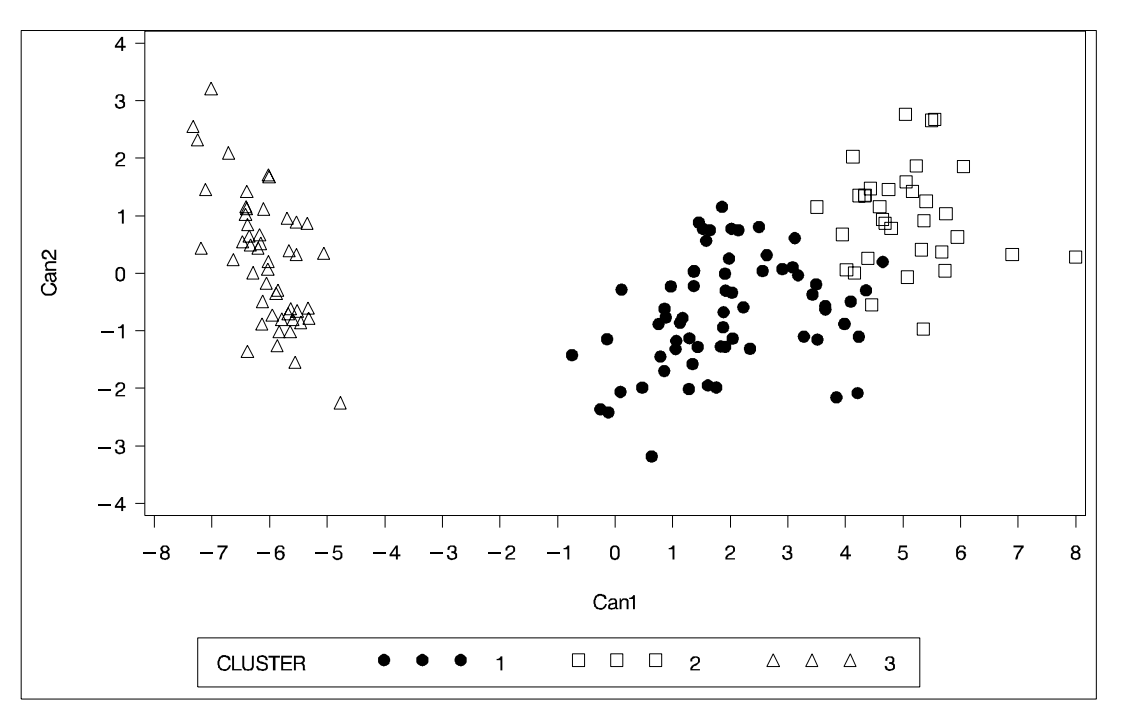

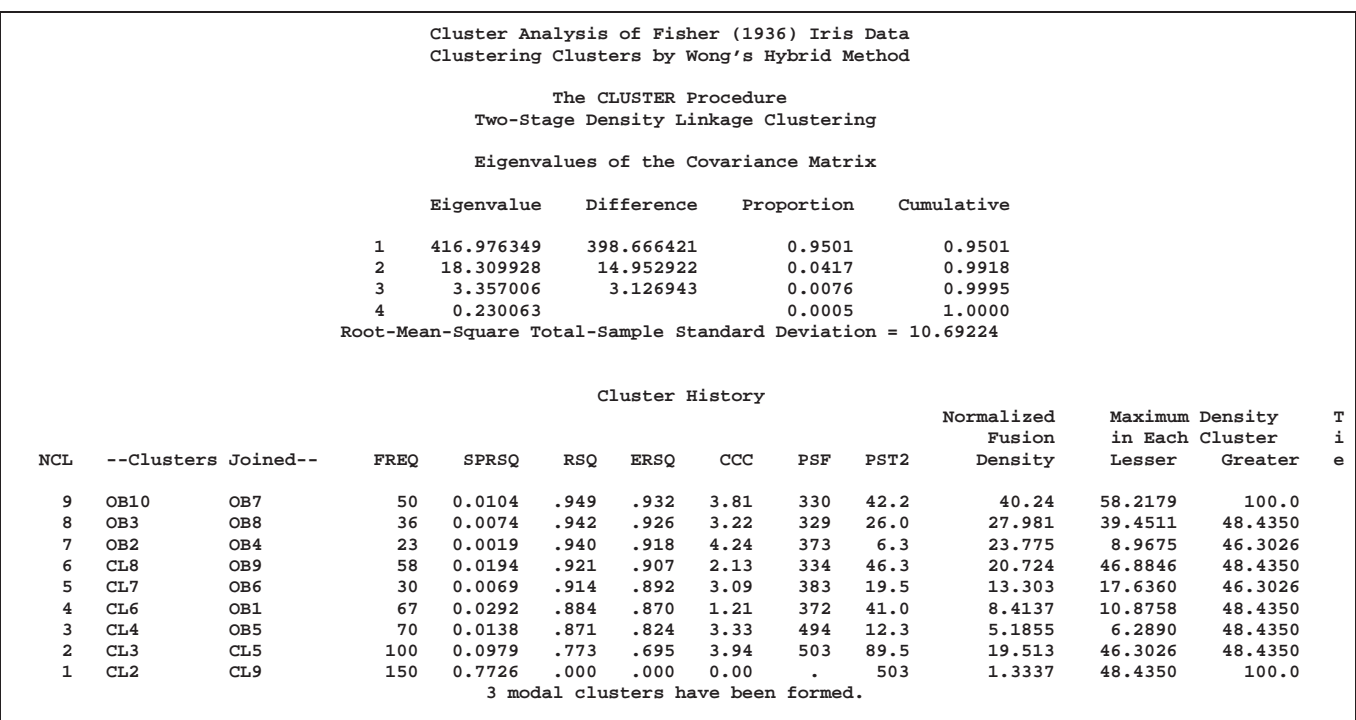

**Output 23.3.5.** Clustering Clusters: PROC CLUSTER with Wong's Hybrid Method

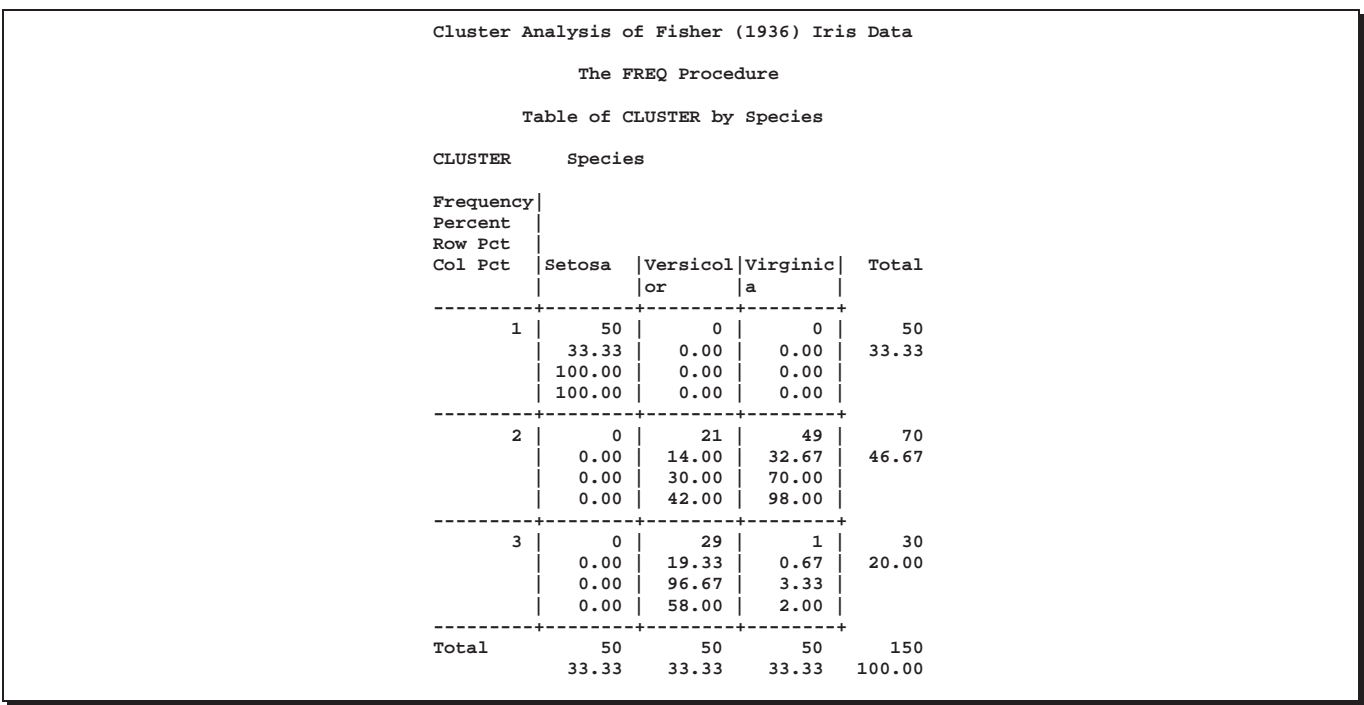

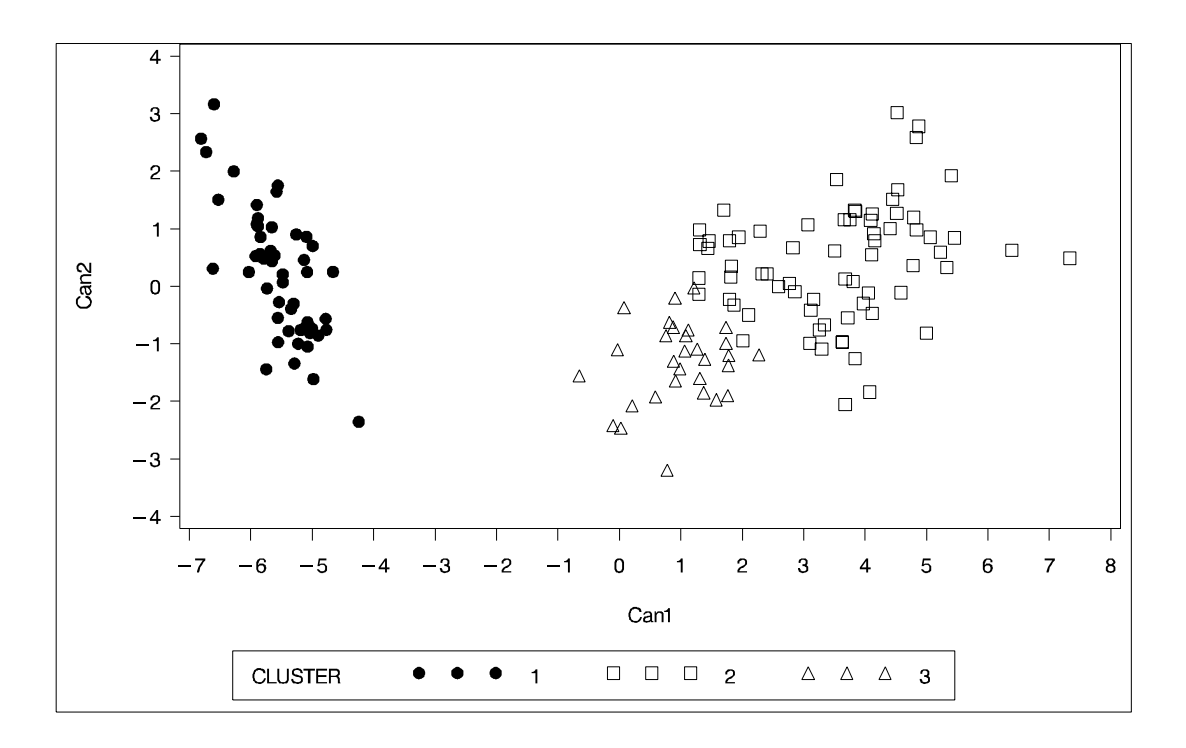

# **Example 23.4. Evaluating the Effects of Ties**

If, at some level of the cluster history, there is a tie for minimum distance between clusters, then one or more levels of the sample cluster tree are not uniquely determined. This example shows how the degree of indeterminacy can be assessed.

Mammals have four kinds of teeth: incisors, canines, premolars, and molars. The following data set gives the number of teeth of each kind on one side of the top and bottom jaws for 32 mammals.

Since all eight variables are measured in the same units, it is not strictly necessary to rescale the data. However, the canines have much less variance than the other kinds of teeth and, therefore, have little effect on the analysis if the variables are not standardized. An average linkage cluster analysis is run with and without standardization to allow comparison of the results. The results are shown in Output 23.4.1 and Output 23.4.2.

```
title 'Hierarchical Cluster Analysis of Mammals'' Teeth Data';
title2 'Evaluating the Effects of Ties';
data teeth;
   input mammal $ 1-16
         @21 (v1-v8) (1.);
   label v1='Top incisors'
         v2='Bottom incisors'
         v3='Top canines'
         v4='Bottom canines'
         v5='Top premolars'
         v6='Bottom premolars'
         v7='Top molars'
         v8='Bottom molars';
```

```
datalines;
BROWN BAT 23113333<br>22103333
MOLE 32103333
SILVER HAIR BAT 23112333
PIGMY BAT 23112233
HOUSE BAT 23111233
RED BAT 13112233
PIKA 21002233
RABBIT 21003233
BEAVER 11002133
GROUNDHOG 11002133
GRAY SQUIRREL 11001133
HOUSE MOUSE 11000033
PORCUPINE 11001133
WOLF 33114423
BEAR 33114423
RACCOON 33114432
MARTEN 33114412
MARTEN<br>
WEASEL<br>
WEASEL
33113312<br>
WOLVERINE
33114412
WOLVERINE
BADGER 33113312
RIVER OTTER 33114312
SEA OTTER 32113312
JAGUAR 33113211
COUGAR 33113211
FUR SEAL 32114411
SEA LION 32114411
GREY SEAL 32113322
ELEPHANT SEAL 21114411
REINDEER 04103333
ELK 04103333
DEER 04003333
MOOSE 04003333
;
proc cluster data=teeth method=average nonorm
         outtree=_null_;
  var v1-v8;
  id mammal;
  title3 'Raw Data';
run;
proc cluster data=teeth std method=average nonorm
         outtree=_null_;
  var v1-v8;
  id mammal;
  title3 'Standardized Data';
run;
```
**Output 23.4.1.** Average Linkage Analysis of Mammals' Teeth Data: Raw Data

#### **Hierarchical Cluster Analysis of Mammals' Teeth Data Evaluating the Effects of Ties Raw Data**

#### **The CLUSTER Procedure Average Linkage Cluster Analysis**

### **Eigenvalues of the Covariance Matrix**

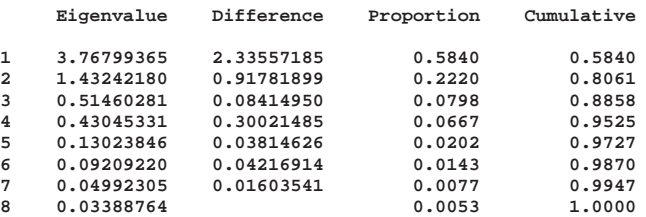

**Root-Mean-Square Total-Sample Standard Deviation = 0.898027**

### **Cluster History**

**T**

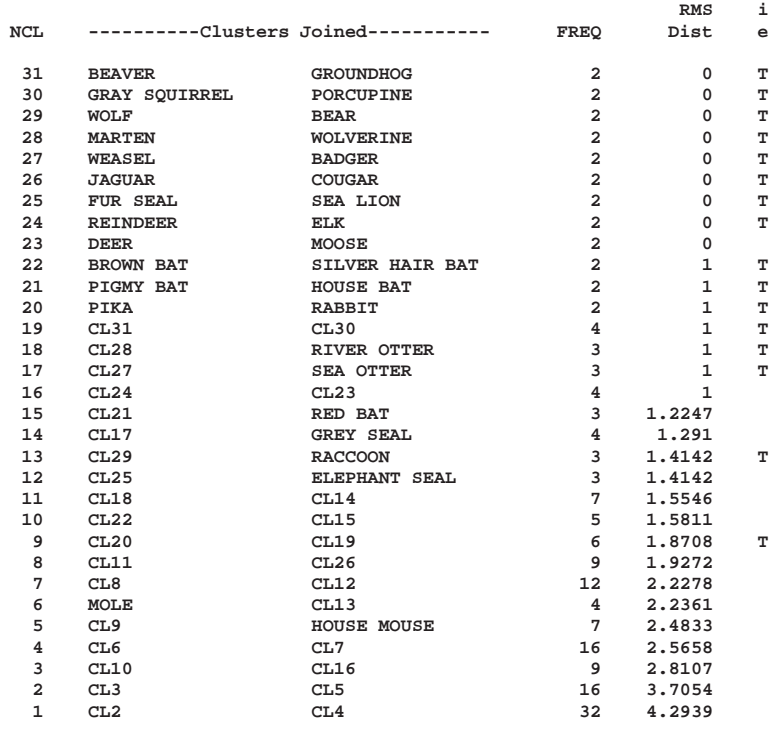
## **Output 23.4.2.** Average Linkage Analysis of Mammals' Teeth Data: Standardized Data

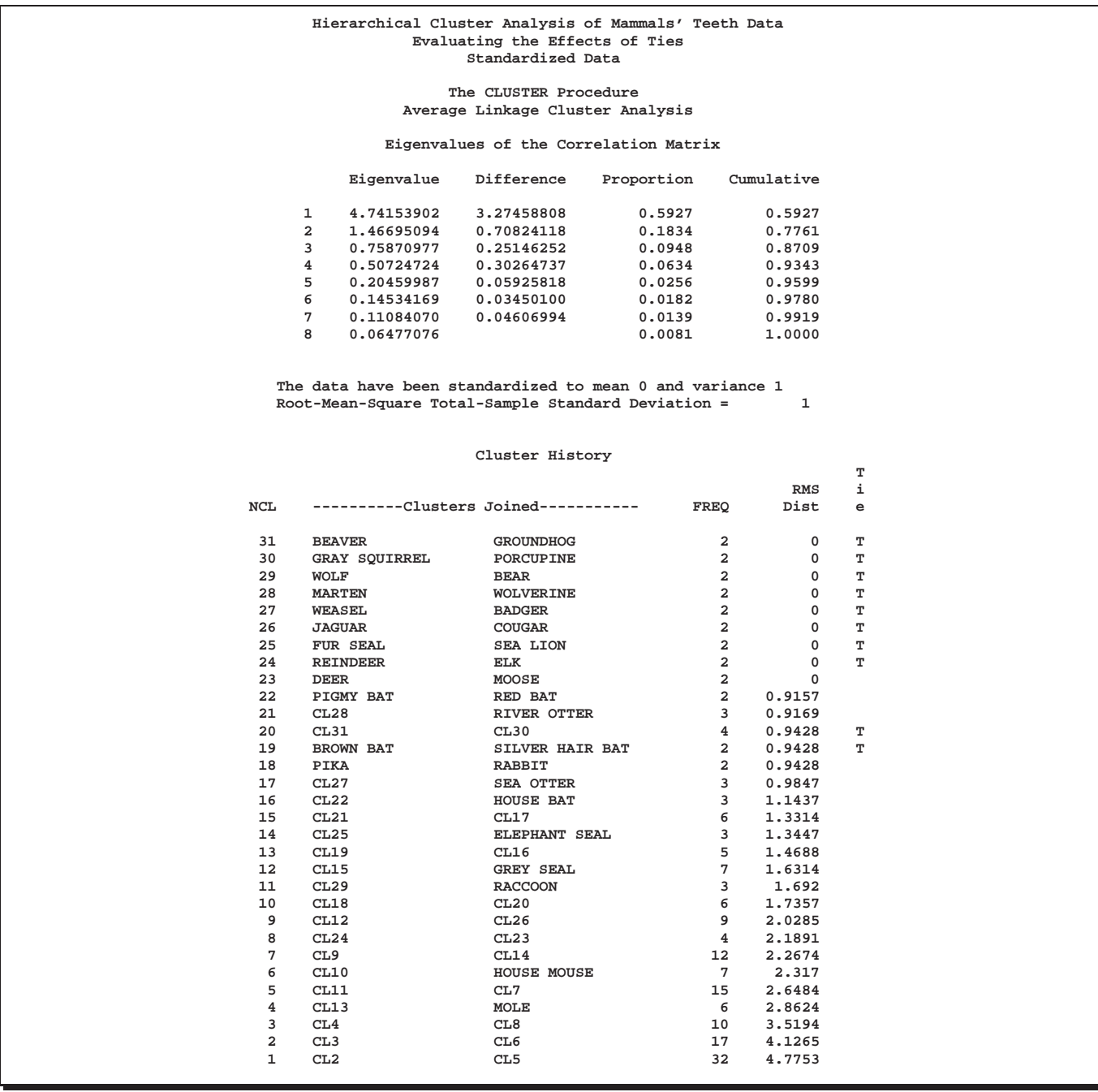

There are ties at 16 levels for the raw data but at only 10 levels for the standardized data. There are more ties for the raw data because the increments between successive values are the same for all of the raw variables but different for the standardized variables.

One way to assess the importance of the ties in the analysis is to repeat the analysis on several random permutations of the observations and then to see to what extent the results are consistent at the interesting levels of the cluster history. Three macros are presented to facilitate this process.

```
/* --------------------------------------------------------- */
/* */
/* The macro CLUSPERM randomly permutes observations and */
/* does a cluster analysis for each permutation. */
/* The arguments are as follows: */
/* */
/* data data set name */
/* var list of variables to cluster */
/* id id variable for proc cluster */
/* method clustering method (and possibly other options) */
/* nperm number of random permutations. */
/* */
/* --------------------------------------------------------- */
%macro CLUSPERM(data,var,id,method,nperm);
/* ------CREATE TEMPORARY DATA SET WITH RANDOM NUMBERS------ */
data _temp_;
  set &data;
  array _random_ _ran_1-_ran_&nperm;
  do over _random_;
   _random_=ranuni(835297461);
  end;
run;
/* ------PERMUTE AND CLUSTER THE DATA----------------------- */
%do n=1 %to &nperm;
   proc sort data=_temp_(keep=_ran_&n &var &id) out=_perm_;
     by _ran_&n;
  run;
   proc cluster method=&method noprint outtree=_tree_&n;
     var &var;
     id &id;
  run;
%end;
%mend;
/* --------------------------------------------------------- */
/* */
/* The macro PLOTPERM plots various cluster statistics */
/* against the number of clusters for each permutation. */
/* The arguments are as follows: */
/* */
/* stats names of variables from tree data set */
/* nclus maximum number of clusters to be plotted */
/* nperm number of random permutations. */
/* */
/* --------------------------------------------------------- */
%macro PLOTPERM(stat,nclus,nperm);
/* ---CONCATENATE TREE DATA SETS FOR 20 OR FEWER CLUSTERS--- */
data _plot_;
  set %do n=1 %to &nperm; _tree_&n(in=_in_&n) %end; ;
  if _ncl_<=&nclus;
  %do n=1 %to &nperm;
    if _in_&n then _perm_=&n;
  %end;
  label _perm_='permutation number';
```

```
keep _ncl_ &stat _perm_;
run;
/* ---PLOT THE REQUESTED STATISTICS BY NUMBER OF CLUSTERS--- */
proc plot;
  plot (&stat)*_ncl_=_perm_ /vpos=26;
title2 'Symbol is value of _PERM_';
run;
%mend;
/* --------------------------------------------------------- */
/* */
/* The macro TREEPERM generates cluster-membership variables */
/* for a specified number of clusters for each permutation. */
/* PROC PRINT lists the objects in each cluster-combination, */
/* and PROC TABULATE gives the frequencies and means. The */
/* arguments are as follows: */
/* */
/* var list of variables to cluster */
/* (no "-" or ":" allowed) */
/* id id variable for proc cluster */
   /* meanfmt format for printing means in PROC TABULATE */
/* nclus number of clusters desired */
/* nperm number of random permutations. */
/* */
/* --------------------------------------------------------- */
%macro TREEPERM(var,id,meanfmt,nclus,nperm);
/* ------CREATE DATA SETS GIVING CLUSTER MEMBERSHIP--------- */
%do n=1 %to &nperm;
  proc tree data=_tree_&n noprint n=&nclus
          out=_out_&n(drop=clusname
                      rename=(cluster=_clus_&n));
    copy &var;
    id &id;
  run;
  proc sort;
    by &id &var;
  run;
%end;
/* ------MERGE THE CLUSTER VARIABLES------------------------ */
data _merge_;
  merge
    %do n=1 %to &nperm;
       _out_&n
    %end; ;
  by &id &var;
  length all_clus $ %eval(3*&nperm);
  %do n=1 %to &nperm;
     substr( all_clus, %eval(1+(&n-1)*3), 3) =
       put( _clus_&n, 3.);
  %end;
run;
```

```
/* ------PRINT AND TABULATE CLUSTER COMBINATIONS------------ */
proc sort;
  by _clus_:;
run;
proc print;
   var &var;
   id &id;
  by all_clus notsorted;
run;
proc tabulate order=data formchar=' ';
   class all_clus;
   var &var;
   table all_clus, n='FREQ'*f=5. mean*f=&meanfmt*(&var) /
     rts=%eval(&nperm*3+1);
run;
%mend;
```
To use these, it is first convenient to define a macro, VLIST, listing the teeth variables, since the forms V1-V8 or V: cannot be used with the TABULATE procedure in the TREEPERM macro:

**/\* -TABULATE does not accept hyphens or colons in VAR lists- \*/ %let vlist=v1 v2 v3 v4 v5 v6 v7 v8;**

The CLUSPERM macro is then called to analyze ten random permutations. The PLOTPERM macro plots the pseudo F and  $t^2$  statistics and the cubic clustering criterion. Since the data are discrete, the pseudo  $F$  statistic and the cubic clustering criterion can be expected to increase as the number of clusters increases, so local maxima or large jumps in these statistics are more relevant than the global maximum in determining the number of clusters. For the raw data, only the pseudo  $t^2$  statistic indicates the possible presence of clusters, with the 4-cluster level being suggested. Hence, the TREEPERM macro is used to analyze the results at the 4-cluster level:

```
title3 'Raw Data';
/* ------CLUSTER RAW DATA WITH AVERAGE LINKAGE-------------- */
%clusperm( teeth, &vlist, mammal, average, 10);
/* -----PLOT STATISTICS FOR THE LAST 20 LEVELS-------------- */
%plotperm( _psf_ _pst2_ _ccc_, 20, 10);
/* ------ANALYZE THE 4-CLUSTER LEVEL------------------------ */
%treeperm( &vlist, mammal, 9.1, 4, 10);
```
The results are shown in Output 23.4.3.

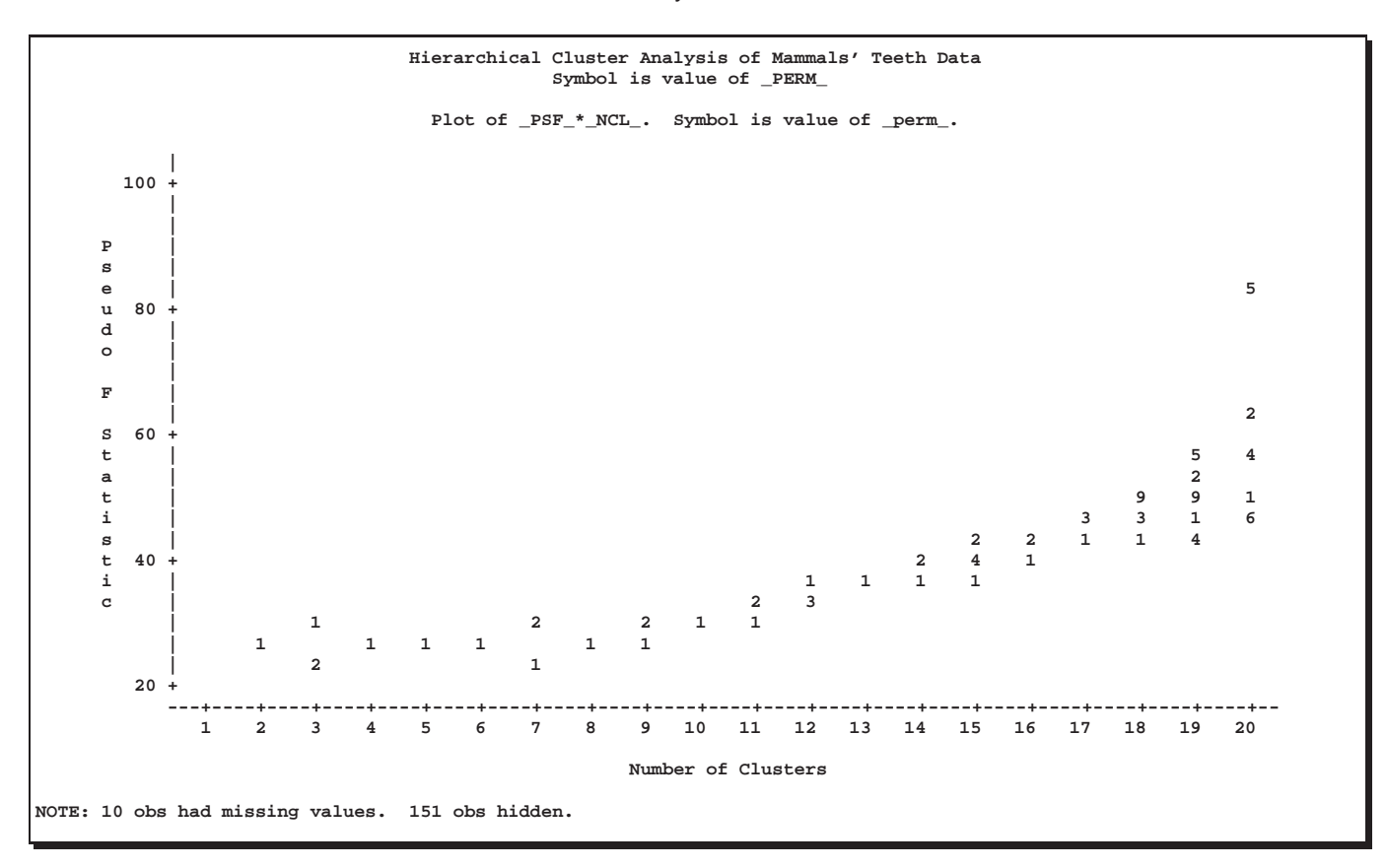

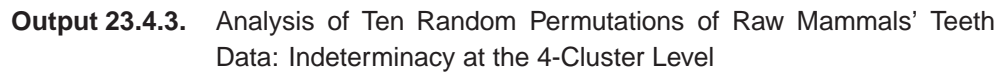

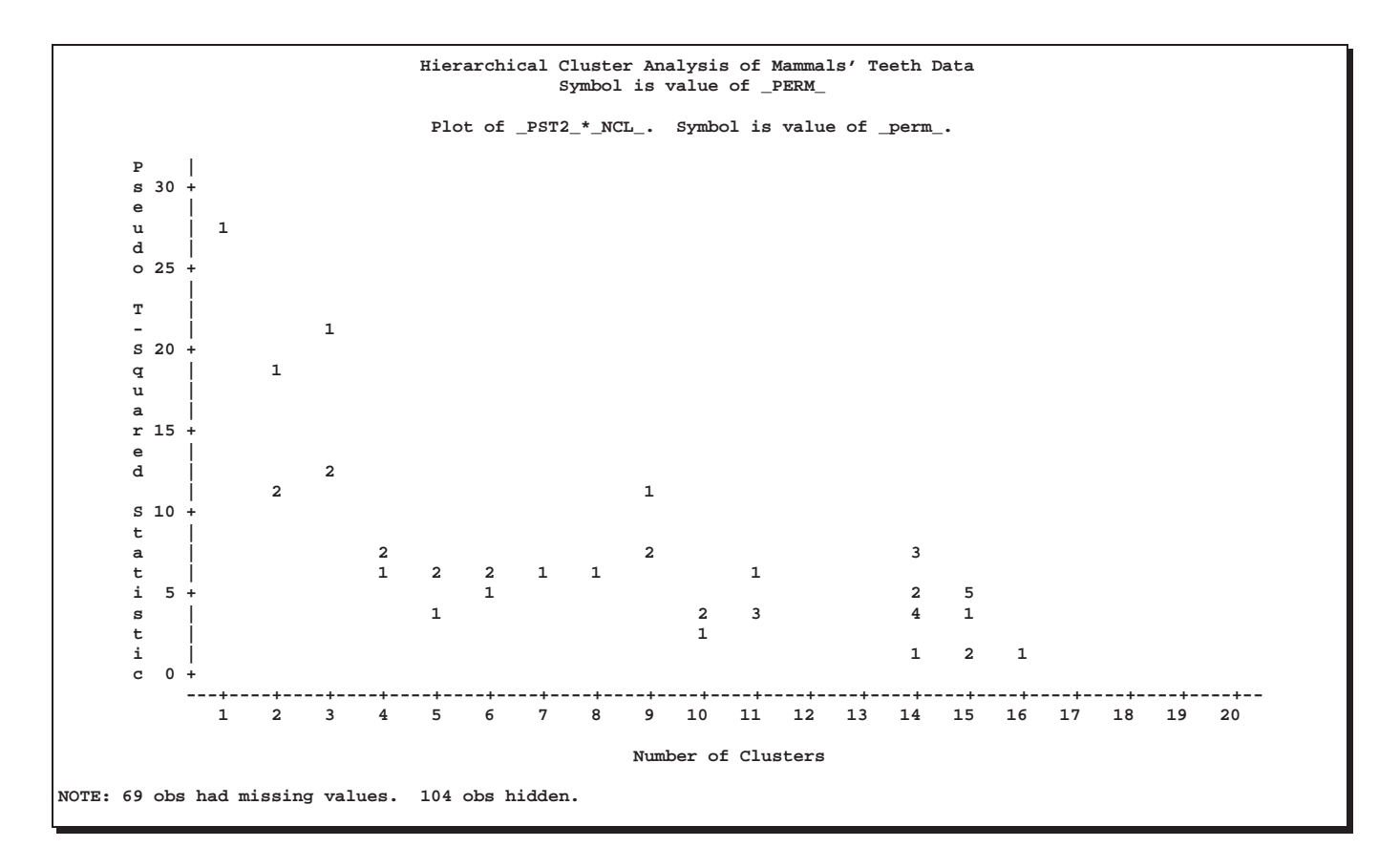

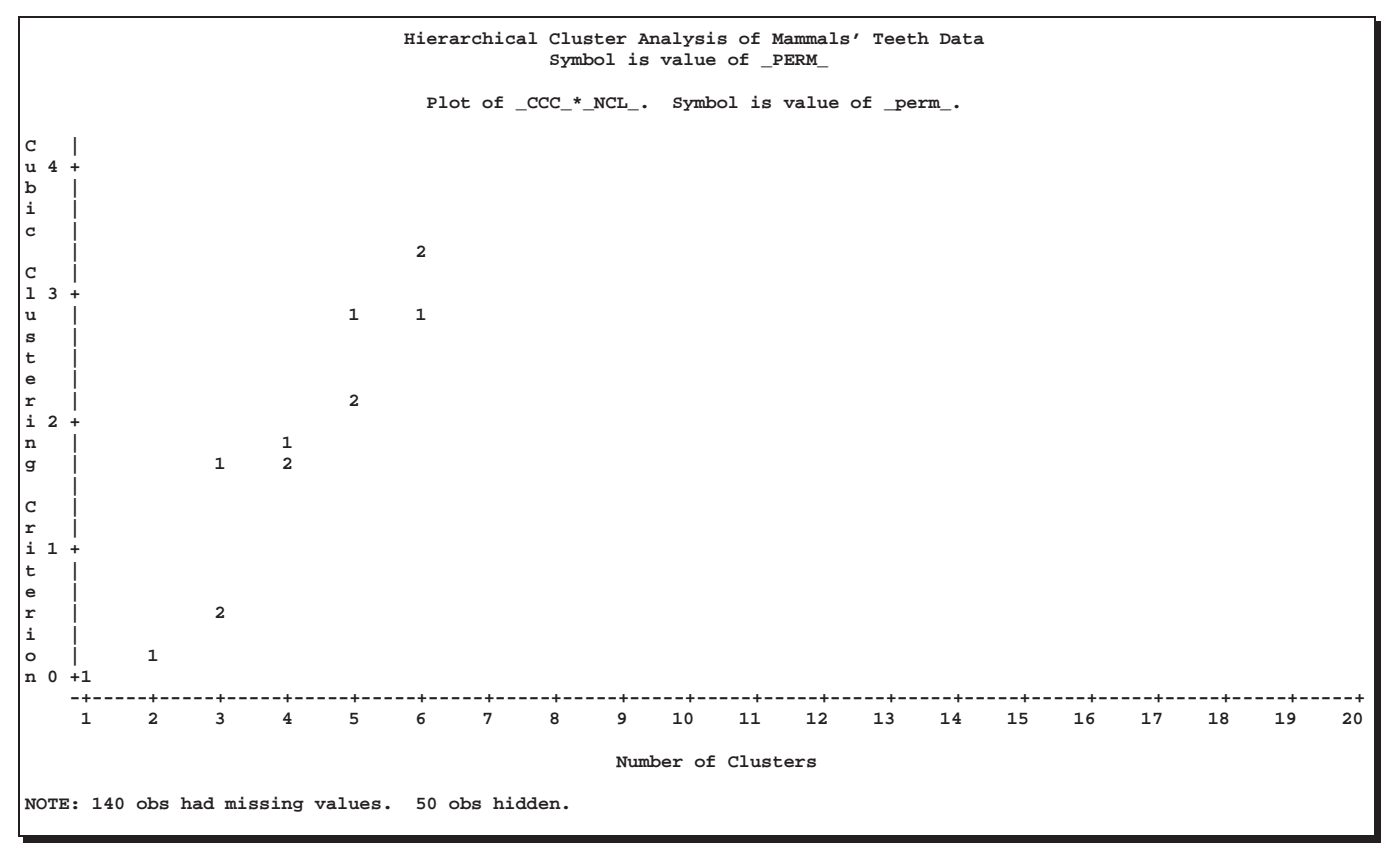

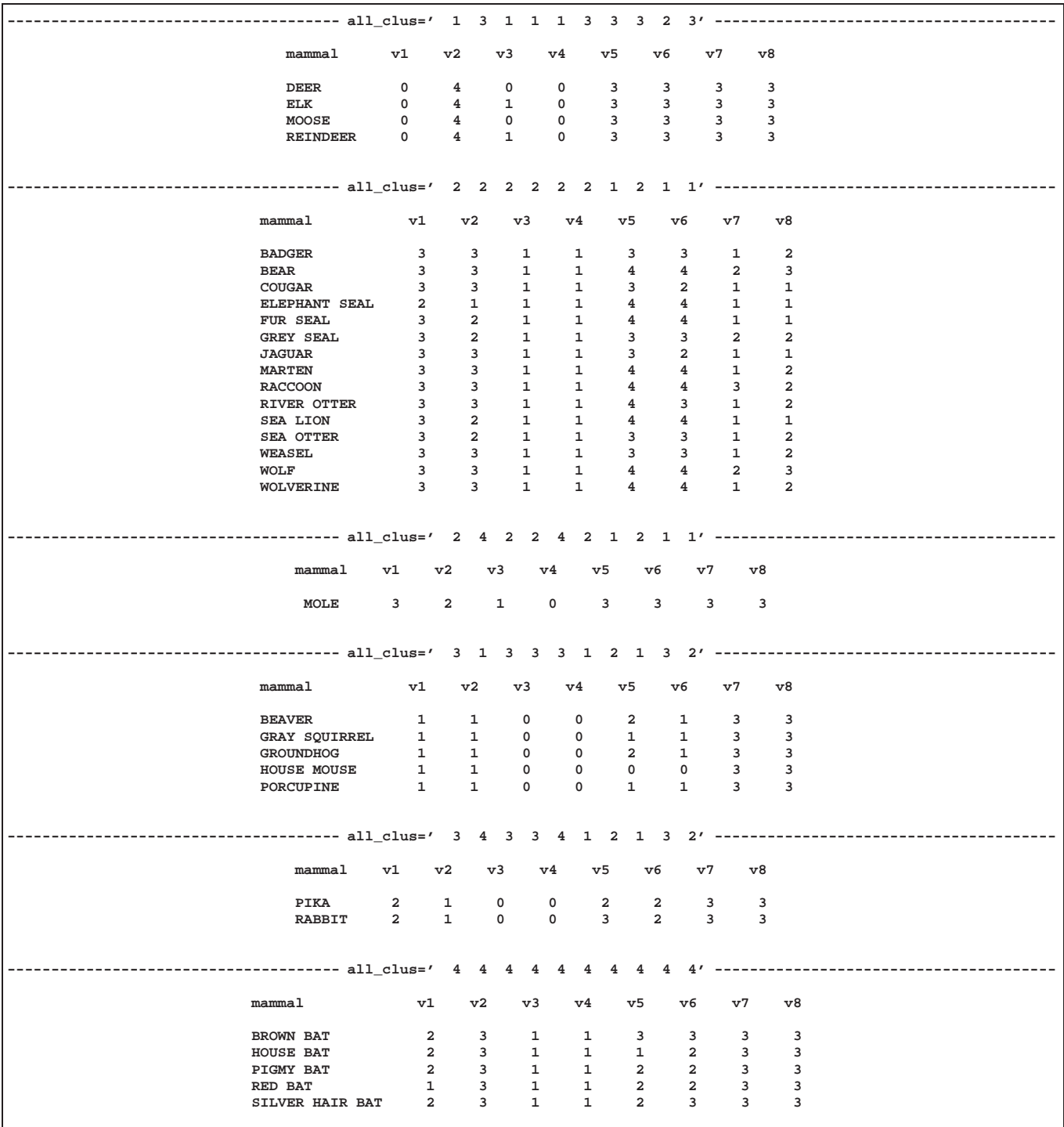

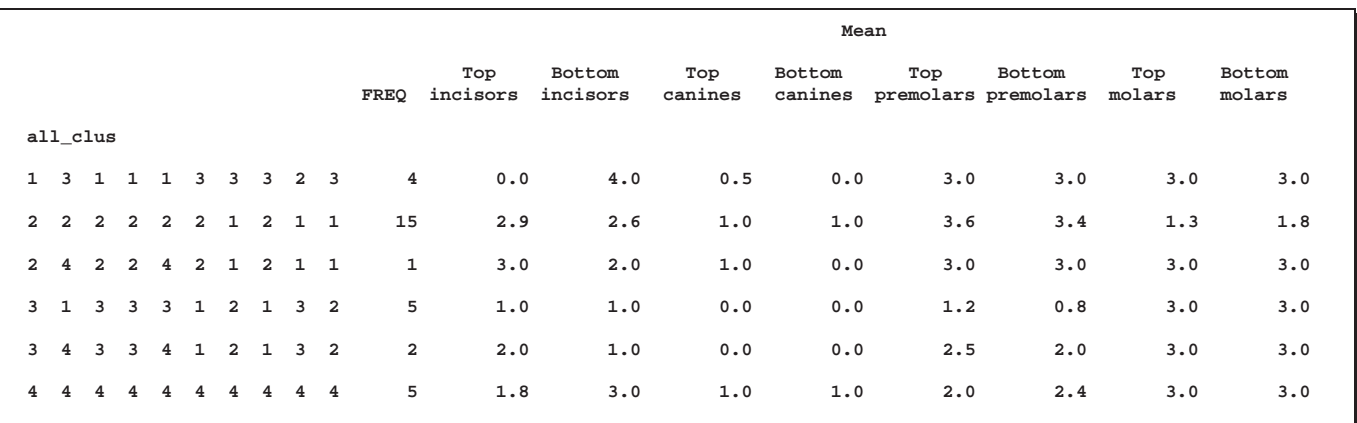

From the TABULATE and PRINT output, you can see that two types of clustering are obtained. In one case, the mole is grouped with the carnivores, while the pika and rabbit are grouped with the rodents. In the other case, both the mole and the lagomorphs are grouped with the bats.

Next, the analysis is repeated with the standardized data. The pseudo  $F$  and  $t^2$  statistics indicate 3 or 4 clusters, while the cubic clustering criterion shows a sharp rise up to 4 clusters and then levels off up to 6 clusters. So the TREEPERM macro is used again at the 4-cluster level. In this case, there is no indeterminacy, as the same four clusters are obtained with every permutation, although in different orders. It must be emphasized, however, that lack of indeterminacy in no way indicates validity. The results are shown in Output 23.4.4.

### **title3 'Standardized Data';**

**/\*------CLUSTER STANDARDIZED DATA WITH AVERAGE LINKAGE------\*/ %clusperm( teeth, &vlist, mammal, average std, 10);**

**/\*------PLOT STATISTICS FOR THE LAST 20 LEVELS--------------\*/ %plotperm( \_psf\_ \_pst2\_ \_ccc\_, 20, 10);**

**/\*------ANALYZE THE 4-CLUSTER LEVEL-------------------------\*/ %treeperm( &vlist, mammal, 9.1, 4, 10);**

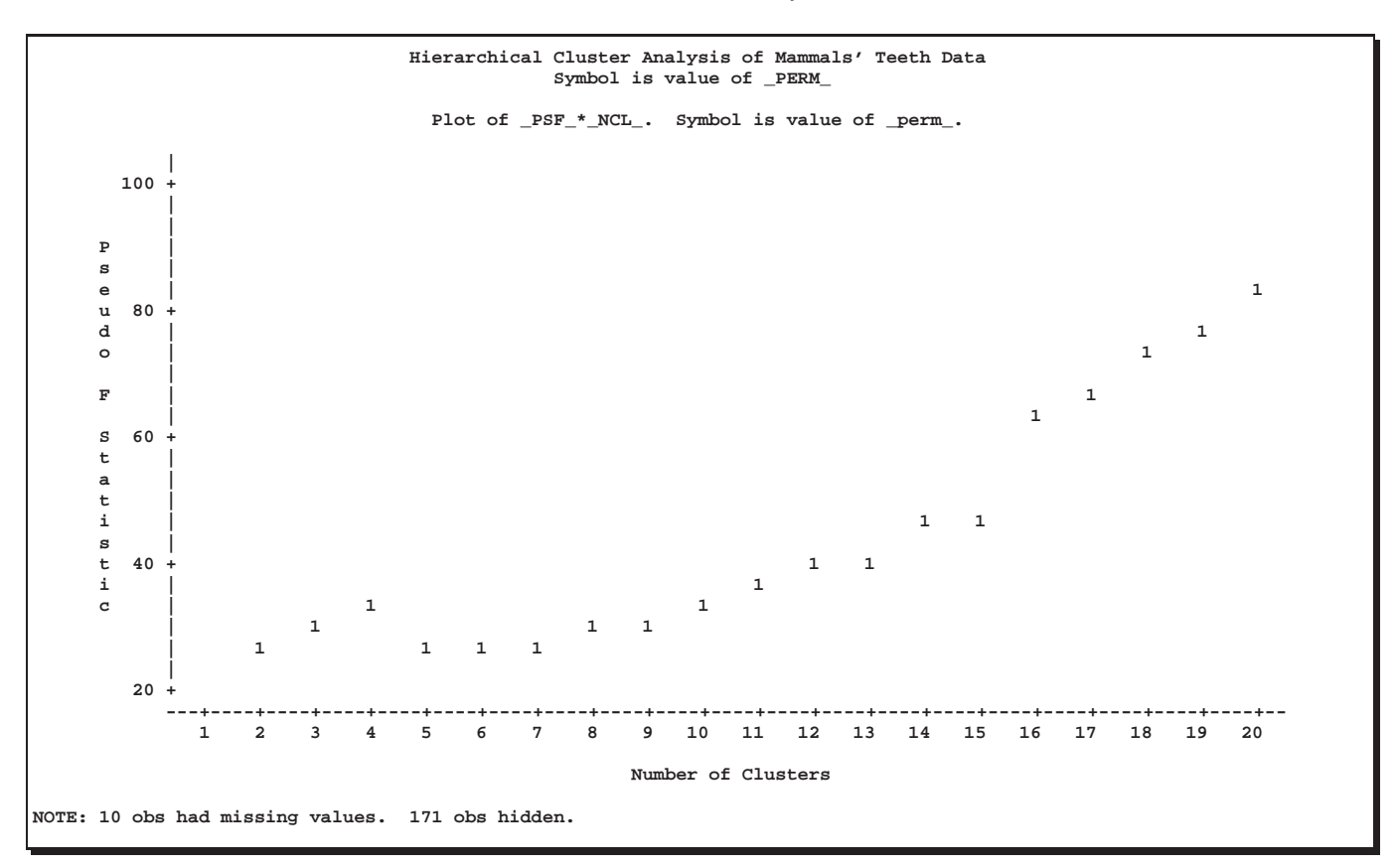

**Output 23.4.4.** Analysis of Ten Random Permutations of Standardized Mammals' Teeth Data: No Indeterminacy at the 4-Cluster Level

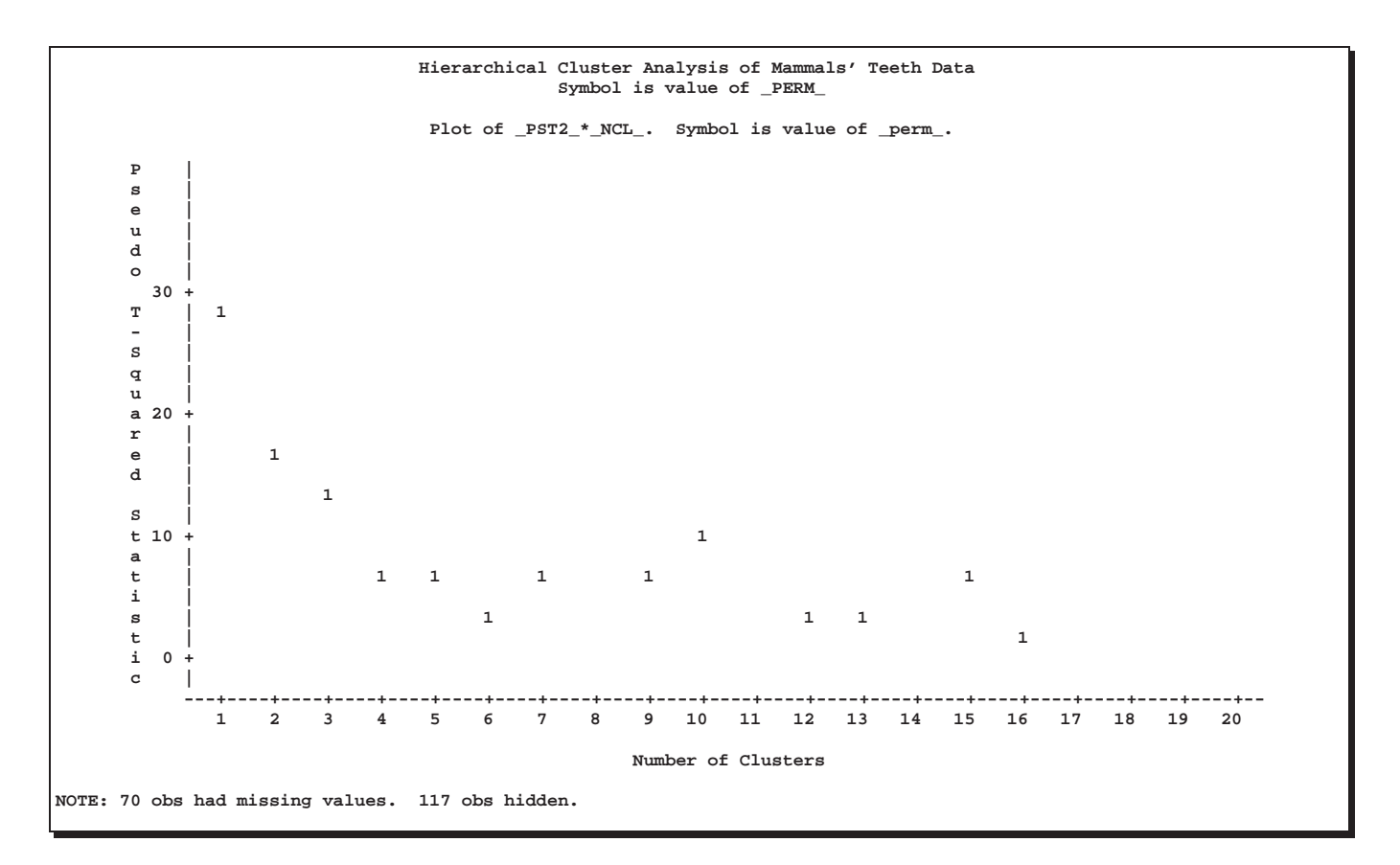

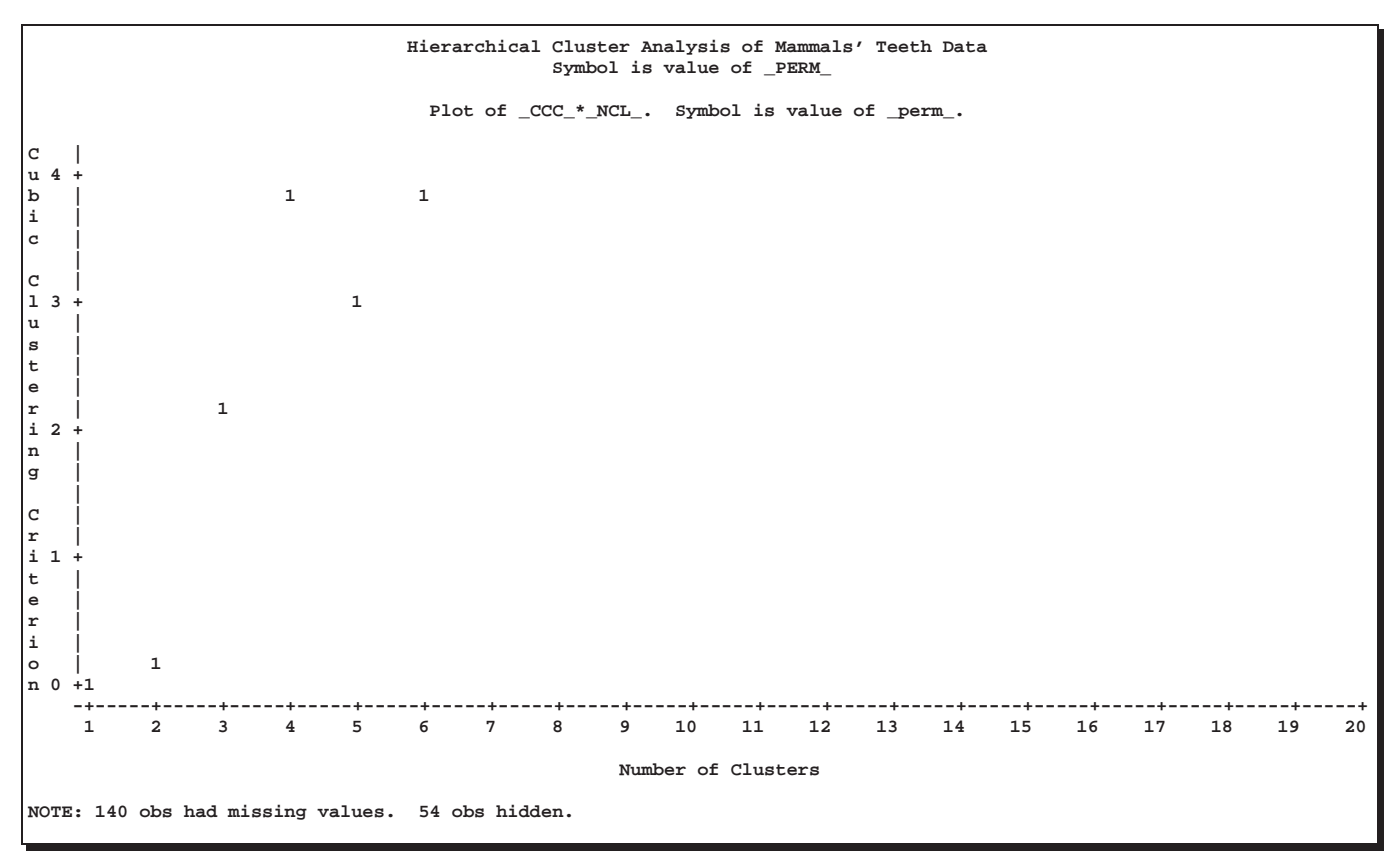

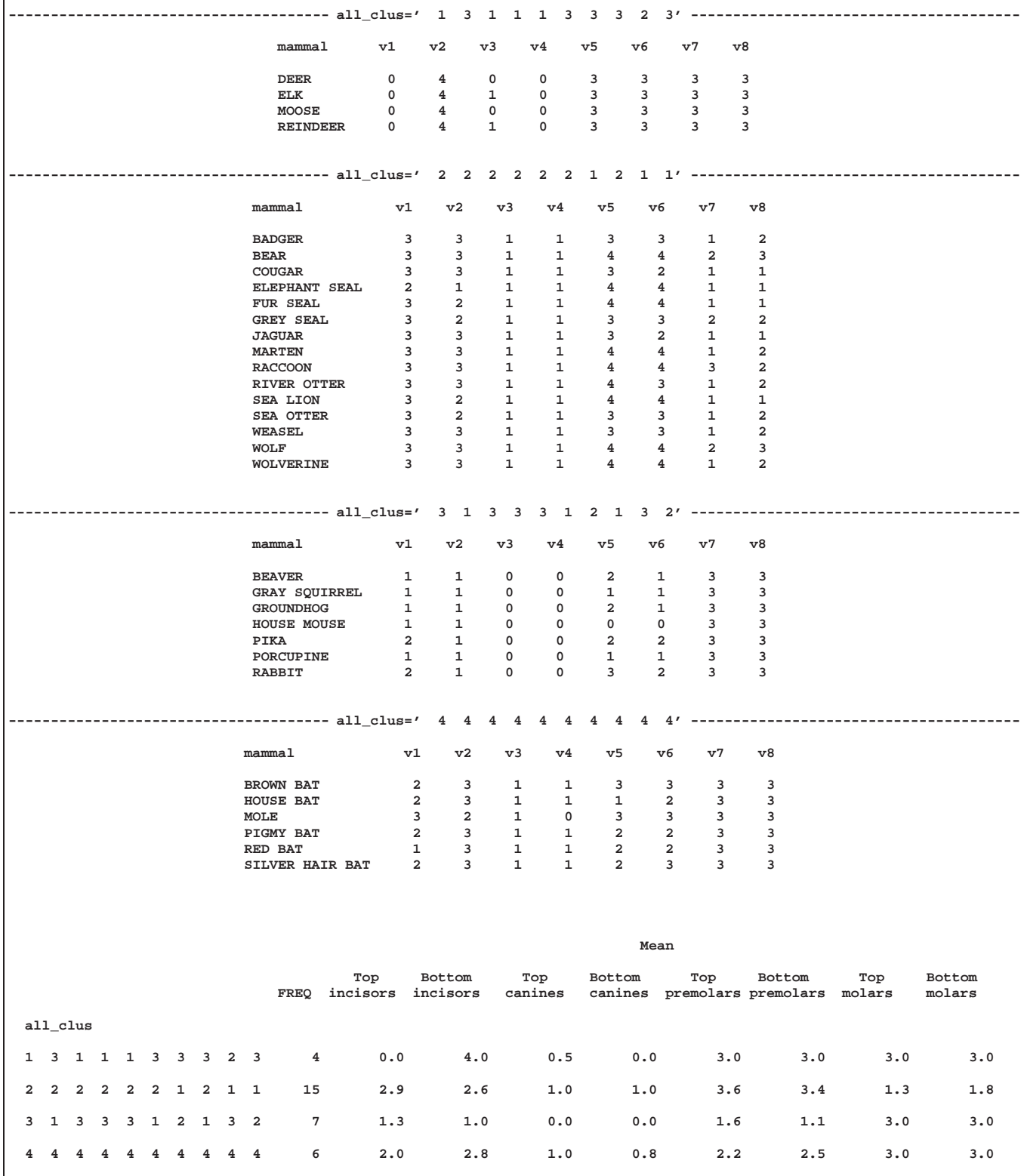

# **Example 23.5. Computing a Distance Matrix**

A wide variety of distance and similarity measures are used in cluster analysis (Anderberg 1973, Sneath and Sokal 1973). If your data are in coordinate form and you want to use a non-Euclidean distance for clustering, you can compute a distance matrix using a DATA step or the IML procedure.

Similarity measures must be converted to dissimilarities before being used in PROC CLUSTER. Such conversion can be done in a variety of ways, such as taking reciprocals or subtracting from a large value. The choice of conversion method depends on the application and the similarity measure.

In the following example, the observations are states. Binary-valued variables correspond to various grounds for divorce and indicate whether the grounds for divorce apply in each of the states.

The %DISTANCE macro is used to compute the Jaccard coefficient (Anderberg 1973, pp. 89, 115, and 117) between each pair of states. The Jaccard coefficient is defined as the number of variables that are coded as 1 for both states divided by the number of variables that are coded as 1 for either or both states. The Jaccard coefficient is converted to a distance measure by subtracting it from 1.

```
%include '<location of SAS/STAT sample library>/xmacro.sas';
%include '<location of SAS/STAT sample library>/distnew.sas';
options ls=120 ps=60;
data divorce;
  title 'Grounds for Divorce';
  input state $15.
       (incompat cruelty desertn non_supp alcohol
        felony impotenc insanity separate) (1.) @@;
  if mod(_n_,2) then input +4 @@; else input;
  datalines;
ALABAMA 111111111 ALASKA 111011110
ARIZONA 100000000 ARKANSAS 011111111
CALIFORNIA 100000010 COLORADO 100000000
CONNECTICUT 111111011 DELAWARE 100000001
FLORIDA 100000010 GEORGIA 111011110
HAWAII 100000001 IDAHO 111111011
ILLINOIS 011011100 INDIANA 100001110
IOWA 100000000 KANSAS 111011110
KENTUCKY 100000000 LOUISIANA 000001001
MAINE 111110110 MARYLAND 011001111
MASSACHUSETTS 111111101 MICHIGAN 100000000
MINNESOTA 100000000 MISSISSIPPI 111011110
MISSOURI 100000000 MONTANA 100000000
```
 The %DISTANCE macro computes various measures of distance, dissimilarity, or similarity between the observations (rows) of a SAS data set. These proximity measures are stored as a lower triangular matrix or a square matrix in an output data set that can then be used as input to the CLUSTER, MDS or MODECLUS procedures. The input data sets may contain numeric or character variables or both, depending on which proximity measure is used. The macro is documented in the macro comments and can be found in the SAS/STAT sample library.

```
NEBRASKA 100000000 NEVADA 100000011
NEW HAMPSHIRE 111111100 NEW JERSEY 011011011<br>NEW MEXICO 111000000 NEW YORK 011001001
NEW MEXICO 111000000 NEW YORK
NORTH CAROLINA 000000111 NORTH DAKOTA 111111110
OHIO 111011101 OKLAHOMA 111111110
OREGON 100000000 PENNSYLVANIA 011001110
RHODE ISLAND 111111101 SOUTH CAROLINA 011010001
SOUTH DAKOTA 011111000 TENNESSEE 111111100
TEXAS 111001011 UTAH 011111110
VERMONT 011101011 VIRGINIA 010001001
WASHINGTON 100000001 WEST VIRGINIA 111011011
WISCONSIN 100000001 WYOMING 100000011
;
%distance(data=divorce, id=state, options=nomiss, out=distjacc,
         shape=square, method=djaccard, var=incompat--separate);
proc print data=distjacc(obs=10);
  id state; var alabama--georgia;
  title2 'First 10 states';
run;
title2;
proc cluster data=distjacc method=centroid
            pseudo outtree=tree;
  id state;
  var alabama--wyoming;
run;
proc tree data=tree noprint n=9 out=out;
  id state;
run;
proc sort;
  by state;
run;
data clus;
  merge divorce out;
  by state;
run;
proc sort;
  by cluster;
run;
proc print;
  id state;
  var incompat--separate;
  by cluster;
run;
```
## 918 • Chapter 23. The CLUSTER Procedure

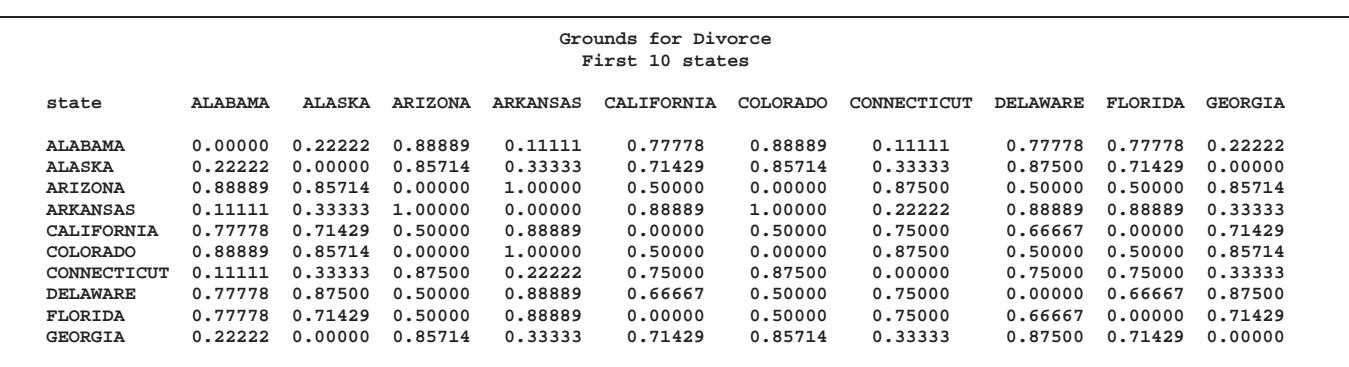

**Output 23.5.1.** Computing a Distance Matrix

### **Grounds for Divorce**

#### **The CLUSTER Procedure Centroid Hierarchical Cluster Analysis**

**Root-Mean-Square Distance Between Observations = 0.694873**

### **Cluster History**

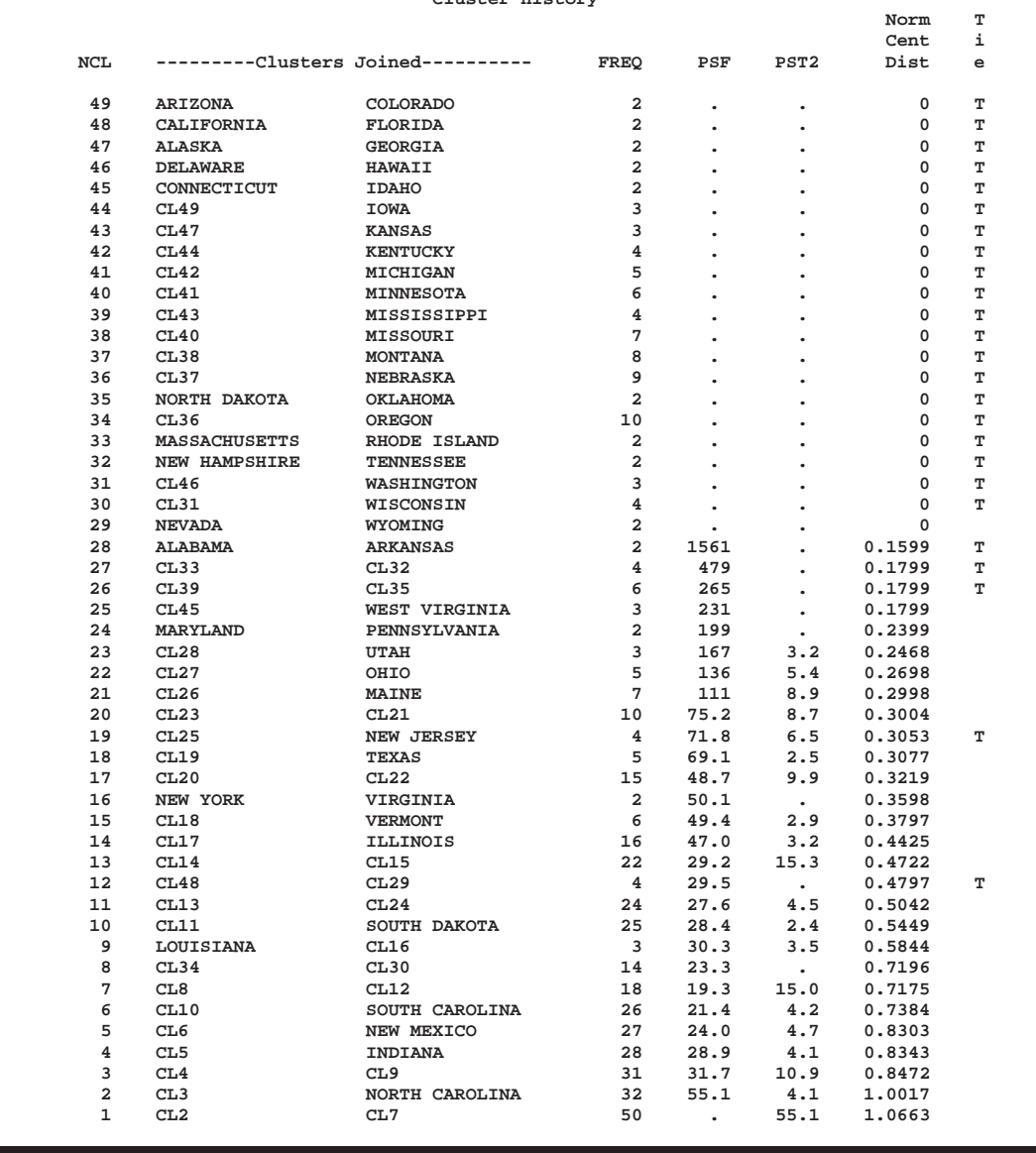

## 920 • Chapter 23. The CLUSTER Procedure

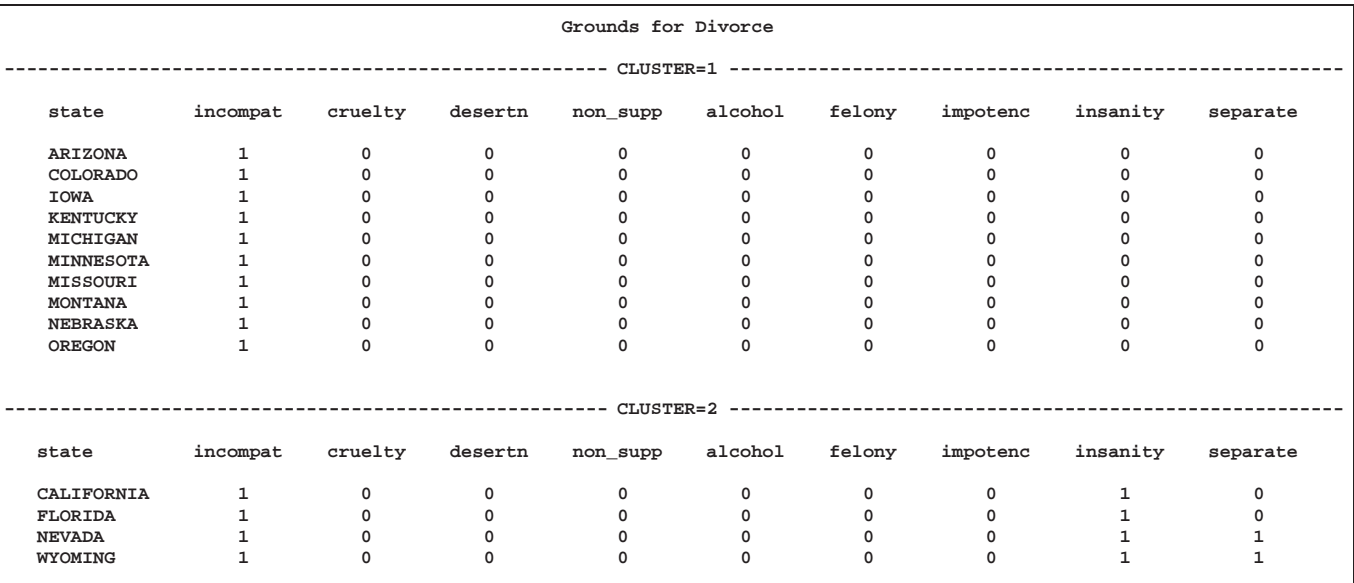

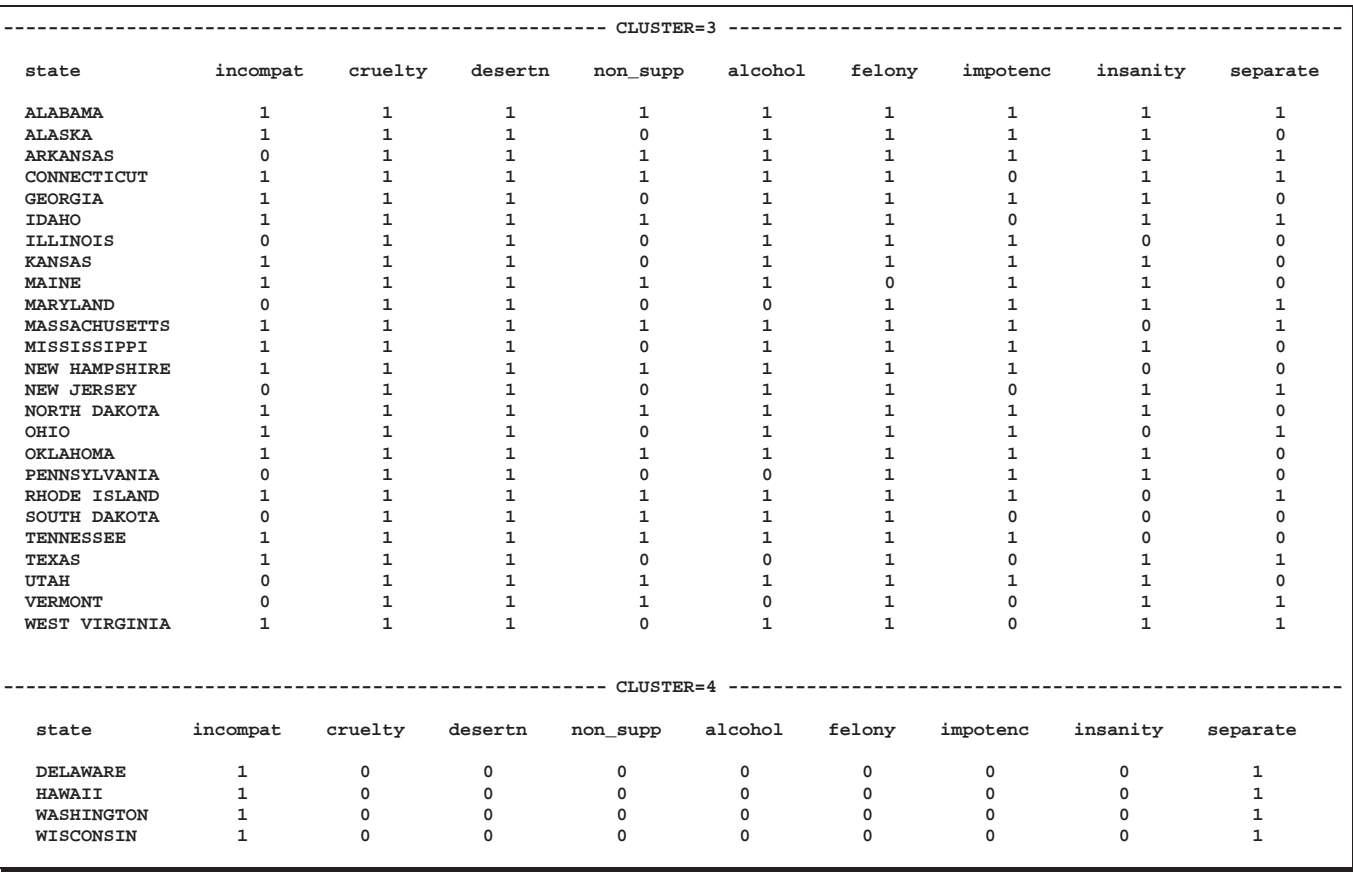

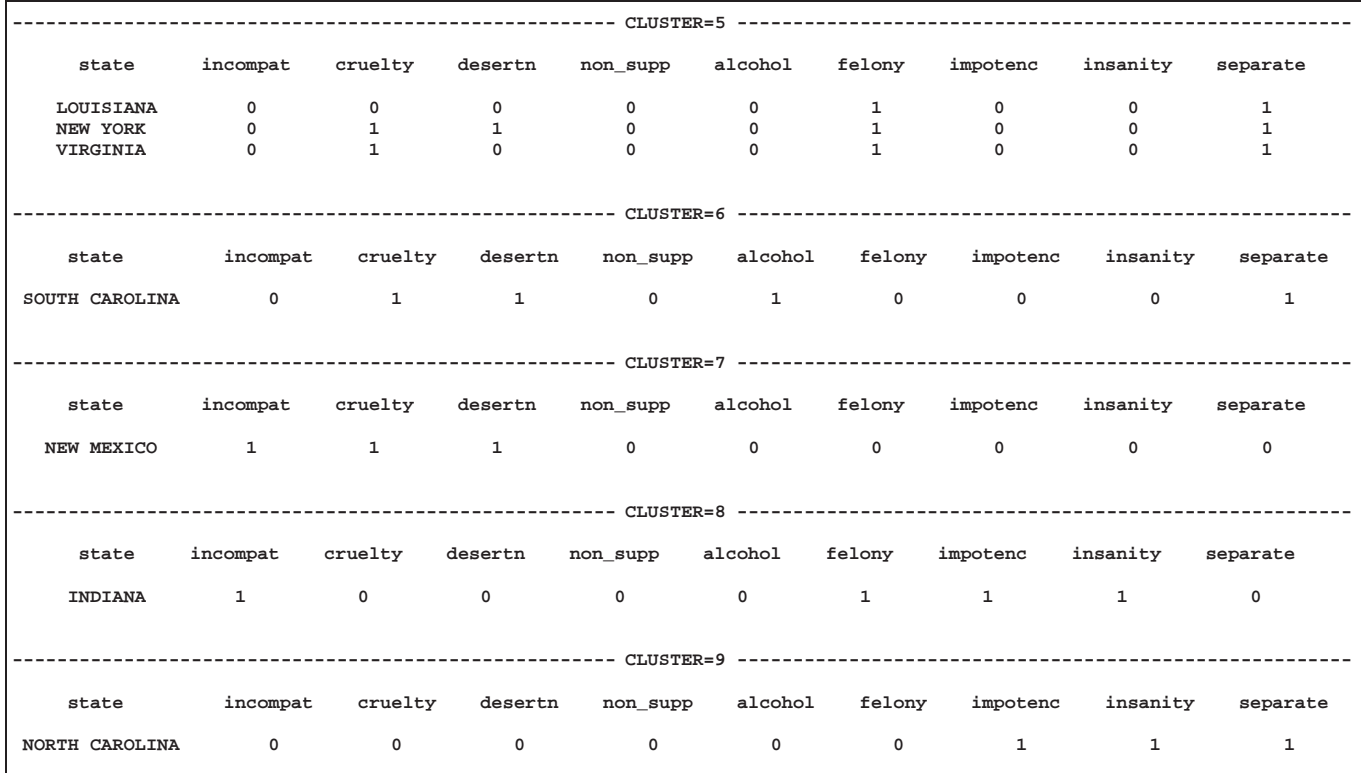

# **Example 23.6. Size, Shape, and Correlation**

The following example shows the analysis of a data set in which size information is detrimental to the classification. Imagine that an archaeologist of the future is excavating a 20th century grocery store. The archaeologist has discovered a large number of boxes of various sizes, shapes, and colors and wants to do a preliminary classification based on simple external measurements: height, width, depth, weight, and the predominant color of the box. It is known that a given product may have been sold in packages of different size, so the archaeologist wants to remove the effect of size from the classification. It is not known whether color is relevant to the use of the products, so the analysis should be done both with and without color information.

Unknown to the archaeologist, the boxes actually fall into six general categories according to the use of the product: breakfast cereals, crackers, laundry detergents, Little Debbie snacks, tea, and toothpaste. These categories are shown in the analysis so that you can evaluate the effectiveness of the classification.

Since there is no reason for the archaeologist to assume that the true categories have equal sample sizes or variances, the centroid method is used to avoid undue bias. Each analysis is done with Euclidean distances after suitable transformations of the data. Color is coded as five dummy variables with values of 0 or 1. The DATA step is as follows:

```
options ls=120;
title 'Cluster Analysis of Grocery Boxes';
data grocery2;
```

```
length name $35 /* name of product */
         class $16 /* category of product */
         unit $1 /* unit of measurement for weights:
                         g=gram
                         o=ounce
                         l=lb
                      all weights are converted to grams */
         color $8 /* predominant color of box */
         height 8 /* height of box in cm. */
         width 8 /* width of box in cm. */
         depth 8 /* depth of box (front to back) in cm. */
         weight 8 /* weight of box in grams */
         c_white c_yellow c_red c_green c_blue 4;
                   /* dummy variables */
  retain class;
  drop unit;
  /*--- read name with possible embedded blanks ---*/
  input name & @;
  /*--- if name starts with "---", ---*/
  /*--- it's really a category value ---*/
  if \text{substr}(\text{name},1,3) = \text{'---'} \text{ then } \text{do};class = substrate(name, 4, index(substr(name, 4), '-') - 1);delete;
     return;
  end;
  /*--- read the rest of the variables ---*/
  input height width depth weight unit color;
  /*--- convert weights to grams ---*/
  select (unit);
     when ('l') weight = weight * 454;
     when ('o') weight = weight * 28.3;
     when ('g') ;
     otherwise put 'Invalid unit ' unit;
  end;
  /*--- use 0/1 coding for dummy variables for colors ---*/
  c_white = (color = 'w');
  c yellow = (color = 'y');
  c \text{ red } = (color = 'r');c_green = (color = 'g');
  c_blue = (color = 'b');
datalines;
---Breakfast cereals---
Cheerios 32.5 22.4 8.4 567 g y
Cheerios 30.3 20.4 7.2 425 g y
Cheerios 27.5 19 6.2 283 g y
Cheerios 24.1 17.2 5.3 198 g y
```
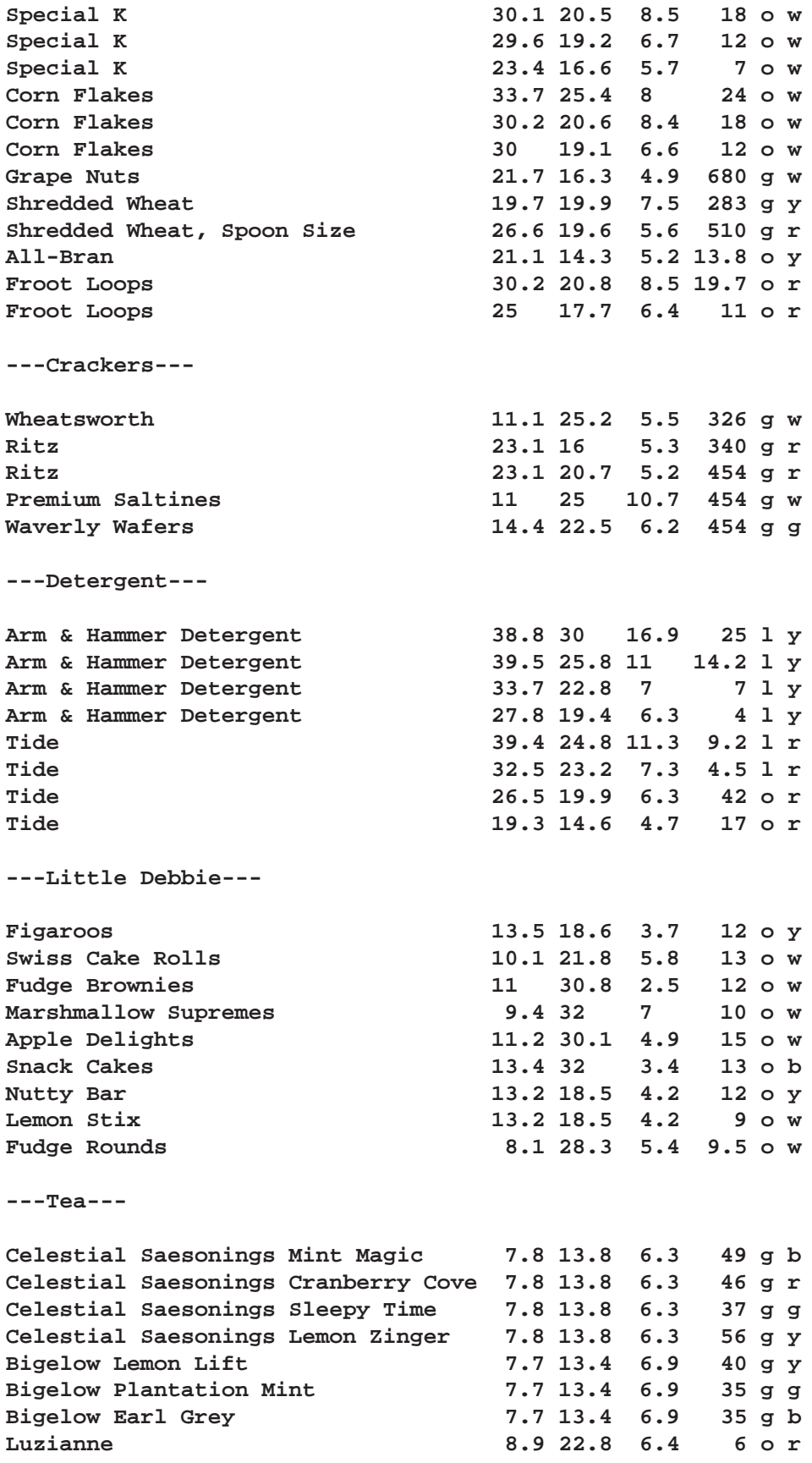

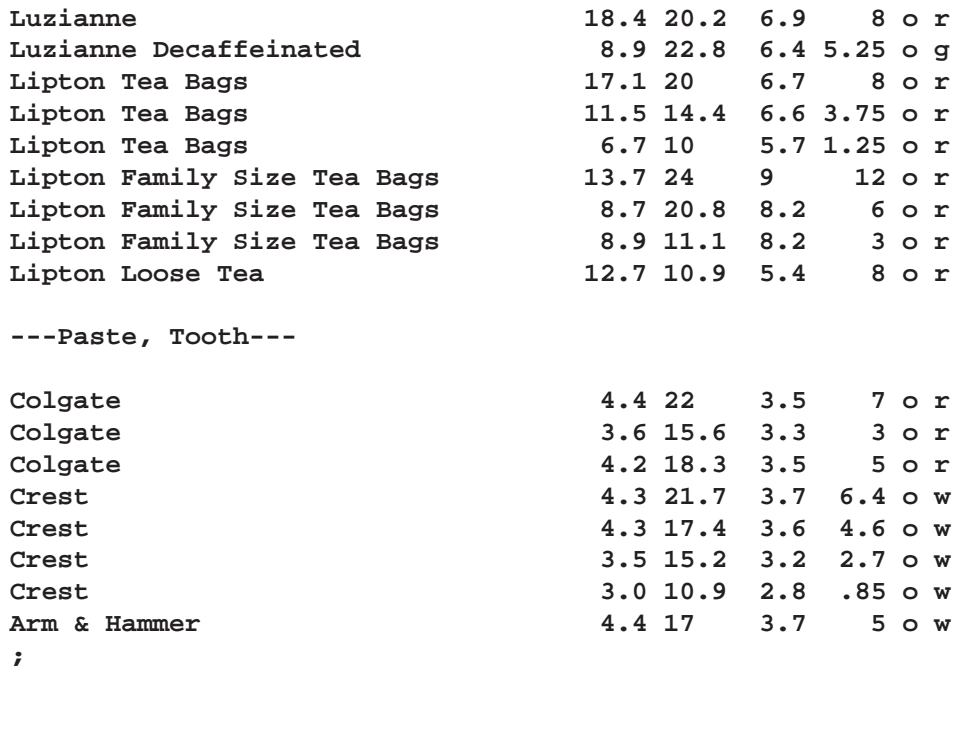

**data grocery; length name \$16; set grocery2;**

The FORMAT procedure is used to define to formats to make the output easier to read. The STARS. format is used for graphical crosstabulations in the TABULATE procedure. The \$COLOR format displays the names of the colors instead of just the first letter.

```
/*------ formats and macros for displaying ------*/
   /*------ cluster results ------*/
proc format; value stars
    0 = ' '1=' #'
    2=' ##'
    3=' ###'
    4=' ####'
    5=' #####'
    6=' ######'
    7=' #######'
    8=' ########'
    9=' #########'
   10=' ##########'
   11=' ###########'
   12=' ############'
   13=' #############'
   14=' ##############'
15-high='>##############';
run;
```

```
proc format; value $color
   'w'='White'
   'y'='Yellow'
   'r'='Red'
   'g'='Green'
   'b'='Blue';
run;
```
Since a full display of the results of each cluster analysis would be very long, a macro is used with five macro variables to select parts of the output. The macro variables are set to select only the PROC CLUSTER output and the crosstabulation of clusters and true categories for the first two analyses. The example could be run with different settings of the macro variables to show the full output or other selected parts.

```
%let cluster=1; /* 1=show CLUSTER output, 0=don't */
%let tree=0; /* 1=print TREE diagram, 0=don't */
%let list=0; /* 1=list clusters, 0=don't */
%let crosstab=1; /* 1=crosstabulate clusters and classes,
                   0=don't */
%let crosscol=0; /* 1=crosstabulate clusters and colors,
                    0=don't */
  /*--- define macro with options for TREE ---*/
%macro treeopt;
  %if &tree %then h page=1;
  %else noprint;
%mend;
   /*--- define macro with options for CLUSTER ---*/
%macro clusopt;
  %if &cluster %then pseudo ccc p=20;
  %else noprint;
%mend;
  /*------ macro for showing cluster results ------*/
%macro show(n); /* n=number of clusters
                  to show results for */
proc tree data=tree %treeopt n=&n out=out;
  id name;
  copy class height width depth weight color;
run;
%if &list %then %do;
  proc sort;
     by cluster;
  run;
  proc print;
     var class name height width depth weight color;
     by cluster clusname;
  run;
%end;
```

```
%if &crosstab %then %do;
  proc tabulate noseps /* formchar=' ' */;
       class class cluster;
       table cluster, class*n='
             '*f=stars./rts=10 misstext=' ';
run;
%end;
%if &crosscol %then %do;
  proc tabulate noseps /* formchar=' ' */;
     class color cluster;
     table cluster, color*n='
           '*f=stars./rts=10 misstext=' ';
     format color $color.;
run;
%end;
%mend;
```
The first analysis uses the variables height, width, depth, and weight in standardized form to show the effect of including size information. The CCC, pseudo  $F$ , and pseudo  $t^2$  statistics indicate 10 clusters. Most of the clusters do not correspond closely to the true categories, and four of the clusters have only one or two observations.

```
/**********************************************************/
/* */
/* Analysis 1: standardized box measurements */
/* */
/**********************************************************/
title2 'Analysis 1: Standardized data';
proc cluster data=grocery m=cen std %clusopt outtree=tree;
  var height width depth weight;
  id name;
  copy class color;
run;
%show(10);
```
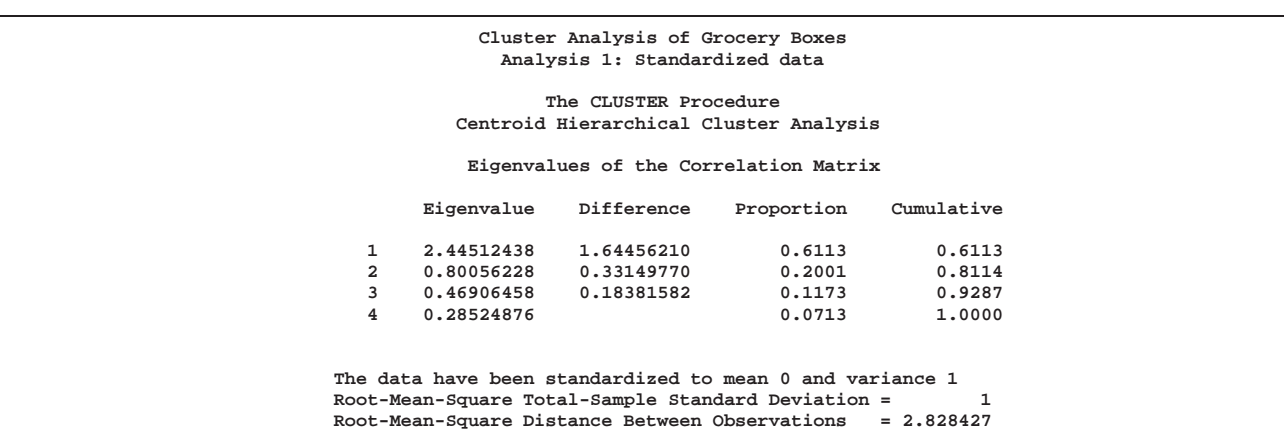

**Output 23.6.1.** Analysis of Standardized Data

**Cluster Analysis of Grocery Boxes Analysis 1: Standardized data The CLUSTER Procedure Centroid Hierarchical Cluster Analysis The data have been standardized to mean 0 and variance 1 Root-Mean-Square Total-Sample Standard Deviation = 1 Root-Mean-Square Distance Between Observations = 2.828427 Cluster History Norm T** Cent<br>Dist **NCL ----------Clusters Joined---------- FREQ SPRSQ RSQ ERSQ CCC PSF PST2 Dist e 20 CL22 Lipton Family Si 11 0.0028 .974 . . 85.4 4.5 0.3073 19 CL36 Corn Flakes 5 0.0026 .972 . . 83.7 15.3 0.3146 18 CL24 CL41 12 0.0080 .964 . . 70.2 10.0 0.3316 17 CL18 CL30 18 0.0144 .949 . . 53.8 12.7 0.3343 16 Marshmallow Supr CL29 3 0.0024 .947 . . 55.8 4.7 0.3363 15 CL50 CL33 7 0.0055 .941 . . 55.0 24.4 0.346 14 CL46 CL15 10 0.0069 .934 . . 53.7 8.1 0.3192 13 CL27 Lipton Family Si 6 0.0035 .931 . . 56.1 6.3 0.362 12 CL31 CL16 5 0.0075 .923 .861 8.03 55.8 6.6 0.4416 11 CL19 CL23 7 0.0102 .913 .848 7.59 54.6 12.7 0.4713 10 Arm & Hammer Det Tide 2 0.0037 .909 .835 8.36 59.1 . 0.4781 9 CL11 CL17 25 0.0393 .870 .819 4.72 45.2 19.3 0.4918 8 CL13 CL14 16 0.0329 .837 .801 2.95 40.4 23.7 0.5215** 7 CL14 CL14 16 0.0329 .837 .801 2.95 40.4 23.7 0.5215<br>7 CL8 CL20 27 0.0629 .774 .779 -.31 32.0 25.9 0.5467<br>6 CL7 Crest 28 0.0112 .763 .752 0.61 36.7 2.4 0.6003 19 Crest 28 0.0112 .763 .752 0.61 36.7 2.4 0.6003<br>
26 641 53 0.1879 .575 .718 -5.9 19.6 43.4 0.6641<br>
26.121 55 0.0345 .541 .672 -5.2 23.2 4.5 0.745 **5 CL9 CL6 53 0.1879 .575 .718 -5.9 19.6 43.4 0.6641 4 CL5 CL21 55 0.0345 .541 .672 -5.2 23.2 4.5 0.745 3 CL4 CL12 60 0.1137 .427 .602 -5.3 22.4 14.5 0.8769 2 CL3 CL10 62 0.1511 .276 .471 -4.3 23.2 15.8 1.5559 1 CL2 Arm & Hammer Det 63 0.2759 .000 .000 0.00 . 23.2 2.948**

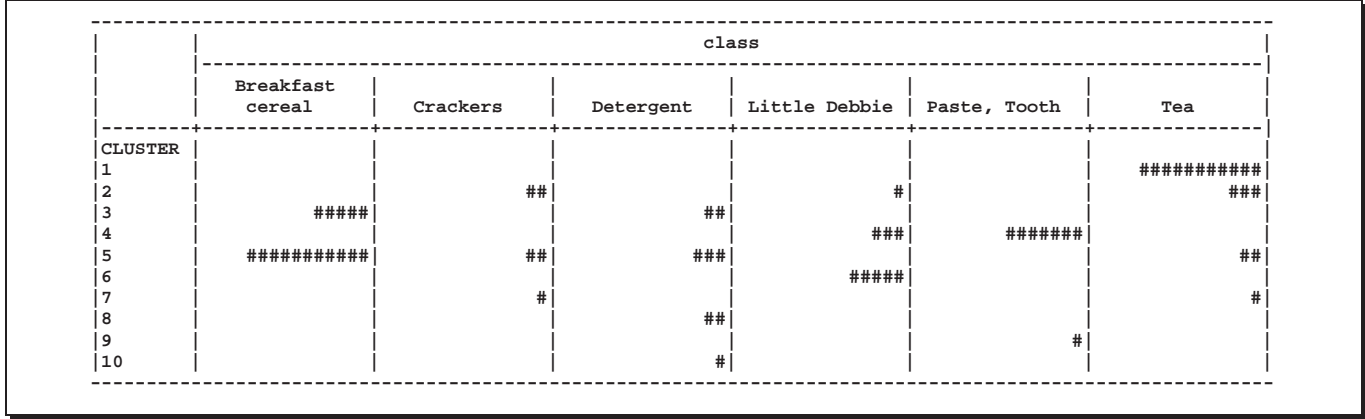

The second analysis uses logarithms of height, width, depth, and the cube root of weight; the cube root is used for consistency with the linear measures. The rows are then centered to remove size information. Finally, the columns are standardized to have a standard deviation of 1. There is no compelling a priori reason to standardize the columns, but if they are not standardized, height dominates the analysis because of its large variance. The STANDARD procedure is used instead of the STD option in PROC CLUSTER so that a subsequent analysis can separately standardize the dummy variables for color.

```
/**********************************************************/
/* */
/* Analysis 2: standardized row-centered logarithms */
/* */
/**********************************************************/
title2 'Row-centered logarithms';
data shape;
  set grocery;
  array x height width depth weight;
  array l l_height l_width l_depth l_weight;
                      /* logarithms */
  weight=weight**(1/3); /* take cube root to conform with
                        the other linear measurements */
  do over l; /* take logarithms */
     l=log(x);
  end;
  mean=mean( of l(*)); /* find row mean of logarithms */
  do over l;
     l=l-mean; /* center row */
  end;
run;
title2 'Analysis 2: Standardized row-centered logarithms';
proc standard data=shape out=shapstan m=0 s=1;
  var l_height l_width l_depth l_weight;
run;
```

```
proc cluster data=shapstan m=cen %clusopt outtree=tree;
  var l_height l_width l_depth l_weight;
   id name;
   copy class height width depth weight color;
run;
%show(8);
```
The results of the second analysis are shown for eight clusters. Clusters 1 through 4 correspond fairly well to tea, toothpaste, breakfast cereals, and detergents. Crackers and Little Debbie products are scattered among several clusters.

**Output 23.6.2.** Analysis of Standardized Row-Centered Logarithms

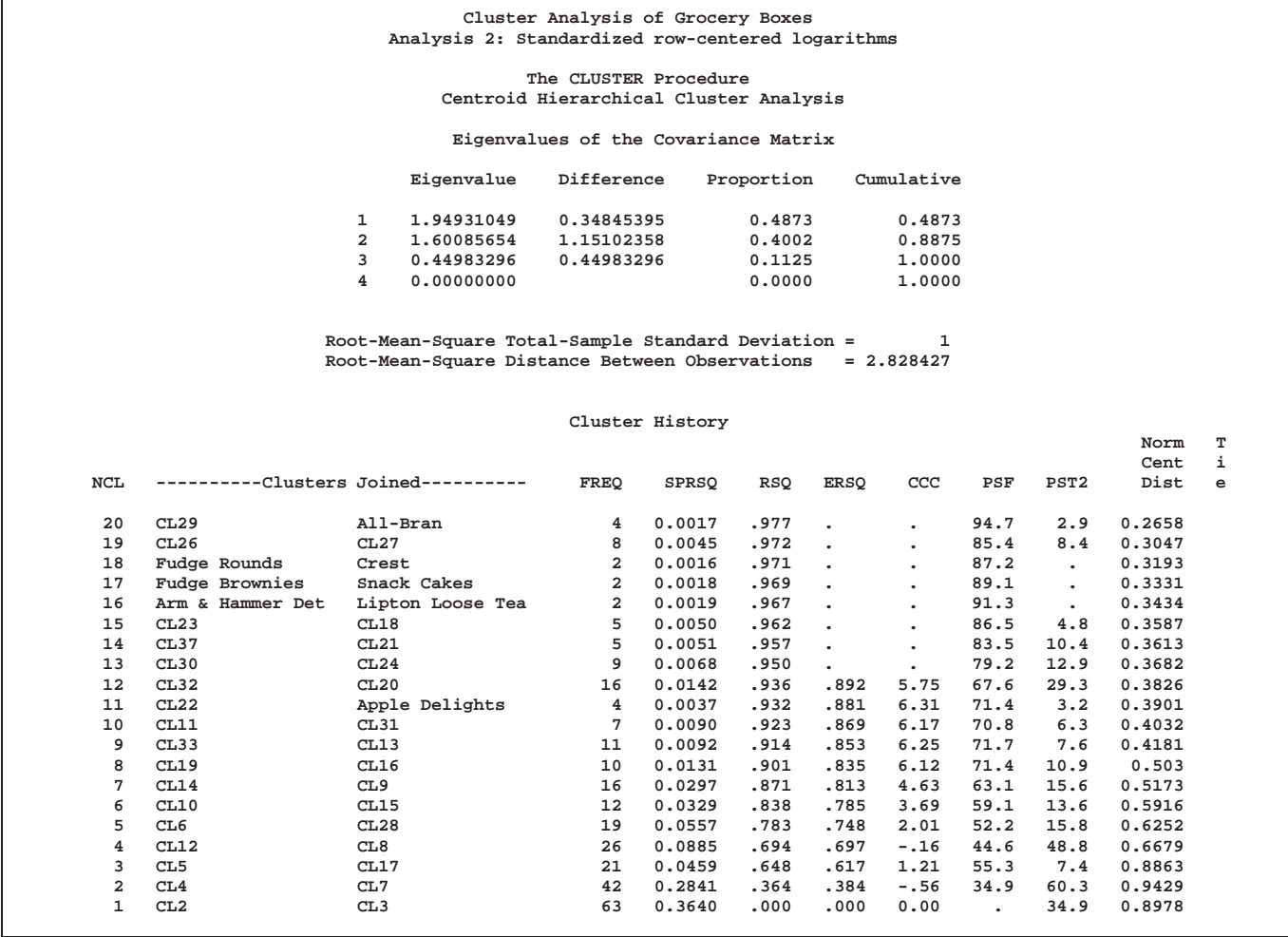

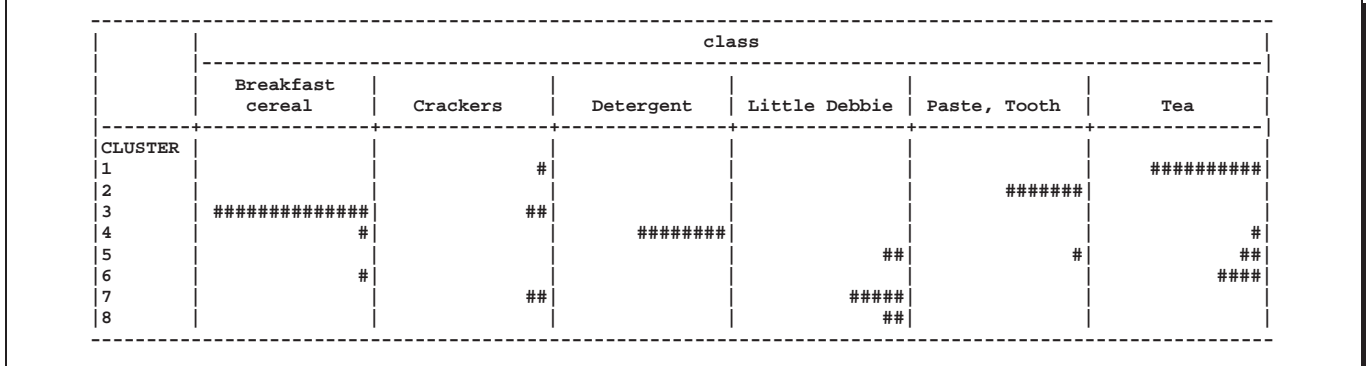

The third analysis is similar to the second analysis except that the rows are standardized rather than just centered. There is a clear indication of seven clusters from the CCC, pseudo F, and pseudo  $t^2$  statistics. The clusters are listed as well as crosstabulated with the true categories and colors.

```
/**********************************************************/
/* */
/* Analysis 3: standardized row-standardized logarithms */
/* */
/**********************************************************/
%let list=1;
%let crosscol=1;
title2 'Row-standardized logarithms';
data std;
  set grocery;
  array x height width depth weight;
  array l l_height l_width l_depth l_weight;
                      /* logarithms */
  weight=weight**(1/3); /* take cube root to conform with
                        the other linear measurements */
  do over l;
     l=log(x); /* take logarithms */
  end;
  mean=mean( of l(*)); /* find row mean of logarithms */
  std=std( of l(*)); /* find row standard deviation */
  do over l;
     l=(l-mean)/std; /* standardize row */
  end;
run;
title2 'Analysis 3: Standardized row-standardized logarithms';
proc standard data=std out=stdstan m=0 s=1;
  var l_height l_width l_depth l_weight;
run;
proc cluster data=stdstan m=cen %clusopt outtree=tree;
  var l_height l_width l_depth l_weight;
  id name;
```
**copy class height width depth weight color; run;**

```
%show(7);
```
The output from the third analysis shows that cluster 1 contains 9 of the 17 teas. Cluster 2 contains all of the detergents plus Grape Nuts, a very heavy cereal. Cluster 3 includes all of the toothpastes and one Little Debbie product that is of very similar shape, although roughly twice as large. Cluster 4 has most of the cereals, Ritz crackers (which come in a box very similar to most of the cereal boxes), and Lipton Loose Tea (all the other teas in the sample come in tea bags). Clusters 5 and 6 each contain several Luzianne and Lipton teas and one or two miscellaneous items. Cluster 7 includes most of the Little Debbie products and two types of crackers. Thus, the crackers are not identified and the teas are broken up into three clusters, but the other categories correspond to single clusters. This analysis classifies toothpaste and Little Debbie products slightly better than the second analysis,

**Output 23.6.3.** Analysis of Standardized Row-Standardized Logarithms

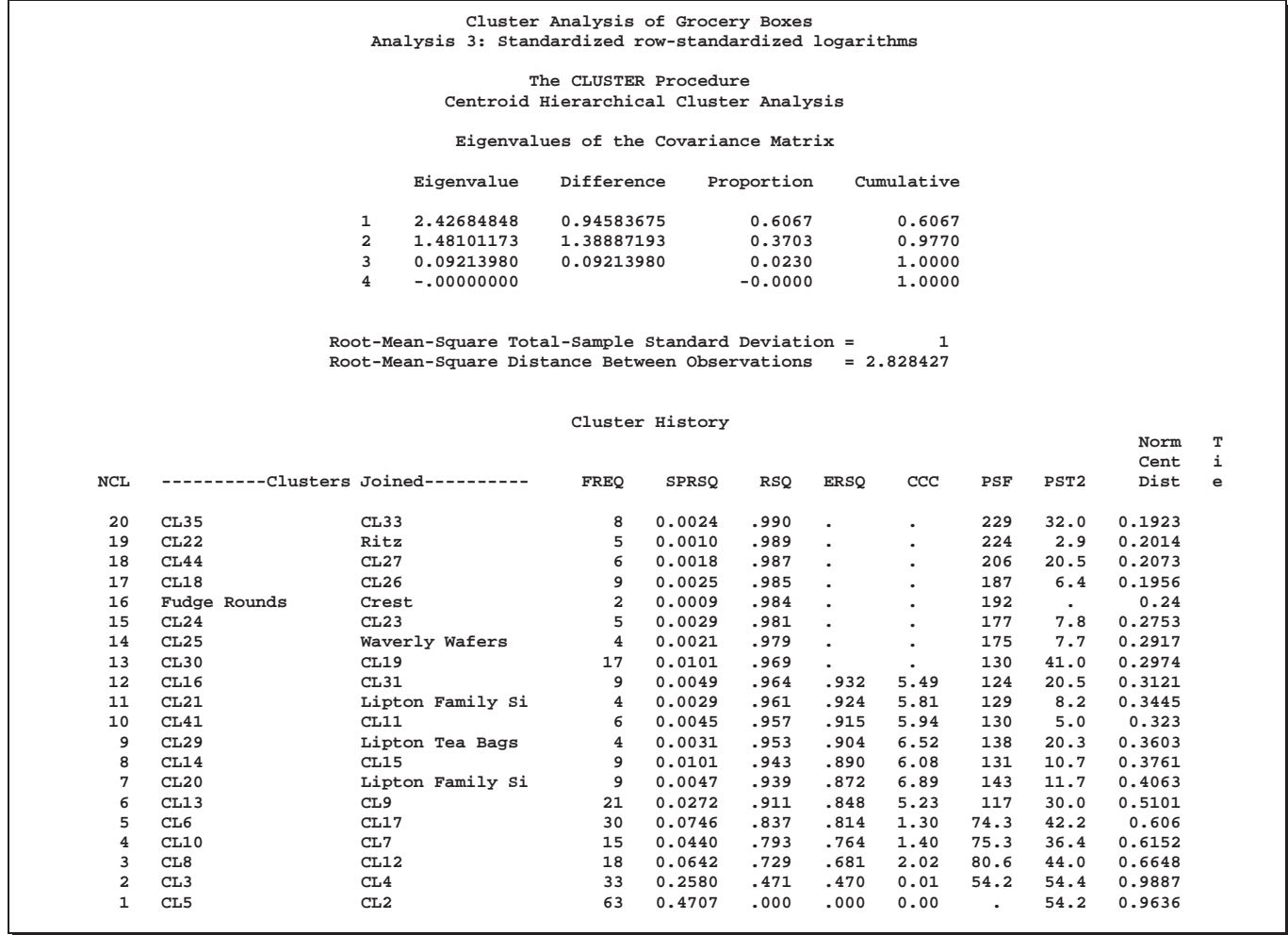

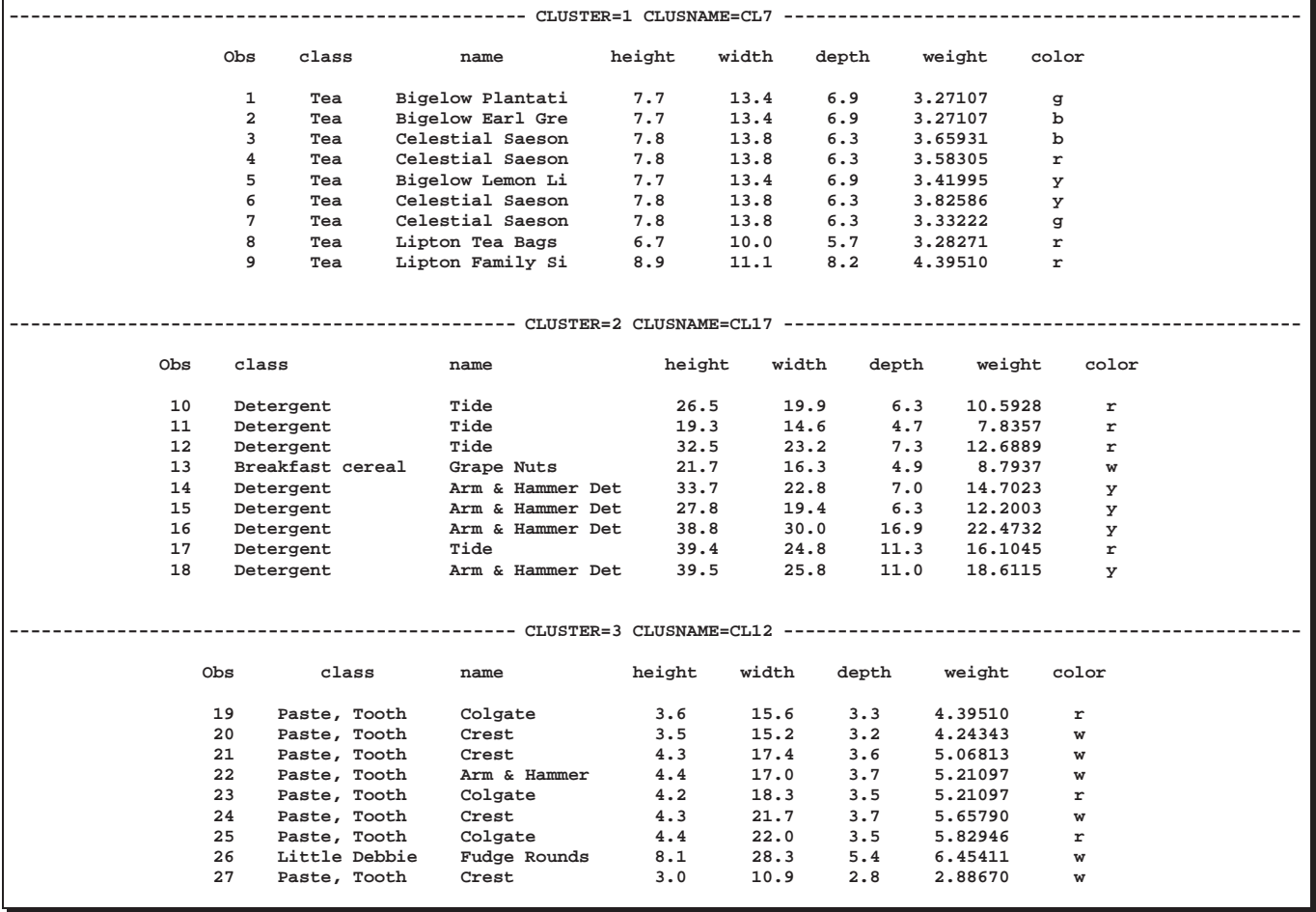

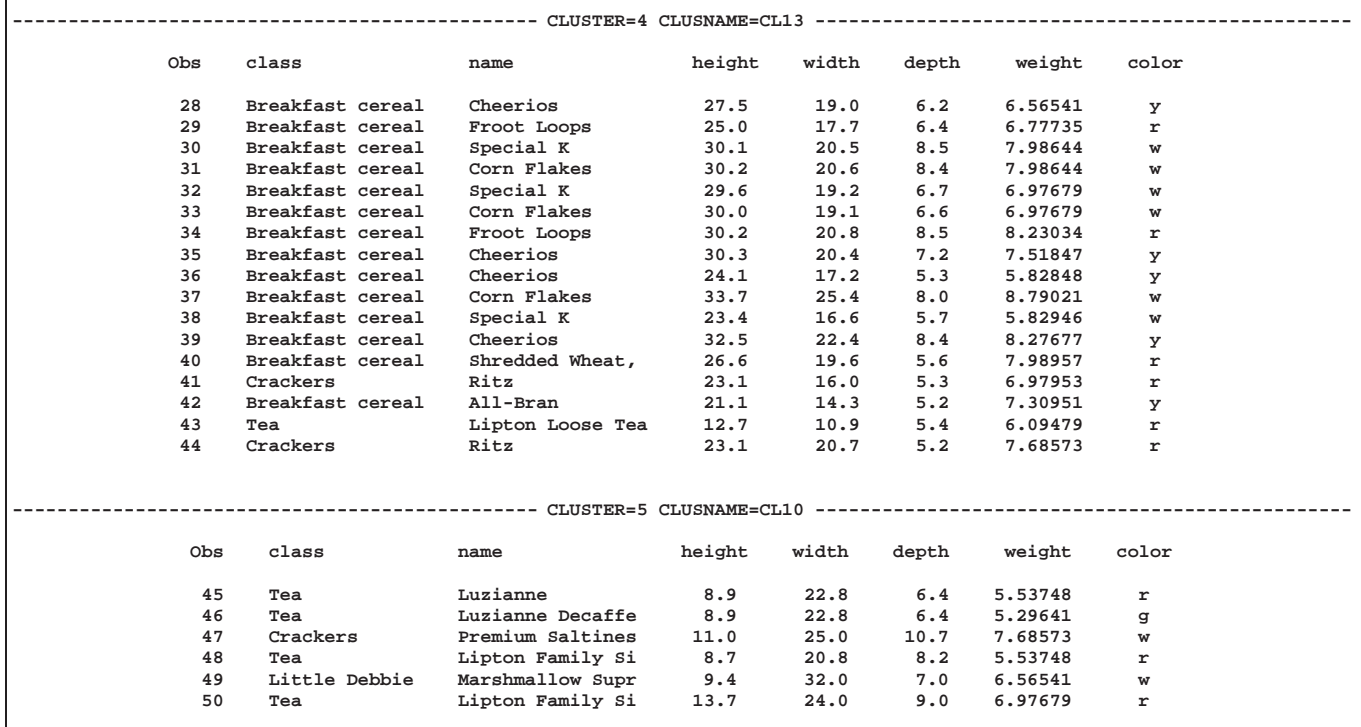

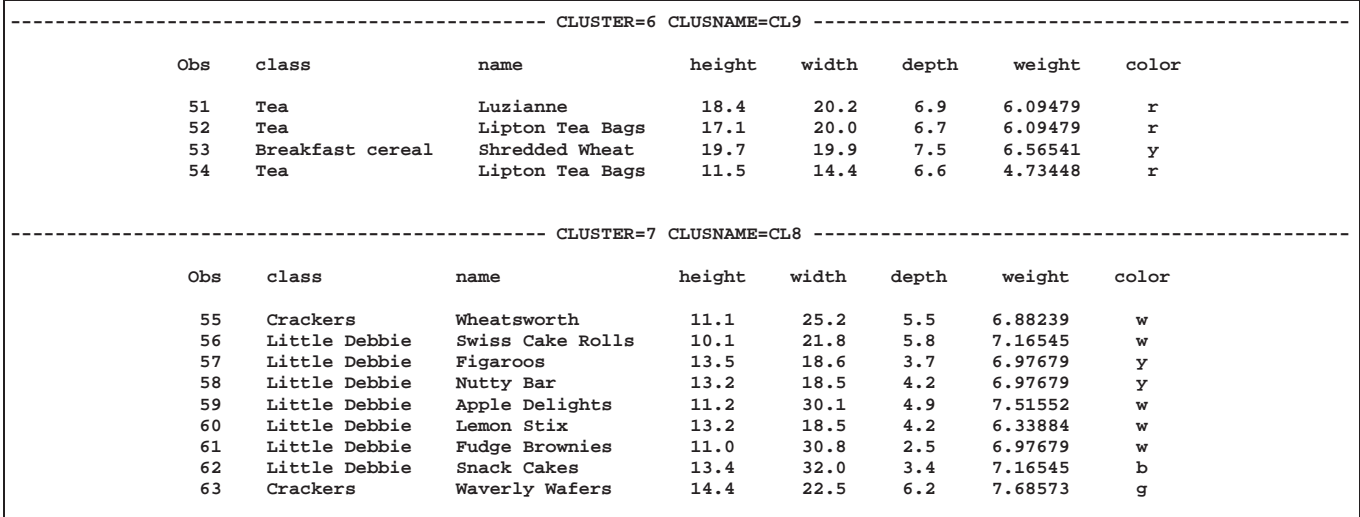

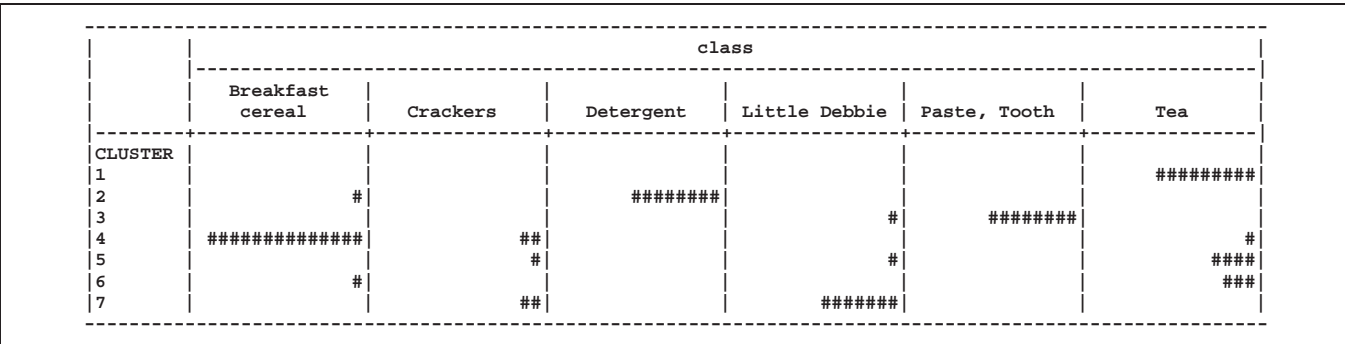

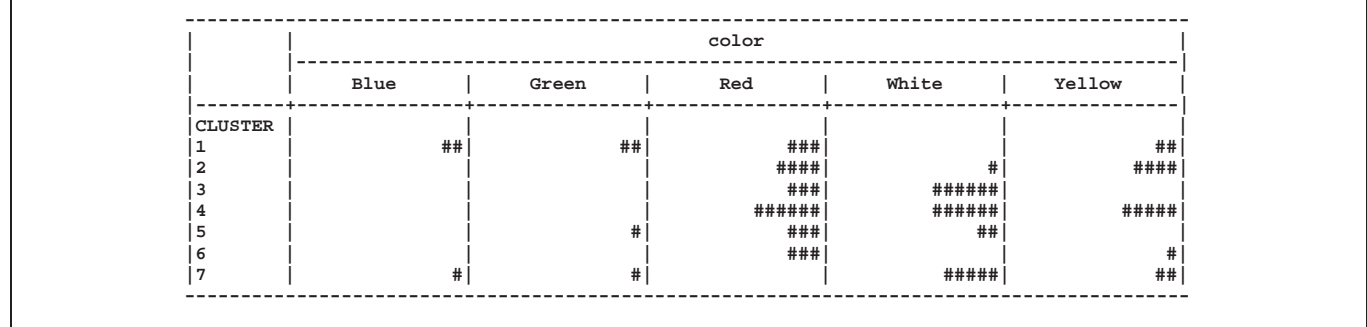

The last several analyses include color. Obviously, the dummy variables must not be included in calculations to standardize the rows. If the five dummy variables are simply standardized to variance 1.0 and included with the other variables, color dominates the analysis. The dummy variables should be scaled to a smaller variance, which must be determined by trial and error. Four analyses are done using PROC STANDARD to scale the dummy variables to a standard deviation of 0.2, 0.3, 0.4, or 0.8. The cluster listings are suppressed.

Since dummy variables drastically violate the normality assumption on which the CCC depends, the CCC tends to indicate an excessively large number of clusters.

```
/************************************************************/
/* */
/* Analyses 4-7: standardized row-standardized logs & color */
/* */
/************************************************************/
%let list=0;
%let crosscol=1;
title2
 'Analysis 4: Standardized row-standardized
             logarithms and color (s=.2)';
proc standard data=stdstan out=stdstan m=0 s=.2;
  var c_:;
run;
proc cluster data=stdstan m=cen %clusopt outtree=tree;
  var l_height l_width l_depth l_weight c_:;
  id name;
  copy class height width depth weight color;
run;
%show(7);
title2
 'Analysis 5: Standardized row-standardized
             logarithms and color (s=.3)';
proc standard data=stdstan out=stdstan m=0 s=.3;
  var c_:;
run;
```

```
proc cluster data=stdstan m=cen %clusopt outtree=tree;
   var l_height l_width l_depth l_weight c_:;
   id name;
   copy class height width depth weight color;
run;
%show(6);
title2
  'Analysis 6: Standardized row-standardized
               logarithms and color (s=.4)';
proc standard data=stdstan out=stdstan m=0 s=.4;
   var c_:;
run;
proc cluster data=stdstan m=cen %clusopt outtree=tree;
   var l_height l_width l_depth l_weight c_:;
   id name;
   copy class height width depth weight color;
run;
%show(3);
title2
  'Analysis 7: Standardized row-standardized
               logarithms and color (s=.8)';
proc standard data=stdstan out=stdstan m=0 s=.8;
   var c_:;
run;
proc cluster data=stdstan m=cen %clusopt outtree=tree;
   var 1 height 1 width 1 depth 1 weight c :;
   id name;
   copy class height width depth weight color;
run;
%show(10);
```
Using PROC STANDARD on the dummy variables with  $S=0.2$  causes four of the Little Debbie products to join the toothpastes. Using  $S=0.3$  causes one of the tea clusters to merge with the breakfast cereals while three cereals defect to the detergents. Using S=0.4 produces three clusters consisting of (1) cereals and detergents, (2) Little Debbie products and toothpaste, and (3) teas, with crackers divided among all three clusters and a few other misclassifications. With S=0.8, ten clusters are indicated, each entirely monochrome. So, S=0.2 or S=0.3 degrades the classification, S=0.4 yields a good but perhaps excessively coarse classification, and higher values of the S= option produce clusters that are determined mainly by color.

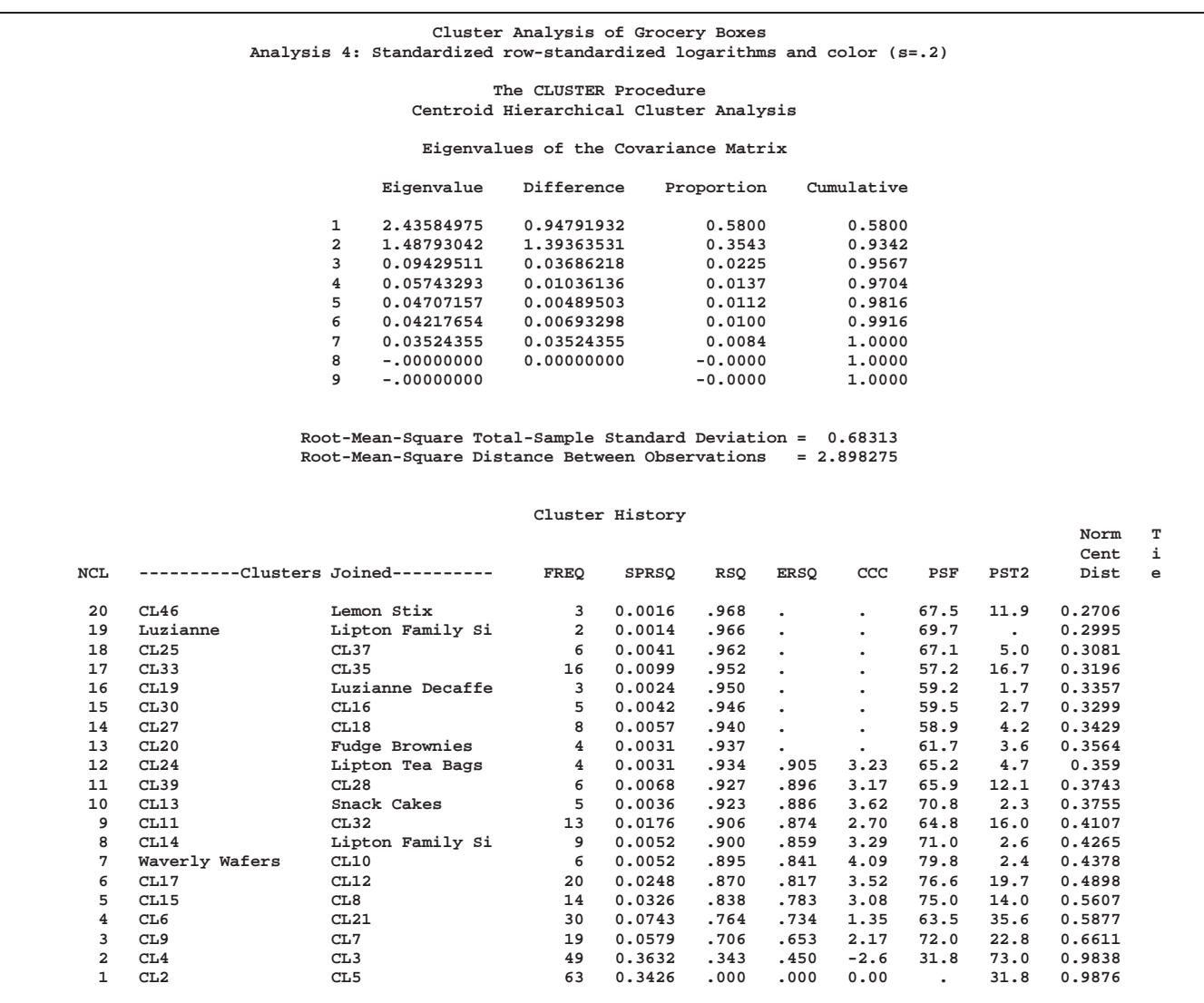

## **Output 23.6.4.** Analysis of Standardized Row-Standardized Logarithms and Color

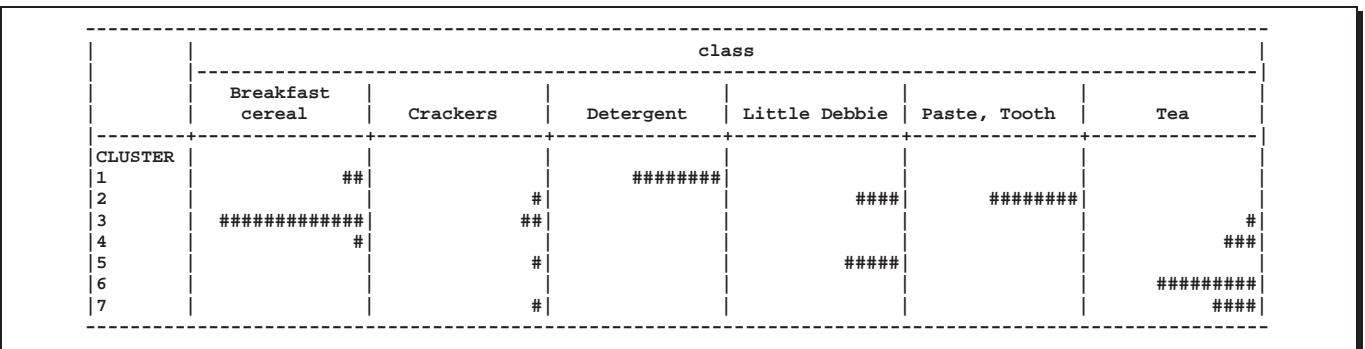

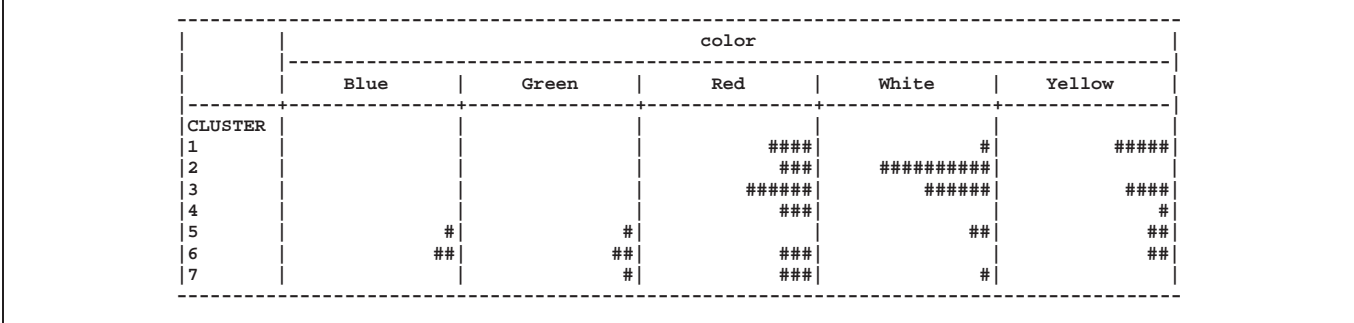

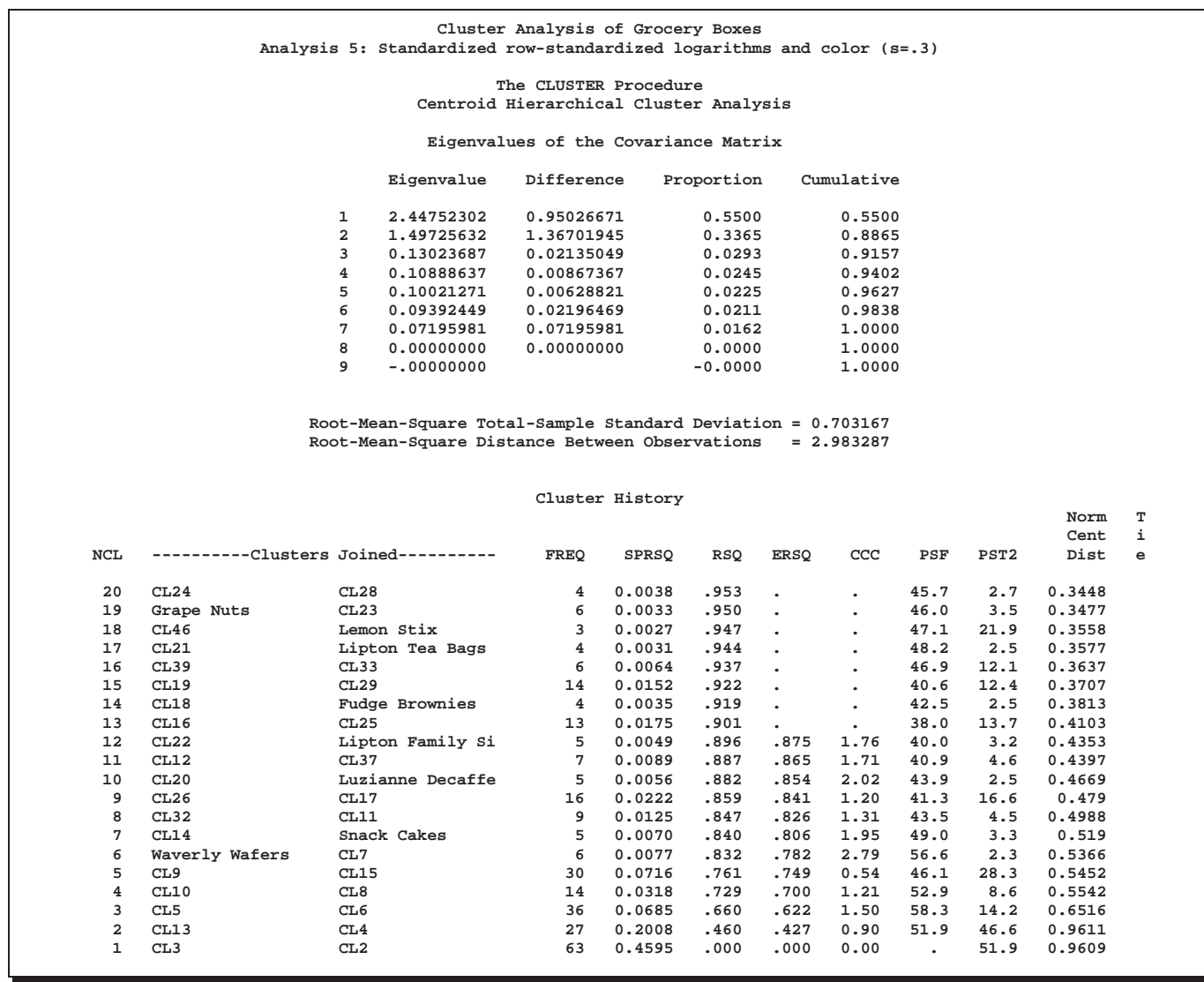

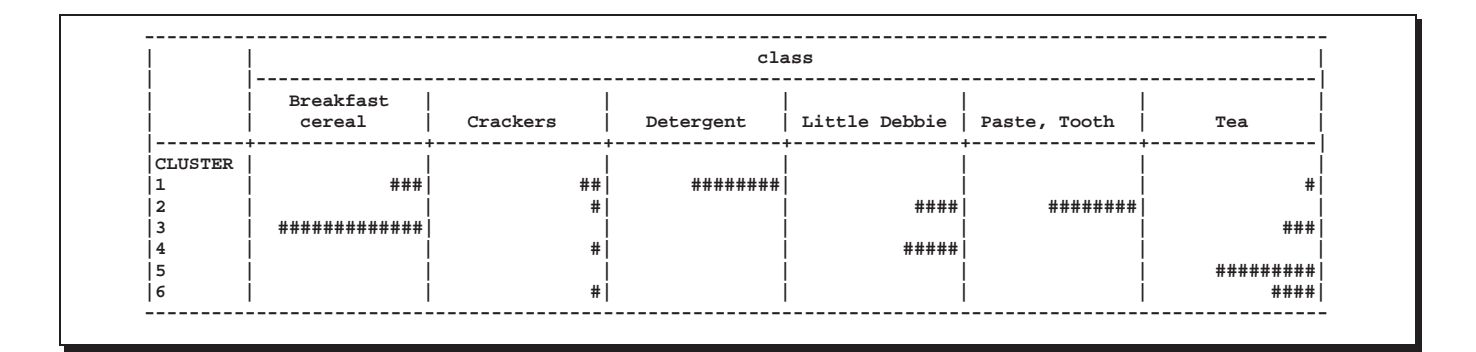

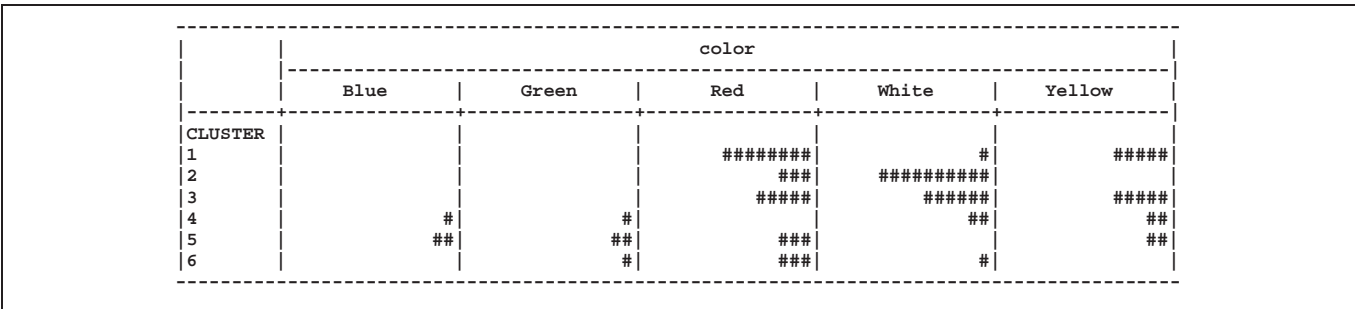

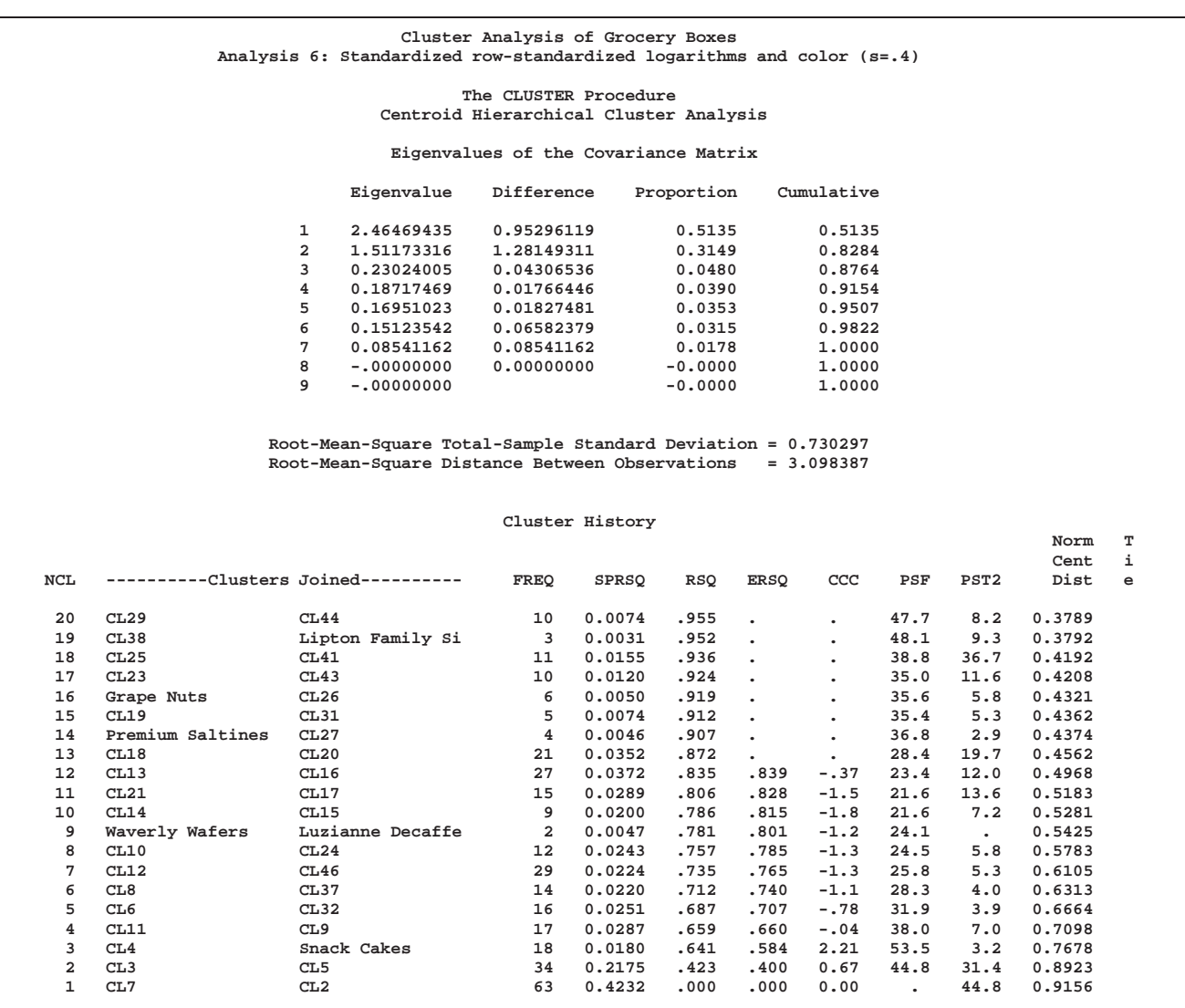

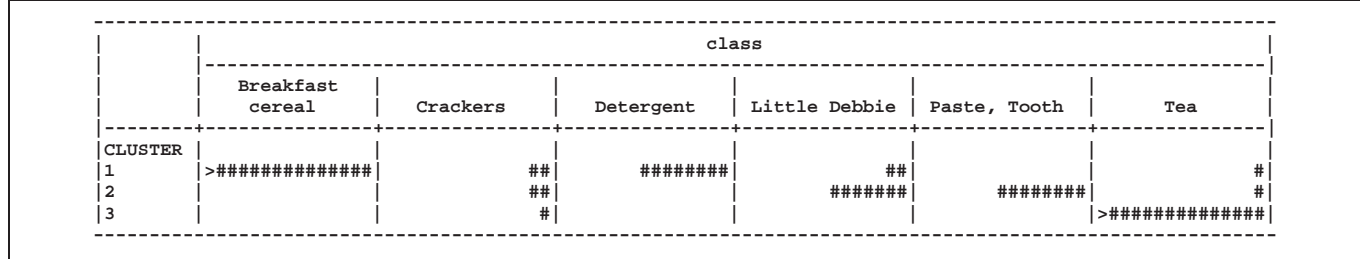

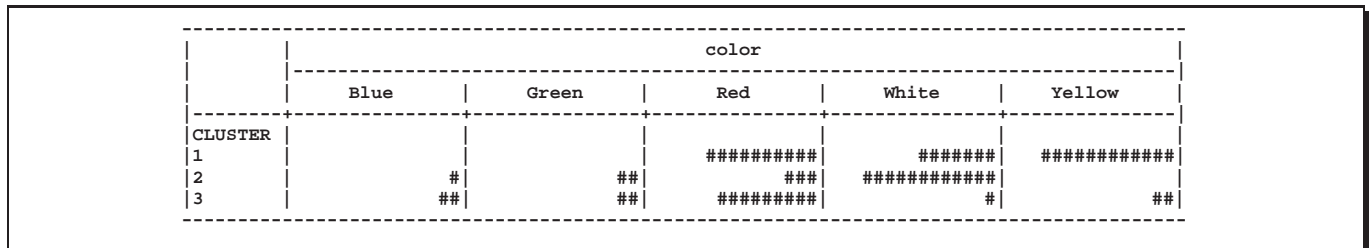

#### **Cluster Analysis of Grocery Boxes Analysis 7: Standardized row-standardized logarithms and color (s=.8)**

# **The CLUSTER Procedure Centroid Hierarchical Cluster Analysis**

### **Eigenvalues of the Covariance Matrix**

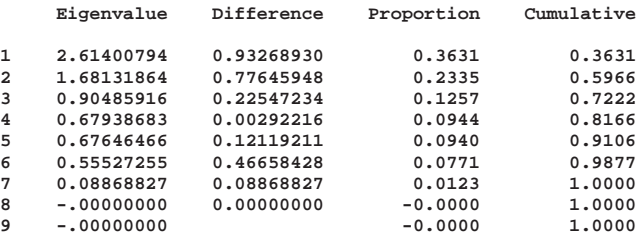

**Root-Mean-Square Total-Sample Standard Deviation = 0.894427 Root-Mean-Square Distance Between Observations = 3.794733**

### **Cluster History**

**Norm T**

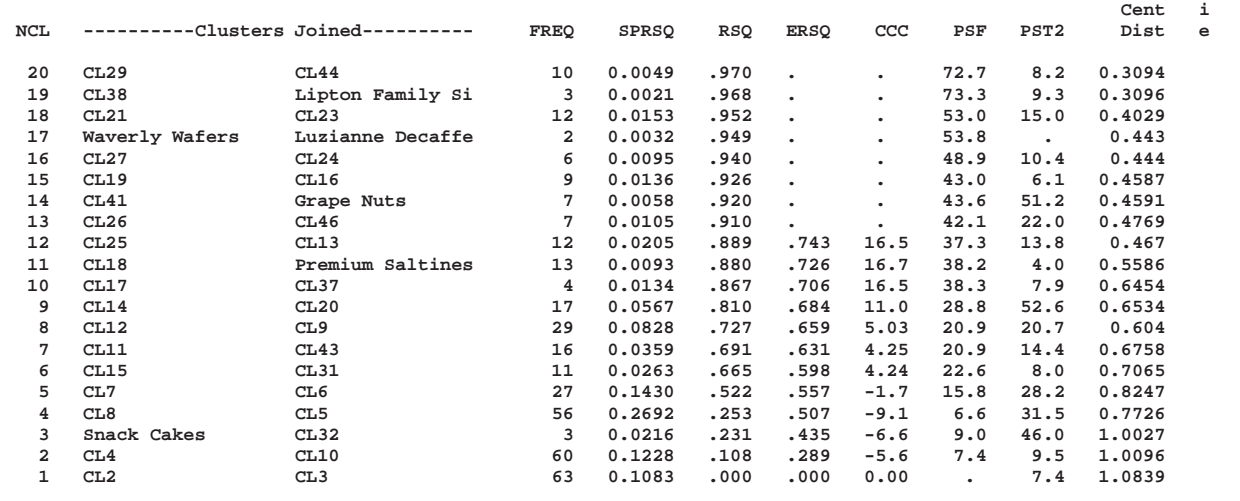

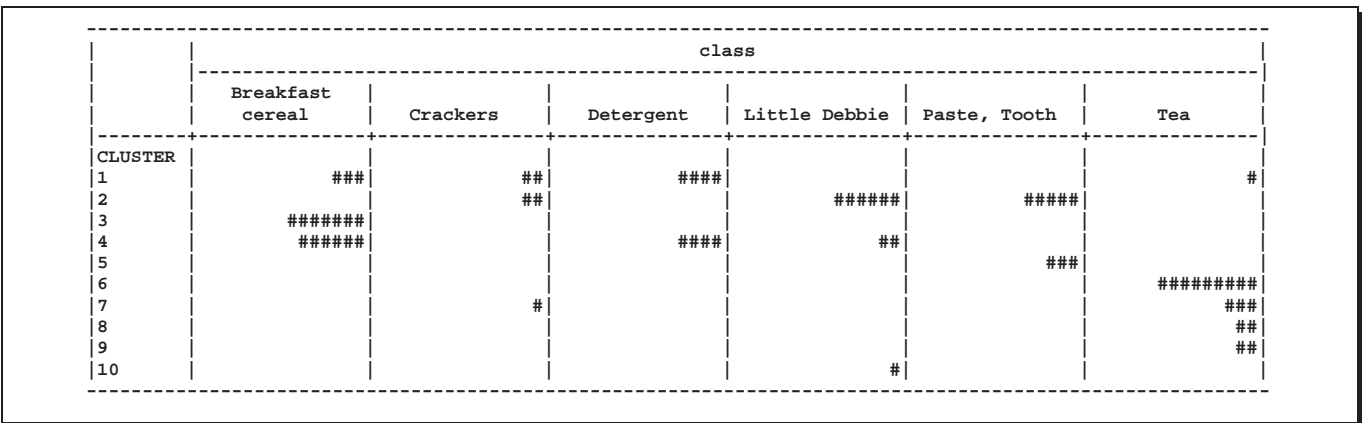
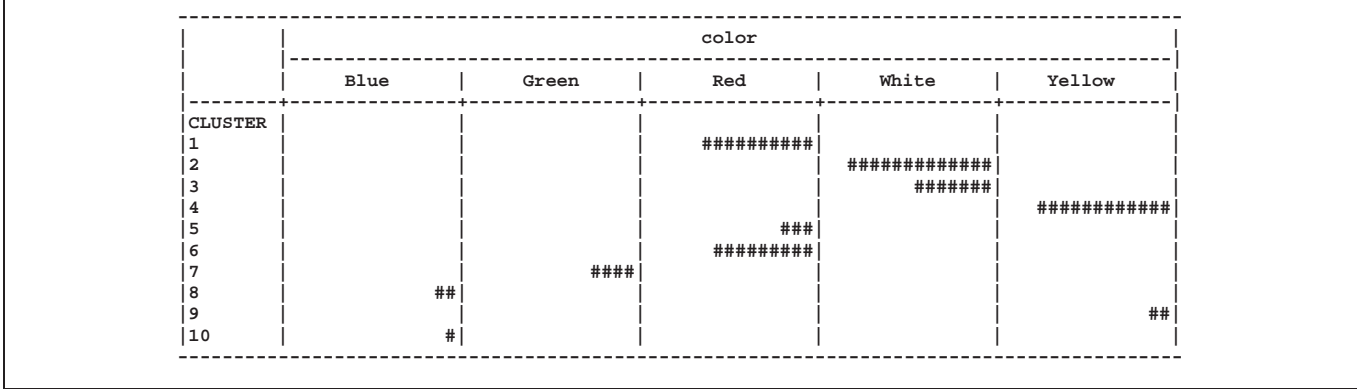

## **References**

- Anderberg, M.R. (1973), *Cluster Analysis for Applications*, New York: Academic Press, Inc.
- Batagelj, V. (1981), "Note on Ultrametric Hierarchical Clustering Algorithms," *Psychometrika*, 46, 351–352.
- Blackith, R.E. and Reyment, R.A. (1971), *Multivariate Morphometrics*, London: Academic Press.
- Blashfield, R.K. and Aldenderfer, M.S. (1978), "The Literature on Cluster Analysis," *Multivariate Behavioral Research*, 13, 271–295.
- Calinski, T. and Harabasz, J. (1974), "A Dendrite Method for Cluster Analysis," *Communications in Statistics*, 3, 1–27.
- Cooper, M.C. and Milligan, G.W. (1988), "The Effect of Error on Determining the Number of Clusters," *Proceedings of the International Workship on Data Analysis, Decision Support, and Expert Knowledge Representation in Marketing and Related Areas of Research*, 319–328.
- Duda, R.O. and Hart, P.E. (1973), *Pattern Classification and Scene Analysis*, New York: John Wiley & Sons, Inc.
- Everitt, B.S. (1980), *Cluster Analysis*, Second Edition, London: Heineman Educational Books Ltd.
- Fisher, L. and Van Ness, J.W. (1971), "Admissible Clustering Procedures," *Biometrika*, 58, 91–104.
- Fisher, R.A. (1936), "The Use of Multiple Measurements in Taxonomic Problems," *Annals of Eugenics*, 7, 179–188.
- Florek, K., Lukaszewicz, J., Perkal, J., and Zubrzycki, S. (1951a), "Sur la Liaison et la Division des Points d'un Ensemble Fini," *Colloquium Mathematicae*, 2, 282–285.
- Florek, K., Lukaszewicz, J., Perkal, J., and Zubrzycki, S. (1951b), "Taksonomia Wroclawska," *Przeglad Antropol.*, 17, 193–211.
- Gower, J.C. (1967), "A Comparison of Some Methods of Cluster Analysis," *Biometrics*, 23, 623–637.
- Hamer, R.M. and Cunningham, J.W. (1981), "Cluster analyzing profile data with interrater differences: A comparison of profile association measures," *Applied Psychological Measurement*, 5, 63–72.
- Hartigan, J.A. (1975), *Clustering Algorithms*, New York: John Wiley & Sons, Inc.
- Hartigan, J.A. (1977), "Distribution Problems in Clustering," in *Classification and Clustering*, ed. J. Van Ryzin, New York: Academic Press, Inc.
- Hartigan, J.A. (1981), "Consistency of Single Linkage for High-density Clusters," *Journal of the American Statistical Association*, 76, 388–394.
- Hawkins, D.M., Muller, M.W., and ten Krooden, J.A. (1982), "Cluster Analysis," in *Topics in Applied Multivariate Analysis*, ed. D.M. Hawkins, Cambridge: Cambridge University Press.
- Jardine, N. and Sibson, R. (1971), *Mathematical Taxonomy*, New York: John Wiley & Sons, Inc.
- Johnson, S.C. (1967), "Hierarchical Clustering Schemes," *Psychometrika*, 32, 241–254.
- Lance, G.N. and Williams, W.T. (1967), "A General Theory of Classificatory Sorting Strategies. I. Hierarchical Systems," *Computer Journal*, 9, 373–380.
- Massart, D.L. and Kaufman, L. (1983), *The Interpretation of Analytical Chemical Data by the Use of Cluster Analysis*, New York: John Wiley & Sons, Inc.
- McQuitty, L.L. (1957), "Elementary Linkage Analysis for Isolating Orthogonal and Oblique Types and Typal Relevancies," *Educational and Psychological Measurement*, 17, 207–229.
- McQuitty, L.L. (1966), "Similarity Analysis by Reciprocal Pairs for Discrete and Continuous Data," *Educational and Psychological Measurement*, 26, 825–831.
- Mezzich, J.E and Solomon, H. (1980), *Taxonomy and Behavioral Science*, New York: Academic Press, Inc.
- Milligan, G.W. (1979), "Ultrametric Hierarchical Clustering Algorithms," *Psychometrika*, 44, 343–346.
- Milligan, G.W. (1980), "An Examination of the Effect of Six Types of Error Perturbation on Fifteen Clustering Algorithms," *Psychometrika*, 45, 325–342.
- Milligan, G.W. (1987), "A Study of the Beta-Flexible Clustering Method," *College of Administrative Science Working Paper Series*, 87–61 Columbus, OH: The Ohio State University.
- Milligan, G.W. and Cooper, M.C. (1985), "An Examination of Procedures for Determining the Number of Clusters in a Data Set," *Psychometrika*, 50,159–179.
- Milligan, G.W. and Cooper, M.C. (1987), "A Study of Variable Standardization," *College of Administrative Science Working Paper Series*, 87–63, Columbus, OH: The Ohio State University.
- Rouncefield, M. (1995), "The Statistics of Poverty and Inequality," *Journal of Statistics Education*, 3(2). [Online]: [http://www.stat.ncsu.edu/info/jse], accessed Dec. 19, 1997.
- Sarle, W.S. (1983), *Cubic Clustering Criterion*, SAS Technical Report A-108, Cary, NC: SAS Institute Inc.
- Silverman, B.W. (1986), *Density Estimation*, New York: Chapman and Hall.
- Sneath, P.H.A. (1957), "The Application of Computers to Taxonomy," *Journal of General Microbiology*, 17, 201–226.
- Sneath, P.H.A. and Sokal, R.R. (1973), *Numerical Taxonomy*, San Francisco: Freeman.
- Sokal, R.R. and Michener, C.D. (1958), "A Statistical Method for Evaluating Systematic Relationships," *University of Kansas Science Bulletin*, 38, 1409–1438.
- Sorensen, T. (1948), "A Method of Establishing Groups of Equal Amplitude in Plant Sociology Based on Similarity of Species Content and Its Application to Analyses of the Vegetation on Danish Commons," *Biologiske Skrifter*, 5, 1–34.
- Spath, H. (1980), *Cluster Analysis Algorithms*, Chichester, England: Ellis Horwood.
- Symons, M.J. (1981), "Clustering Criteria and Multivariate Normal Mixtures," *Biometrics*, 37, 35–43.
- Ward, J.H. (1963), "Hierarchical Grouping to Optimize an Objective Function," *Journal of the American Statistical Association*, 58, 236–244.
- Wishart, D. (1969), "Mode Analysis: A Generalisation of Nearest Neighbour Which Reduces Chaining Effects," in *Numerical Taxonomy*, ed. A.J. Cole, London: Academic Press.
- Wong, M.A. (1982), "A Hybrid Clustering Method for Identifying High-Density Clusters," *Journal of the American Statistical Association*, 77, 841–847.
- Wong, M.A. and Lane, T. (1983), "A <sup>k</sup>th Nearest Neighbor Clustering Procedure," *Journal of the Royal Statistical Society*, Series B, 45, 362–368.
- Wong, M.A. and Schaack, C. (1982), "Using the <sup>k</sup>th Nearest Neighbor Clustering Procedure to Determine the Number of Subpopulations," *American Statistical Association 1982 Proceedings of the Statistical Computing Section*, 40–48.

The correct bibliographic citation for this manual is as follows: SAS Institute Inc., *SAS/STAT* ® *User's Guide, Version 8*, Cary, NC: SAS Institute Inc., 1999.

## **SAS/STAT**® **User's Guide, Version 8**

Copyright © 1999 by SAS Institute Inc., Cary, NC, USA.

ISBN 1–58025–494–2

All rights reserved. Produced in the United States of America. No part of this publication may be reproduced, stored in a retrieval system, or transmitted, in any form or by any means, electronic, mechanical, photocopying, or otherwise, without the prior written permission of the publisher, SAS Institute Inc.

**U.S. Government Restricted Rights Notice.** Use, duplication, or disclosure of the software and related documentation by the U.S. government is subject to the Agreement with SAS Institute and the restrictions set forth in FAR 52.227-19 Commercial Computer Software-Restricted Rights (June 1987).

SAS Institute Inc., SAS Campus Drive, Cary, North Carolina 27513.

1st printing, October 1999

SAS® and all other SAS Institute Inc. product or service names are registered trademarks or trademarks of SAS Institute Inc. in the USA and other countries.® indicates USA registration.

Other brand and product names are registered trademarks or trademarks of their respective companies.

The Institute is a private company devoted to the support and further development of its software and related services.